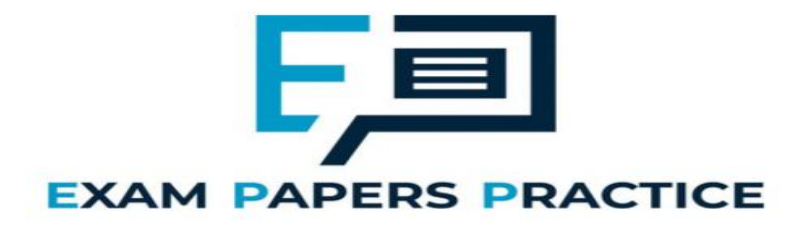

# **1.2 Programming paradigms Mark schemes.**

# **Q1.**

## (a) (i) **Mark is for AO3 (programming)**

Selection structure with correct condition(s) (9, 23) added in suitable place and value of 4 assigned to two tiles in the dictionary;

**1**

**R.** if any other tile values changed

**Python 2** def CreateTileDictionary(): TileDictionary = dict() for Count in range(26): if Count in [0, 4, 8, 13, 14, 17, 18, 19]: TileDictionary[chr( $65 +$  Count)] = 1 elif Count in [1, 2, 3, 6, 11, 12, 15, 20]: TileDictionary[chr(65 + Count)] = 2 elif Count in [5, 7, 10, 21, 22, 24]: TileDictionary[chr(65 + Count)] = 3 **elif Count in [9, 23]: TileDictionary[chr(65 + Count)] = 4** else: TileDictionary[chr(65 + Count)] =  $5$ return TileDictionary **Python 3** def CreateTileDictionary(): TileDictionary = dict() for Count in range(26): if Count in [0, 4, 8, 13, 14, 17, 18, 19]: TileDictionary[chr( $65 +$  Count)] = 1 elif Count in [1, 2, 3, 6, 11, 12, 15, 20]: TileDictionary[chr(65 + Count)] = 2 elif Count in [5, 7, 10, 21, 22, 24]: EXAI ICE  $TileDictionary[chr(65 + Count)] = 3$ **elif Count in [9, 23]: TileDictionary[chr(65 + Count)] = 4** else: TileDictionary[chr( $65 +$  Count)] = 5 return TileDictionary **Visual Basic** Function CreateTileDictionary() As Dictionary(Of Char, Integer) Dim TileDictionary As New Dictionary(Of Char, Integer)() For Count  $= 0$  To 25 If Array.IndexOf({0, 4, 8, 13, 14, 17, 18, 19}, Count)  $> -1$  Then TileDictionary.Add(Chr(65 + Count), 1) ElseIf Array.IndexOf({1, 2, 3, 6, 11, 12, 15, 20}, Count)  $> -1$  Then TileDictionary.Add(Chr(65 + Count), 2) ElseIf Array.IndexOf({5, 7, 10, 21, 22, 24}, Count)  $> -1$  Then TileDictionary.Add(Chr(65 + Count), 3) **ElseIf Array.IndexOf({9, 23}, Count) > -1 Then TileDictionary.Add(Chr(65 + Count), 4)** Else

```
TileDictionary.Add(Chr(65 + Count), 5)
      End If
    Next
    Return TileDictionary
End Function
```
## **C#**

```
private static void CreateTileDictionary(ref Dictionary<char, 
int> TileDictionary)
{
  int[] Value1 = { 0, 4, 8, 13, 14, 17, 18, 19 };
  int[] Value2 = { 1, 2, 3, 6, 11, 12, 15, 20 };
  int[] Value3 = { 5, 7, 10, 21, 22, 24 };
  int[] Value4 = { 9, 23 };
  for (int Count = 0; Count < 26; Count++)
  {
    if (Value1.Contains(Count))
    {
      TileDictionary.Add((char)(65 + Count), 1);
    }
    else if (Value2.Contains(Count))
    {
      TileDictionary.Add((char)(65 + Count), 2);
    }
    else if (Value3.Contains(Count))
    {
      TileDictionary.Add((char)(65 + Count), 3);
    }
    else if (Value4.Contains(Count))
    {
      TileDictionary.Add((char)(65 + Count), 4);
    }
    else
    {
      TileDictionary.Add((char)(65 + Count), 5);
    }
  }
}
                         S PRACTICE
Java
Map createTileDictionary()
{
  Map<Character,Integer> tileDictionary = new 
HashMap<Character,Integer>();
  for (int count = 0; count < 26; count++)
  {
    switch (count) {
      case 0:
      case 4:
      case 8:
      case 13:
      case 14:
      case 17:
      case 18:
      case 19:
       tileDictionary.put((char)(65 + count), 1);
       break;
      case 1:
      case 2:
      case 3:
      case 6:
      case 11:
```

```
case 12:
      case 15:
      case 20:
        tileDictionary.put((char)(65 + count), 2);
        break;
      case 5:
      case 7:
      case 10:
      case 21:
      case 22:
      case 24:
        tileDictionary.put((char)(65 + count), 3);
        break;
      case 9:
      case 23:
        tileDictionary.put((char)(65 + count), 4);
        break;
      default:
        tileDictionary.put((char)(65 + count), 5);
        break;
    }
  }
  return tileDictionary;
}
Pascal / Delphi
function CreateTileDictionary() : TTileDictionary;
  var
    TileDictionary : TTileDictionary;
    Count : integer;
  begin
    TileDictionary := TTileDictionary.Create();
    for Count := 0 to 25 do
      begin
        case count of
          0, 4, 8, 13, 14, 17, 18, 19: 
TileDictionary.Add(chr(65 + count), 1);
          1, 2, 3, 6, 11, 12, 15, 20: TileDictionary.Add(chr(65 
+ count), 2);
             7, 10, 21, 22, 24: TileDictionary.Add(chr(65 +
          9, 23: TileDictionary.Add(chr(65 + count), 4);
\text{count}).
                                                     ۰
          else TileDictionary.Add(chr(65 + count), 5);
        end;
      end;
    CreateTileDictionary := TileDictionary;
  end;
```
(ii) **Mark is for AO3 (evaluate)**

#### **\*\*\*\* SCREEN CAPTURE \*\*\*\***

*Must match code from part (a)(i), including prompts on screen capture matching those in code. Code for part (a)(i) must be sensible.*

Screen captures showing the requested test being performed and the correct points values for J, X, Z and Q are shown; **I**. order of letters

```
TILE VALUES
Points for X: 4
Points for R: 1
```
Points for Q: 5 Points for Z: 5 Points for M: 2 Points for K: 3 Points for A: 1 Points for Y: 3 Points for L: 2 Points for I: 1 Points for F: 3 Points for H: 3 Points for D: 2 Points for U: 2 Points for N: 1 Points for V: 3 Points for T: 1 Points for E: 1 Points for W: 3 Points for C: 2 Points for G: 2 Points for P: 2 Points for J: 4 Points for O: 1 Points for B: 2 Points for S: 1 Either: enter the word you would like to play OR press 1 to display the letter values OR press 4 to view the tile queue OR press 7 to view your tiles again OR press 0 to fill hand and stop the game. (b) (i) **All marks for AO3 (programming)** Iterative structure with one correct condition added in suitable place; Iterative structure with second correct condition and logical connective; Suitable prompt displayed inside iterative structure or in appropriate place before iterative structure; **A.** any suitable prompt StartHandSize assigned user-entered value inside iterative structure; **Max 3** if code contains errors **Python 2** … StartHandSize = int(raw\_input("Enter start hand size: ")) while StartHandSize  $\langle$  1 or StartHandSize  $>$  20: StartHandSize = int(raw\_input("Enter start hand size: "))

**1**

**4**

…

#### **Python 3** …

```
StartHandSize = int(input("Enter start hand size: "))
 while StartHandSize < 1 or StartHandSize > 20:
   StartHandSize = int(input("Enter start hand size: "))
…
```
#### **Visual Basic**

```
Do
  Console.Write("Enter start hand size: ")
  StartHandSize = Console.ReadLine()
Loop Until StartHandSize >= 1 And StartHandSize <= 20
…
C#
…
do
{
  Console.Write("Enter start hand size: ");
  StartHandSize = Convert.ToInt32(Console.ReadLine());
} while (StartHandSize < 1 || StartHandSize > 20);
…
```
#### **Java …**

…

```
do {
   Console.println(&"Enter start hand size: &");
   startHandSize = Integer.parseInt(Console.readLine());
 } while (startHandSize < 1 || startHandSize > 20);
…
```
#### **Pascal / Delphi**

```
…
StartHandSize := 0;
Choice := '':while (StartHandSize < 1) or (StartHandSize > 20) do
  begin
    write('Enter start hand size: ');
    readln(StartHandSize);
  end;
…
```
(ii) **Mark is for AO3 (evaluate)**

#### **\*\*\*\* SCREEN CAPTURE \*\*\*\***

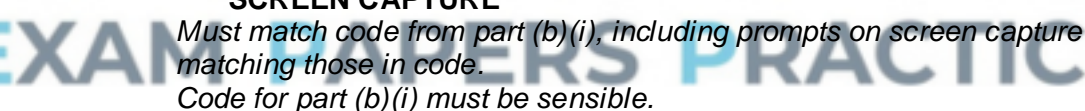

Screen capture(s) showing that after the values 0 and 21 are entered the user is asked to enter the start hand size again and then the menu is displayed;

```
++++++++++++++++++++++++++++++++++++++
+ Welcome to the WORDS WITH AQA game +
++++++++++++++++++++++++++++++++++++++
Enter start hand size: 0
Enter start hand size: 21
Enter start hand size: 5
=========
MAIN MENU
=========
1. Play game with random start hand
2. Play game with training start hand
```
9. Quit

Enter your choice: 1

Player One it is your turn.

## (c) (i) **All marks for AO3 (programming)**

1. Create variables to store the current start, mid and end points; **A.** no variable for midpoint if midpoint is calculated each time it is needed in the code

**1**

- 2. Setting correct initial values for start and end variables;
- 3. Iterative structure with one correct condition (either word is valid or start is greater than end); **R.** if code is a linear search
- 4. Iterative structure with 2<sup>nd</sup> correct condition and correct logic;
- 5. Inside iterative structure, correctly calculate midpoint between start and end;

**A.** mid-point being either the position before or the position after the exact middle if calculated midpoint is not a whole number **R.** if midpoint is sometimes the position before and sometimes the position after the exact middle **R.** if not calculated under all circumstances when it should be

- 6. Inside iterative structure there is a selection structure that compares word at midpoint position in list with word being searched for;
- 7. Values of start and end changed correctly under correct circumstances;
- 8. True is returned if match with midpoint word found and True is not returned under any other circumstances;

**I.** missing statement to display current word

**Max 7** if code contains errors

#### **Alternative answer using recursion**

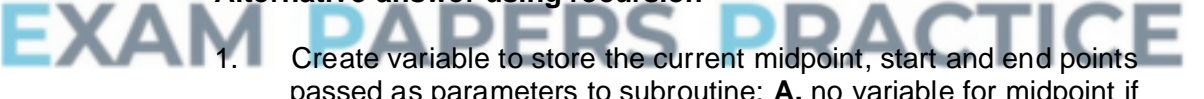

- passed as parameters to subroutine; **A.** no variable for midpoint if midpoint is calculated each time it is needed in the code **A.** midpoint as parameter instead of as local variable
- 2. Initial subroutine call has values of 0 for startpoint parameter and number of words in AllowedWords for endpoint parameter;
- 3. Selection structure which contains recursive call if word being searched for is after word at midpoint;
- 4. Selection structure which contains recursive call if word being searched for is before word at midpoint;
- 5. Correctly calculate midpoint between start and end; **A.** midpoint being either the position before or the position after the exact middle if calculated midpoint is not a whole number **R.** if midpoint is sometimes the position before and sometimes the position after the exact middle **R.** if not calculated under all circumstances when it should be
- 6. There is a selection structure that compares word at midpoint position in list with word being searched for and there is no recursive call if they are equal with a value of True being returned;
- 7. In recursive calls the parameters for start and end points have correct values;

8. There is a selection structure that results in no recursive call and False being returned if it is now known that the word being searched for is not in the list;

**Note for examiners:** mark points 1, 2, 7 could be replaced by recursive calls that appropriately half the number of items in the list of words passed as a parameter – this would mean no need for start and end points. In this case award one mark for each of the two recursive calls if they contain the correctly reduced lists and one mark for the correct use of the length function to find the number of items in the list. These marks should not be awarded if the list is passed by reference resulting in the original list of words being modified.

**I.** missing statement to display current word

**Max 7** if code contains errors

**Note for examiners:** refer unusual solutions to team leader

**8**

```
Python 2
def CheckWordIsValid(Word, AllowedWords):
  ValidWord = False
  Start = 0
  End = len(AllowedWords) - 1
  while not ValidWord and Start <= End:
    Mid = (Start + End) // 2
    print AllowedWords[Mid]
    if AllowedWords[Mid] == Word:
      ValidWord = True
    elif Word > AllowedWords[Mid]:
      Start = Mid + 1
    else:
      End = Mid - 1
  return ValidWord
Python 3
def CheckWordIsValid(Word, AllowedWords):
  ValidWord = False
  Start = 0
  End = len(AllowedWords) - 1
  while not ValidWord and Start <= End:
    Mid = (Start + End) // 2
    print(AllowedWords[Mid])
    if AllowedWords[Mid] == Word:
      ValidWord = True
    elif Word > AllowedWords[Mid]:
      Start = Mid + 1
    else:
      End = Mid - 1
  return ValidWord
Visual Basic
Function CheckWordIsValid(ByVal Word As String, ByRef 
AllowedWords As List(Of String)) As Boolean
  Dim ValidWord As Boolean = False
  Dim LStart As Integer = 0
  Dim LMid As Integer
  Dim LEnd As Integer = Len(AllowedWords) - 1
  While Not ValidWord And LStart <= LEnd
    LMid = (LStart + LEnd) \setminus 2
```

```
Console.WriteLine(AllowedWords(LMid))
    If AllowedWords(LMid) = Word Then
      ValidWord = True
    ElseIf Word > AllowedWords(LMid) Then
      LStart = LMid + 1
    Else
      LEnd = LMid - 1
    End If
  End While
  Return ValidWord
End Function
```
#### **C#**

}

{

```
private static bool CheckWordIsValid(string Word, 
List<string> AllowedWords)
\left\{ \right.bool ValidWord = false;
  int Start = 0;
  int End = AllowedWords.Count - 1;
  int Mid = 0;
  while (!ValidWord && Start <= End)
  {
    Mid = (Start + End) / 2;
    Console.WriteLine(AllowedWords[Mid]);
    if (AllowedWords[Mid] == Word)
    {
      ValidWord = true;
    }
    else if (string.Compare(Word, AllowedWords[Mid]) > 0)
    {
      Start = Mid + 1;
    }
    else
    {
      End = Mid -1;}
  }
  return ValidWord;
```
#### ΞΧΑ **Java** boolean checkWordIsValid(String word, String[] allowedWords)

```
boolean validWord = false;
int start = 0;
int end = allowedWords.length - 1;
int mid = 0;
while (!validWord && start <= end)
{
 mid = (start + end) / 2;
  Console.println(allowedWords[mid]);
  if (allowedWords[mid].equals(word))
  {
    validWord = true;
  }
  else if (word.compareTo(allowedWords[mid]) > 0)
  {
    start = mid + 1;
  }
  else
  {
    end = mid -1;
  }
```

```
}
  return validWord;
}
```
#### **Pascal / Delphi**

```
function CheckWordIsValid(Word : string; AllowedWords : array 
     of string) : boolean;
       var
         ValidWord : boolean;
         Start, Mid, EndValue : integer;
       begin
         ValidWord := False;
         Start := 0;
         EndValue := length(AllowedWords) - 1;
         while (not(ValidWord)) and (Start <= EndValue) do
           begin
            Mid := (Start + EndValue) div 2;
            writeln(AllowedWords[Mid]);
            if AllowedWords[Mid] = Word then
              ValidWord := True
            else if Word > AllowedWords[Mid] then
              Start := Mid + 1
            else
              EndValue := Mid - 1;
           end;
         CheckWordIsValid := ValidWord;
       end;
(ii) Mark is for AO3 (evaluate)
     **** SCREEN CAPTURE ****
     Must match code from part (c)(i), including prompts on screen capture
     matching those in code.
     Code for part (c)(i) must be sensible.
```
**R.** if comparison words not shown in screen capture r

Screen capture(s) showing that the word "jars" was entered and the words "MALEFICIAL", "DONGLES", "HAEMAGOGUE", "INTERMINGLE", "LAGGER", "JOULED", "ISOCLINAL", "JAUKING", "JACARANDA", "JAMBEUX", "JAPONICA", "JAROVIZE", "JASPER", "JARTA", "JARRAH", "JARRINGLY", "JARS" are displayed in that order;

> **A.** "MALEFICIAL", "DONGOLA", "HAEMAGOGUES", "INTERMINGLED", "LAGGERS", "JOULING", "ISOCLINE", "JAUNCE", "JACARE", "JAMBING", "JAPPING", "JAROVIZING", "JASPERISES", "JARVEY", "JARRINGLY", "JARTA", "JARS" being displayed if alternative answer for mark point 5 in part (c)(i) used

#### **ALTERNATIVE ANSWERS (for different versions of text file)**

Screen capture(s) showing that the word "jars" was entered and the words "MALEATE", "DONDER", "HADST", "INTERMENDIS", "LAGAN", "JOTTERS", "ISOCHROMATIC", "JASPERS", "JABBING", "JALOUSIE", "JAPANISES", "JARGOONS", "JARRED", "JASIES", "JARUL", "JARS" are displayed in that order;

**A.** "MALEATE", "DONDERED", "HAE", "INTERMEDIUM", "LAGANS", "JOTTING", "ISOCHROMOSONES", "JASPERWARES", "JABBLED", "JALOUSING", "JAPANIZED", "JARINA", "JARRINGS", "JASMINES",

"JARVEYS", "JARTAS", "JARSFUL", "JARS" being displayed if alternative answer for mark point 5 in part (c)(i) used

Screen capture(s) showing that the word "jars" was entered and the words "LAMP", "DESK", "GAGE", "IDEAS", "INVITATION", "JOURNALS", "JAMAICA", "JEWELLERY", "JEAN", "JAR", "JAY", "JASON", "JARS" are displayed in that order;

**A.** "LAMP", "DESK", "GAGE", "IDEAS", "INVITATIONS", "JOURNEY", "JAMIE", "JEWISH", "JEEP", "JAVA", "JAPAN", "JARS" being displayed if alternative answer for mark point 5 in part (c)(i) used

Either: enter the word you would like to play OR press 1 to display the letter values OR press 4 to view the tile queue OR press 7 to view your tiles again OR press 0 to fill hand and stop the game. >jars

MALEFICIAL DONGLES HAEMAGOGUE INTERMINGLE LAGGER JOULED ISOCLINAL **JAUKING JACARANDA** JAMBEUX JAPONICA JAROVIZE JASPER JARTA JARRAH JARRINGLY JARS

#### **RS PRACTICE** Valid word Do you want to:

replace the tiles you used (1) OR get three extra tiles (2) OR replace the tiles you used and get three extra tiles (3) OR get no new tiles (4)? >

#### **1**

#### (d) (i) **All marks for AO3 (programming)**

- 1. Creating new subroutine called CalculateFrequencies with appropriate interface; **R.** if spelt incorrectly **I.** case
- 2. Iterative structure that repeats 26 times (once for each letter in the alphabet);
- 3. Iterative structure that looks at each word in AllowedWords;
- 4. Iterative structure that looks at each letter in a word and suitable nesting for iterative structures;
- 5. Selection structure, inside iterative structure, that compares two letters;

**A.** use of built-in functions that result in same functionality as mark points 4 and 5;;

- 6. Inside iterative structure increases variable used to count instances of a letter;
- 7. Displays a numeric count (even if incorrect) and the letter for each letter in the alphabet; **A.** is done in sensible place in DisplayTileValues
- 8. Syntactically correct call to new subroutine from DisplayTileValues; **A.** any suitable place for subroutine call

#### **Alternative answer**

If answer looks at each letter in AllowedWords in turn and maintains a count (eg in array/list) for the number of each letter found then mark points 2 and 5 should be:

- 2. Creation of suitable data structure to store 26 counts.
- 5. Appropriate method to select count that corresponds to current letter.

**8**

**Max 7** if code contains errors

```
Python 2
def CalculateFrequencies(AllowedWords):
  print "Letter frequencies in the allowed words are:"
  for Code in range (26):
    LetterCount = 0
    LetterToFind = chr(Code + 65)
    for Word in AllowedWords:
      for Letter in Word:
        if Letter == LetterToFind:
         b>LetterCount += 1
    sys.stdout.write(LetterToFind + " " + LetterCount)
def DisplayTileValues(TileDictionary, AllowedWords):
  print()
  print("TILE VALUES")
 print()
  for Letter, Points in TileDictionary.items():
   sys.stdout.write("Points for " + Letter
str(Points) + "\n")
                        u
  print()
  CalculateFrequencies(AllowedWords)
Alternative answer
def CalculateFrequencies(AllowedWords):
  for Letter in "ABCDEFGHIJKLMNOPQRSTUVWXYZ":
    Count=0
    for Word in AllowedWords:
     NumberOfTimes = Word.count(Letter)
      Count = Count + NumberOfTimes
    sys.stdout.write(Letter + " " + str(Count))
Alternative answer
def CalculateFrequencies(AllowedWords):
  Counts = []
  for a in range(26):
    Counts.append(0)
  for Word in AllowedWords:
    for Letter in Word:
      Counts[ord(Letter) - 65] += 1
  for a in range(26):
    sys.stdout.write(char(a + 65) + " " + str(Counts[a]))
```

```
Python 3
def CalculateFrequencies(AllowedWords):
  print("Letter frequencies in the allowed words are:")
  for Code in range (26):
    LetterCount = 0
    LetterToFind = chr(Code + 65)
    for Word in AllowedWords:
      for Letter in Word:
        if Letter == LetterToFind:
          LetterCount += 1
    print(LetterToFind, " ", LetterCount)
def DisplayTileValues(TileDictionary, AllowedWords):
  print()
  print("TILE VALUES")
  print()
  for Letter, Points in TileDictionary.items():
    print("Points for " + Letter + ": " + str(Points))
  print()
  CalculateFrequencies(AllowedWords)
Alternative answer
def CalculateFrequencies(AllowedWords):
  for Letter in "ABCDEFGHIJKLMNOPQRSTUVWXYZ":
    Count=0
    for Word in AllowedWords:
      NumberOfTimes = Word.count(Letter)
      Count = Count + NumberOfTimes
    print(Letter,Count)
Alternative answer
def CalculateFrequencies(AllowedWords):
  Counts = []
  for a in range(26):
    Counts.append(0)
  for Word in AllowedWords:
    for Letter in Word:
      Counts[ord(Letter) - 65] += 1
  for a in range(26):
                                      RACTICE
    print(chr(a + 65), Counts[a])
                    - -
Visual Basic
Sub CalculateFrequencies(ByRef AllowedWords As List(Of 
String))
  Dim LetterCount As Integer
  Dim LetterToFind As Char
  Console.WriteLine("Letter frequencies in the allowed words 
are:")
  For Code = 0 To 25
    LetterCount = 0
    LetterToFind = Chr(Code + 65)
    For Each Word In AllowedWords
      For Each Letter In Word
        If Letter = LetterToFind Then
          LetterCount += 1
        End If
      Next
    Next
    Console.WriteLine(LetterToFind & " " & LetterCount)
  Next
End Sub
```
Sub DisplayTileValues(ByVal TileDictionary As Dictionary(Of

```
Char, Integer), ByRef AllowedWords As List(Of String))
  Console.WriteLine()
  Console.WriteLine("TILE VALUES")
  Console.WriteLine()
  For Each Tile As KeyValuePair(Of Char, Integer) In
  TileDictionary
    Console.WriteLine("Points for " & Tile.Key & ": " & 
Tile.Value)
  Next
  Console.WriteLine()
  CalculateFrequencies(AllowedWords)
End Sub
Alternative answer
Sub CalculateFrequencies(ByRef AllowedWords As List(Of 
String))
  Dim NumberOfTimes, Count As Integer
  Console.WriteLine("Letter frequencies in the allowed words 
are:")
  For Each Letter In "ABCDEFGHIJKLMNOPQRSTUVWXYZ"
    Count = 0For Each Word In AllowedWords
      NumberOfTimes = Word.Split(Letter).Length - 1
      Count += NumberOfTimes
    Next
    Console.WriteLine(Letter & " " & Count)
  Next
End Sub
Alternative answer
Sub CalculateFrequencies(ByRef AllowedWords As List(Of 
String))
  Dim Counts(25) As Integer
  For Count = 0 To 25
    Counts(Count) = 0
  Next
  Console.WriteLine("Letter frequencies in the allowed words 
are:")
  For Each Word In AllowedWords
    For Each Letter In Word
      COUNTS(Asc(Letter) - 65) += 1PACTICE
    Next
  Next
  For count = 0 To 25
    Console.WriteLine(Chr(count + 65) & " " & Counts(count))
  Next
End Sub
C#
private static void CalculateFrequencies(List<string> 
AllowedWords)
{
  Console.WriteLine("Letter frequencies in the allowed words 
are:");
  int LetterCount = 0;
  char LetterToFind;
  for (int Code = 0; Code < 26; Code++)
  {
    LetterCount = 0;
    LetterToFind = (char)(Code + 65);
    foreach (var Word in AllowedWords)
    {
      foreach (var Letter in Word)
```

```
{
        if (Letter == LetterToFind)
        {
          LetterCount++;
        }
      }
    }
    Console.WriteLine(LetterToFind + " " + LetterCount);
  }
}
private static void DisplayTileValues(Dictionary<char, int> 
TileDictionary, List<string> AllowedWords)
{
  Console.WriteLine();
  Console.WriteLine("TILE VALUES");
  Console.WriteLine();
  char Letter;
  int Points;
  foreach (var Pair in TileDictionary)
  {
    Letter = Pair.Key;
    Points = Pair.Value;
    Console.WriteLine("Points for " + Letter + ": " + Points);
  }
  CalculateFrequencies(AllowedWords);
  Console.WriteLine();
}
Alternative answer
private static void CalculateFrequencies(List<string> 
AllowedWords)
{
  Console.WriteLine("Letter frequencies in the allowed words 
are:");
  int LetterCount = 0;
  string Alphabet = "ABCDEFGHIJKLMNOPQRSTUVWXYZ";
  foreach (var Letter in Alphabet)
  {
    LetterCount = 0;
    foreach (var Words in AllowedWords)
    {
      LetterCount = LetterCount + (Words.Split(Letter).Length 
- 1);
    }
    Console.WriteLine(Letter + " " + LetterCount);
  }
}
Alternative answer
private static void CalculateFrequencies(List<string> 
AllowedWords)
{
  List<int> Counts = new List<int>() ;
  for (int i = 0; i < 26; i++)
  {
    Counts.Add(0);
  }
  foreach (var Words in AllowedWords)
  {
    foreach (var Letter in Words)
    {
      Counts[(int)Letter - 65]++;
```

```
}
  }
  for (int a = 0; a < 26; a++)
  {
    char Alpha =Convert.ToChar( a + 65);
    Console.WriteLine(Alpha + " " + Counts[a] );
  }
}
Java
void calculateFrequencies(String[] allowedWords)
{
  int letterCount;
  char letterToFind;
  for (int count = 0; count < 26; count++)
  {
    letterCount = 0;
    letterToFind = (char)(65 + count);
    for(String word:allowedWords)
    {
      for(char letter : word.toCharArray())
      {
        if(letterToFind == letter)
        {
          letterCount++;
        }
      }
    }
    Console.println(letterToFind + ", Frequency: " + 
letterCount);
  }
}
void displayTileValues(Map tileDictionary, String[] 
allowedWords)
{
  Console.println();
  Console.println("TILE VALUES");
  Console.println();
  for (Object letter : tileDictionary.keySet())
  {
    int points = (int)tileDictionary.get(letter);
    Console.println("Points for " + letter + ": " + points);
  }
  calculateFrequencies(allowedWords);
  Console.println();
}
Alternative answer
void calculateFrequencies(String[] allowedWords)
{
  int letterCount;
  String alphabet = "ABCDEFGHIJKLMNOPQRSTUVWXYZ";
  for(char letter: alphabet.toCharArray())
  {
    letterCount = 0;
    for(String word: allowedWords)
    {
      letterCount += word.split(letter + "").length - 1;
    }
    Console.println(letter + ", Frequency: " + letterCount);
  }
}
```

```
Alternative answer
void calculateFrequencies(String[] allowedWords)
{
  int[] counts = new int[26];
  for(String word: allowedWords)
  {
    for(char letter: word.toCharArray())
    {
      int letterPostion = (int)letter - 65;
      counts[letterPostion]++;
    }
  }
  for (int count = 0; count < 26; count++)
  {
    char letter = (char) (65 + count);
    Console.println(letter + ", Frequency: " + counts[count]);
  }
}
Pascal / Delphi
procedure CalculateFrequencies(AllowedWords : array of 
string);
  var
    Code, LetterCount : integer;
    LetterToFind, Letter : char;
    Word : string;
  begin
    writeln('Letter frequencies in the allowed words are:');
    for Code := 0 to 25 do
      begin
        LetterCount := 0;
        LetterToFind := chr(65 + Code);
        for Word in AllowedWords do
          begin
            for Letter in Word do
              begin
                if Letter = LetterToFind then
                  LetterCount := LetterCount + 1;
              end;
          end;
        writeln(LetterToFind, ' ', LetterCount);
      end;
  end;
```
#### (ii) **Mark is for AO3 (evaluate)**

#### **\*\*\*\* SCREEN CAPTURE \*\*\*\***

*Must match code from part (d)(i), including prompts on screen capture matching those in code. Code for part (d)(i) must be sensible.*

Screen capture(s) showing correct list of letter frequencies are displayed;

```
I. Ignore order of letter frequency pairs
I. any additional output eg headings like "Letter" and "Count"
Letter frequencies in the allowed words are:
A 188704
B 44953
C 98231
D 81731
E 275582
```

```
F 28931
G 67910
H 60702
I 220483
J 4010
K 22076
L 127865
M 70700
N 163637
O 161752
P 73286
Q 4104<br>R 1705
  R 170522
S 234673
T 159471
U 80636
V 22521
W 18393
X 6852
Y 39772
Z 11772
Either:
      enter the word you would like to play OR
      press 1 to display the letter values OR
     press 4 to view the tile queue OR
     press 7 to view your tiles again OR
     press 0 to fill hand and stop the game.
\geqALTERNATIVE ANSWERS (for different versions of text file)
Letter frequencies in the allowed words are:
A 188627
B 44923
C 98187
D 81686
E 275478
F 28899
G 67795
H 60627
I 220331
J 4007
                  ERS PRACTICE
   22028
L 127814
M 70679
N 163547
O 161720<br>P 73267
  P 73267
Q 4104
R 170461
S 234473
T 159351
U 80579
V 22509
W 18377
X 6852
Y 39760
Z 11765
Either:
  enter the word you would like to play OR
 press 1 to display the letter values OR
 press 4 to view the tile queue OR
 press 7 to view your tiles again OR
 press 0 to fill hand and stop the game.
\geq
```
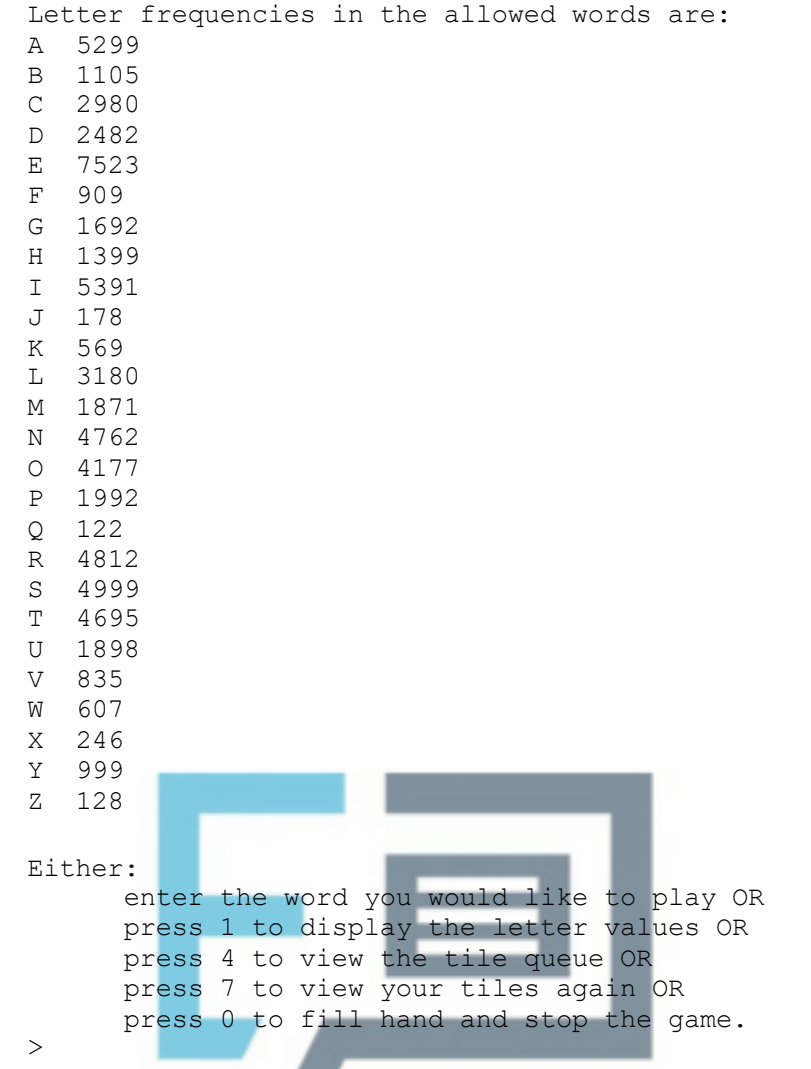

- 
- (e) (i) **All marks for AO3 (programming)**

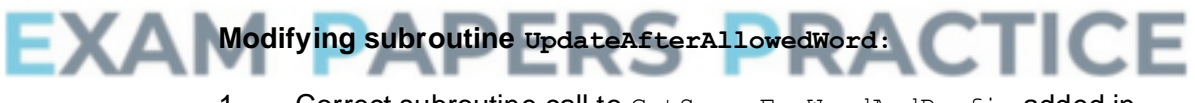

1. Correct subroutine call to GetScoreForWordAndPrefix added in UpdateAfterAllowedWord;

**1**

2. Result returned by GetScoreForWordAndPrefix added to PlayerScore;

**A.** alternative names for subroutine GetScoreForWordAndPrefix if match name of subroutine created

#### **Creating new subroutine:**

- 3. Subroutine GetScoreForWordAndPrefix created; **R.** if spelt incorrectly **I.** case
- 4. All data needed (Word, TileDictionary, AllowedWords) is passed into subroutine via interface;
- 5. Integer value always returned by subroutine;

#### **Base case in subroutine:**

6. Selection structure for differentiating base case and recursive case with suitable condition (word length of 0 // 1 // 2); **R.** if base case will result in recursion

7. If base case word length is 0 then value of 0 is returned by subroutine and there is no recursive call // if base case word length is 1 then value of 0 is returned by subroutine and there is no recursive call // if base case word length is 2 the subroutine returns 0 if the two-letter word is not a valid word and returns the score for the two-letter word if it is a valid word;

#### **Recursive case in subroutine:**

- 8. Selection structure that contains code that adds value returned by call to GetScoreForWord to score if word is valid; **A.** no call to subroutine GetScoreForWord if correct code to calculate score included in sensible place in GetScoreForWordAndPrefix subroutine R. if no check for word being valid
- 9. Call to GetScoreForWordAndPrefix:
- 10. Result from recursive call added to score;
- 11. Recursion will eventually reach base case as recursive call has a parameter that is word with last letter removed;

#### **How to mark question if no attempt to use recursion:**

Mark points 1-5 same as for recursive attempt. No marks awarded for mark points 6-11, instead award marks as appropriate for mark points 12-14.

- 12. Adds the score for the original word to the score once // sets the initial score to be the score for the original word; **A.** no call to subroutine GetScoreForWord if correct code to calculate score included in sensible place in GetScoreForWordAndPrefix subroutine. **Note for examiners:** there is no need for the answer to check if the original word is valid
- 13. Iterative structure that will repeat *n − 1* times where n is the length of the word; **A.** *n − 2* **A.** n
- 14. Inside iterative structure adds score for current prefix word, if it is a valid word, to score once; A. no call to GetScoreForWord if own code to calculate score is correct

**11**

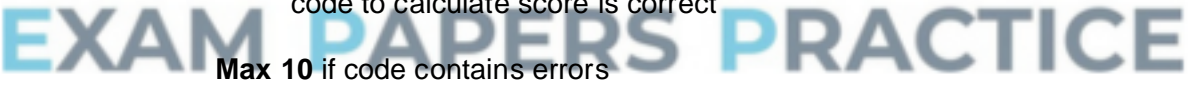

**Max 8** if recursion not used in an appropriate way

#### **Python 2**

```
def UpdateAfterAllowedWord(Word, PlayerTiles, PlayerScore, 
PlayerTilesPlayed, TileDictionary, AllowedWords):
  PlayerTilesPlayed += len(Word)
  for Letter in Word:
    PlayerTiles = PlayerTiles.replace(Letter, "", 1)
  PlayerScore += GetScoreForWordAndPrefix(Word, 
TileDictionary, AllowedWords)
  return PlayerTiles, PlayerScore, PlayerTilesPlayed
def GetScoreForWordAndPrefix(Word, TileDictionary, 
AllowedWords):
  if len(Word) <= 1:
    return 0
  else:
    Score = 0if CheckWordIsValid(Word, AllowedWords):
      Score += GetScoreForWord(Word, TileDictionary)
```

```
Score += GetScoreForWordAndPrefix(Word[0:len(Word) - 1], 
     TileDictionary, AllowedWords)
         return Score
     Alternative answer
     def GetScoreForWordAndPrefix(Word,TileDictionary, 
     AllowedWords):
       Score = 0
       if CheckWordIsValid(Word,AllowedWords):
          Score += GetScoreForWord(Word, TileDictionary)
       if len(Word[:-1]) > 0:
         Score +=GetScoreForWordAndPrefix(Word[:-1], 
     TileDictionary,AllowedWords)
       return Score
     Python 3
     def UpdateAfterAllowedWord(Word, PlayerTiles, PlayerScore, 
     PlayerTilesPlayed, TileDictionary, AllowedWords):
       PlayerTilesPlayed += len(Word)
       for Letter in Word:
          PlayerTiles = PlayerTiles.replace(Letter, "", 1)
       PlayerScore += GetScoreForWordAndPrefix(Word, 
     TileDictionary, AllowedWords)
       return PlayerTiles, PlayerScore, PlayerTilesPlayed
     def GetScoreForWordAndPrefix(Word, TileDictionary, 
     AllowedWords):
       if len(Word) <= 1:
         return 0
       else:
         Score = 0
         if CheckWordIsValid(Word, AllowedWords):
            Score += GetScoreForWord(Word, TileDictionary)
          Score += GetScoreForWordAndPrefix(Word[0:len(Word) - 1], 
     TileDictionary, AllowedWords)
         return Score
     Alternative answer
     def GetScoreForWordAndPrefix(Word,TileDictionary, 
AllowedWords):
          Score = 0
         if CheckWordIsValid(Word,AllowedWords):
         Score += GetScoreForWord(Word, TileDictionary)
        if len(Word[:-1]) > 0:
          Score +=GetScoreForWordAndPrefix(Word[:-1], 
     TileDictionary,AllowedWords)
       return Score
     Visual Basic
     Sub UpdateAfterAllowedWord(ByVal Word As String, ByRef 
     PlayerTiles As String, ByRef PlayerScore As Integer, ByRef 
     PlayerTilesPlayed As Integer, ByVal TileDictionary As 
     Dictionary(Of Char, Integer), ByRef AllowedWords As List(Of 
     String))
       PlayerTilesPlayed += Len(Word)
       For Each Letter In Word
         PlayerTiles = Replace(PlayerTiles, Letter, "", , 1)
       Next
       PlayerScore += GetScoreForWordAndPrefix(Word, 
     TileDictionary, AllowedWords)
     End Sub
```

```
Function GetScoreForWordAndPrefix(ByVal Word As String, ByVal 
TileDictionary As Dictionary(Of Char, Integer), ByRef 
AllowedWords As List(Of String)) As Integer
  Dim Score As Integer
  If Len(Word) <= 1 Then
    Return 0
  Else
    Score = 0
    If CheckWordIsValid(Word, AllowedWords) Then
      Score += GetScoreForWord(Word, TileDictionary)
    End If
    Score += GetScoreForWordAndPrefix(Mid(Word, 1, Len(Word) 
- 1), TileDictionary, AllowedWords)
  End If
  Return Score
End Function
Alternative answer
Function GetScoreForWordAndPrefix(ByVal Word As String, ByVal 
TileDictionary As Dictionary(Of Char, Integer), ByRef 
AllowedWords As List(Of String)) As Integer
  Dim Score As Integer = 0
  If CheckWordIsValid(Word, AllowedWords) Then
    Score += GetScoreForWord(Word, TileDictionary)
  End If
  If Len(Word) - 1 > 0 Then
    Score += GetScoreForWordAndPrefix(Mid(Word, 1, Len(Word) 
- 1), TileDictionary, AllowedWords)
  End If
  Return Score
End Function
C#
private static void UpdateAfterAllowedWord(string Word, ref 
string PlayerTiles, ref int PlayerScore, ref int 
PlayerTilesPlayed, Dictionary<char, int> TileDictionary, 
List<string> AllowedWords)
{
  PlayerTilesPlayed = PlayerTilesPlayed + Word.Length;
  foreach (var Letter in Word)
  {
             w
                    - 1
                        - -
    PlayerTiles = 
PlayerTiles.Remove(PlayerTiles.IndexOf(Letter), 1);
  }
  PlayerScore = PlayerScore + GetScoreForWordAndPrefix(Word, 
TileDictionary, AllowedWords);
}
private static int GetScoreForWordAndPrefix(string Word, 
Dictionary<char, int> TileDictionary, List<string> 
AllowedWords)
{
  int Score = 0;
  if (Word.Length <= 1)
  {
    return 0;
  }
  else
  {
    Score = 0;
    if (CheckWordIsValid(Word, AllowedWords))
    {
      Score = Score + GetScoreForWord(Word, TileDictionary);
```

```
}
    Score = Score + 
GetScoreForWordAndPrefix(Word.Remove(Word.Length - 1), 
TileDictionary, AllowedWords);
    return Score;
  }
}
Alternative answer
private static int GetScoreForWordAndPrefix(string Word, 
Dictionary<char, int> TileDictionary, List<string> 
AllowedWords)
{
  int Score = 0;
  if (CheckWordIsValid(Word, AllowedWords))
  {
    Score = Score + GetScoreForWord(Word, TileDictionary);
  }
  if (Word.Remove(Word.Length - 1).Length > 0)
  {
    Score = Score + 
GetScoreForWordAndPrefix(Word.Remove(Word.Length - 1), 
TileDictionary, AllowedWords);
  }
  return Score;
}
Java
int getScoreForWordAndPrefix(String word, Map tileDictionary, 
String[] allowedWords)
{
  int score = 0;
  if(word.length() < 2)
  {
    return 0;
  }
  else
  {
    if(checkWordIsValid(word, allowedWords))
    {
      score = getScoreForWord(word, tileDictionary);
    }
  word = word.substring(0, word.length()-1);
    return score + getScoreForWordAndPrefix(word, 
tileDictionary, allowedWords);
  }
}
void updateAfterAllowedWord(String word, Tiles
playerTiles,
    Score playerScore, TileCount playerTilesPlayed, Map 
tileDictionary,
    String[] allowedWords)
{
  playerTilesPlayed.numberOfTiles += word.length();
  for(char letter : word.toCharArray())
  {
    playerTiles.playerTiles = 
playerTiles.playerTiles.replaceFirst(letter+"", "");
  }
  playerScore.score += getScoreForWordAndPrefix(word, 
tileDictionary, allowedWords);
}
```

```
Alternative answer
    int getScoreForWordAndPrefix(String word, Map tileDictionary, 
    String[] allowedWords)
     {
       int score = 0;
       if(checkWordIsValid(word, allowedWords))
       {
         score += getScoreForWord(word, tileDictionary);
       }
       word = word.substring(0, word.length()-1);
       if(word.length()>1)
       {
         score += getScoreForWordAndPrefix(word, tileDictionary, 
     allowedWords);
       }
       return score;
     }
    Pascal / Delphi
    function GetScoreForWordAndPrefix(Word : string; 
    TileDictionary : TileDictionary; AllowedWords : array of 
    string) : integer;
      var
         Score : integer;
      begin
         if length(word) <= 1 then
           Score := 0
         else
           begin
             Score := 0;
             if CheckWordIsValid(Word, AllowedWords) then
               Score := Score + GetScoreForWord(Word, 
    TileDictionary);
             Delete(Word,length(Word),1);
             Score := Score + GetScoreForWordAndPrefix(Word, 
    TileDictionary, AllowedWords);
           end;
         GetScoreForWordAndPrefix := Score;
       end;
     procedure UpdateAfterAllowedWord(Word : string; var 
     PlayerTiles : string; var PlayerScore : integer; var 
    PlayerTilesPlayed : integer; TileDictionary : TileDictionary; 
    var AllowedWords : array of string);
      var
        Letter : Char;
      begin
         PlayerTilesPlayed := PlayerTilesPlayed + length(Word);
         for Letter in Word do
           Delete(PlayerTiles,pos(letter, PlayerTiles),1);
         PlayerScore := PlayerScore + 
    GetScoreForWordAndPrefix(Word, TileDictionary, 
    AllowedWords);
       end;
(ii) Mark is for AO3 (evaluate)
```
# **\*\*\*\* SCREEN CAPTURE \*\*\*\***

*Must match code from part (e)(i), including prompts on screen capture matching those in code. Code for part (e)(i) must be sensible.*

Screen capture(s) showing that the word abandon was entered and the

#### new score of 78 is displayed;

Do you want to: replace the tiles you used (1) OR get three extra tiles (2) OR replace the tiles you used and get three extra tiles (3) OR get no new tiles (4)?  $>4$ Your word was: ABANDON Your new score is: 78 You have played 7 tiles so far in this game. Press Enter to continue

## **Q2.**

#### (a) **Marks are for AO2 (analyse)**

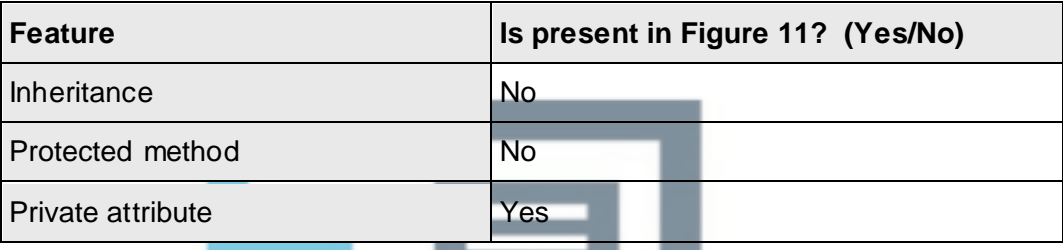

**A**. alternative indicators instead of Yes/No eg Y/N.

**Mark as follows:** One mark per correct row

(b) **Mark is for AO2 (analyse)**

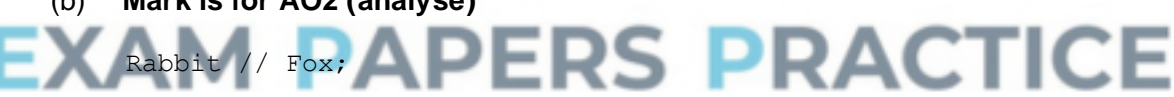

**R**. if spelt incorrectly **R**. if any additional code **I**. case

#### (c) **Marks are for AO1 (understanding)**

A protected attribute can be accessed (within its class and) by derived class instances / subclasses;

A private attribute can only be accessed within its class; **A**. private attribute can only be accessed within its file (**Java only**)

**2**

**3**

**1**

#### (d) **1 mark for AO2 (analyse)**

#### **MAX 1** from:

RabbitCount (is a private attribute and) is not accessible outside of the Warren **class**;

**[37]**

**1**

GetRabbitCount (is a public method and) is accessible outside of the Warren class;

#### **1 mark for AO1 (understanding)**

Means the way RabbitCount is represented can be modified without having to change any other objects that interact with Warren **NE**. without having to change other code // makes it easier to reuse / inherit from the Warren class (as there is a well-defined interface) ;

**A**. this allows data/properties to be modified in a controlled way

**2**

#### (e) **Marks are for AO2 (analyse)**

When a rabbit dies it is replaced by null/none; **A**. when rabbits die they are not removed from the list

CompressRabbitList makes sure that the space used for dead rabbits in the list is made available for new rabbits // CompressRabbitList makes sure that the fixed size array does not fill up with dead rabbits;

CompressRabbitList moves live rabbits to the start of the list

A. CompressRabbitList moves null objects / dead rabbits to the end of the list // other sections of the code assume that the live rabbits are in continuous locations in the array (so would not work correctly without a call to

CompressRabbitList);

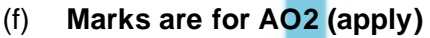

**Max 2**

**PRACTICE** 

## $HDRabbit = Class(Rabbit)$ Private:

InfectionRate: Real Generation: Integer Public: Procedure Inspect() (Override) Function IsInfertile()

Function GetGeneration()

Function GetInfectionRate() End Class

#### **Information for examiner:**

Accept answers that use different notations, so long as meaning is clear.

#### **Mark as follows:**

**1 mark:** 1. for correct header including name of class and parent class **1 mark:** 2. for redefining the Inspect method **A**. Override not stated **1 mark:** 3. for defining the two additional attributes, with appropriate data types and identified as private **R**. if other attributes included **1 mark:** 4. for defining methods needed to read the two additional attributes, and an IsFertile method, all identified as being public **R**. if other methods included

**I**. missing brackets

- **I**. additional Get/Set methods
- **I**. constructor method

**A**. any suitable alternatives used instead of Function or Procedure keywords **A**. any suitable alternatives for data types eg float or double instead of real **R**. do not award mark for declaring new methods if any of the functions have the same name as the variables

> **4 [14]**

## **Q3.**

#### (a) (i) **Marks are for AO3 (programming)**

**1 mark:** 1. tests for lower bound and displays error message if below **1 mark:** 2. tests for upper bound and displays error message if above **1 mark:** 3. Upper bound test uses LandscapeSize instead of data value of 14/15 **A**. in use of incorrect condition **1 mark:** 4. 1-3 happen repeatedly until valid input (for the upper and lower bounds used in the code provided) and forces re-entry of data

each time

**A**. use of pre or post-conditioned loop

**MAX 3** if error message is not Coordinate is outside of landscape, please try again **A**. minor typos in error message **I**. case **I**. spacing **I**. minor punctuation differences

**MAX 2** if new code has been added to Simulation constructor instead of InputCoordinate method

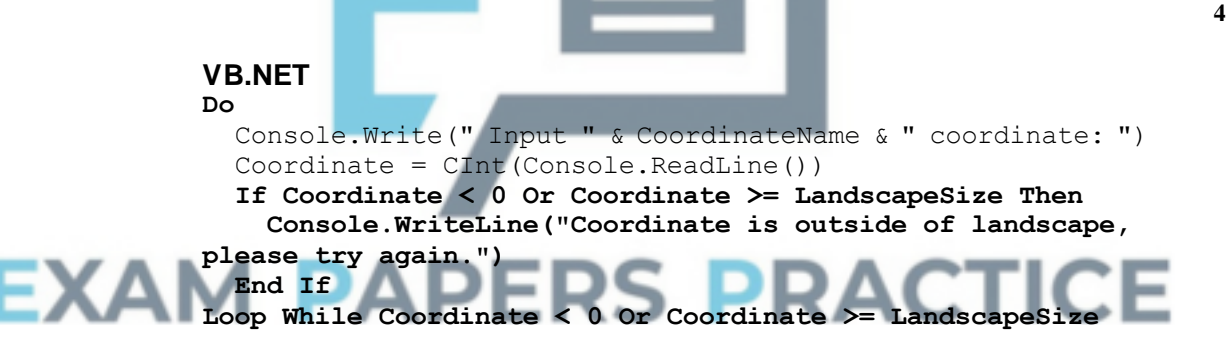

#### *Alternative answer*

#### **Do**

Console.Write(" Input " & CoordinateName & " coordinate: ") Coordinate = CInt(Console.ReadLine()) **If Coordinate < 0 Or Coordinate >= LandscapeSize Then Console.WriteLine("Coordinate is outside of landscape, please try again.") End If Loop Until Coordinate >= 0 And Coordinate < LandscapeSize PYTHON 2** def InputCoordinate(self, CoordinateName): Coordinate = int(raw input(" Input " + CoordinateName + " coordinate:")) **while Coordinate < 0 or Coordinate >= self.\_\_LandscapeSize:**

**Coordinate = int(raw\_input("Coordinate is outside of landscape, please try again."))** return Coordinate

# **PYTHON 3**

```
def InputCoordinate(self, CoordinateName):
  Coordinate = int(input(" Input " + CoordinateName + "
coordinate:"))
  while Coordinate < 0 or Coordinate >= self.__LandscapeSize:
    Coordinate = int(input("Coordinate is outside of 
landscape, please try again."))
  return Coordinate
C#
do
{
  Console.Write(" Input " + Coordinatename + " coordinate: ");
  Coordinate = Convert.ToInt32(Console.ReadLine());
  if ((Coordinate < 0) || (Coordinate >= LandscapeSize))
  {
    Console.WriteLine("Coordinate is outside of landscape, 
please try again.");
  }
} while ((Coordinate < 0) || (Coordinate >= LandscapeSize));
PASCAL
repeat
  write(' Input ' , CoordinateName, ' coordinate: ');
  readln(Coordinate);
  if (Coordinate < 0) or (Coordinate >= LandscapeSize) then
    writeln('Coordinate is outside of landscape, please try 
again.');
until (Coordinate >= 0) and (Coordinate < LandscapeSize);
JAVA
private int InputCoordinate(char CoordinateName)
{
  int Coordinate;
  do
  {
   Coordinate = Console.readInteger(" Input " + 
CoordinateName + " coordinate: ");
    if (Coordinate >= LandscapeSize || Coordinate < 0)
    {
      Console.println("Coordinate is outside of landscape, 
please try again.");
                                    ж
    }
  }while (Coordinate >= LandscapeSize || Coordinate < 0);
  return Coordinate;
}
```
## (ii) **Mark is for AO3 (evaluate)**

\*\*\*\*SCREEN CAPTURE(S)\*\*\*\* *Must match code from part (a)(i), including error message. Code for part (a)(i) must be sensible.*

**1 mark:** Screen capture(s) showing the required sequence of inputs  $(-1, 15, 0)$ , the correct error message being displayed for  $-1$  and  $15$ , and that 0 has been accepted as the program has displayed the prompt for the y coordinate to be input.

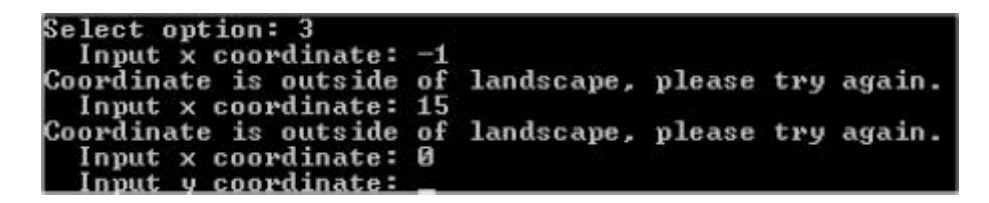

**A**. alternative error messages if match code for part (a)(i)

**5**

#### (b) (i) **Marks are for AO3 (programming)**

**1 mark:** New subroutine created, with correct name, that overrides the subroutine in the Animal class

**I**. private, protected, public modifiers

**1 mark:** 2. CalculateNewAge subroutine in Animal class is always called

**1 mark:** 3. Check made on gender of rabbit, and calculations done differently for each gender **I**. incorrect calculations

**1 mark:** 4. Probability of death by other causes calculated correctly for male rabbits

**1 mark:** 5. Probability of death by other causes calculated correctly for female rabbits

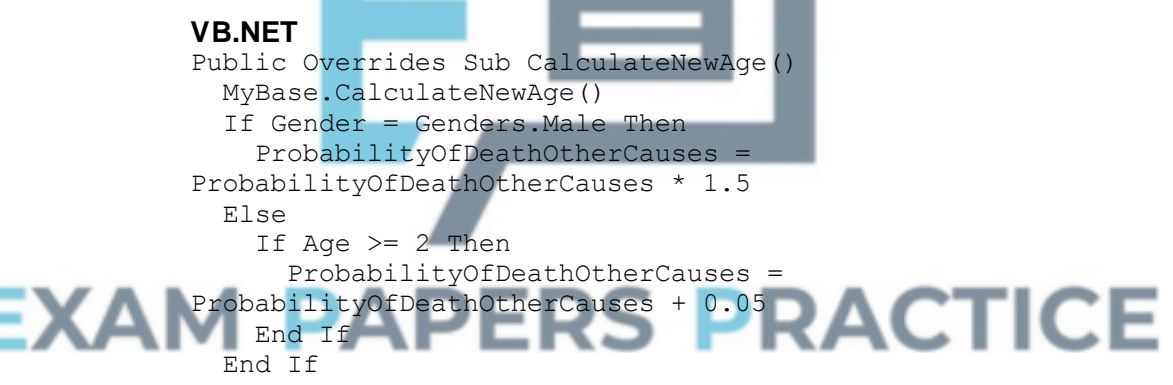

End Sub

**A**. If Age > 1 Then **instead of** If Age >= 2 Then

#### **PYTHON 2**

```
def CalculateNewAge(self):
  super(Rabbit, self).CalculateNewAge()
  if self. Gender == Genders.Male:
    self. ProbabilityOfDeathOtherCauses =
self. ProbabilityOfDeathOtherCauses * 1.5
  else:
    if self. Age >= 2:
      self. ProbabilityOfDeathOtherCauses =
self. ProbabilityOfDeathOtherCauses + 0.05
PYTHON 3
def CalculateNewAge(self):
```

```
super(Rabbit, self).CalculateNewAge()
  if self.__Gender == Genders.Male:
    self. ProbabilityOfDeathOtherCauses =
self. ProbabilityOfDeathOtherCauses * 1.5
```

```
else:
    if self. Age >= 2:
      self. ProbabilityOfDeathOtherCauses =
self. ProbabilityOfDeathOtherCauses + 0.05
C#
public override void CalculateNewAge()
{
  base.CalculateNewAge();
  if (Gender == Genders.Male)
  {
    ProbabilityOfDeathOtherCauses = 
ProbabilityOfDeathOtherCauses * 1.5;
  }
  else
  {
    if (Age >= 2)
    {
      ProbabilityOfDeathOtherCauses = 
ProbabilityOfDeathOtherCauses + 0.5;
    }
  }
}
PASCAL
Procedure Rabbit.CalculateNewAge();
  begin
    inherited;
    if Gender = Male then
      ProbabilityOfDeathOtherCauses := 
ProbabilityOfDeathOtherCauses * 1.5
    else
      if Age \geq 2 then
        ProbabilityOfDeathOtherCauses :
ProbabilityOfDeathOtherCauses + 0.05;
  end;
JAVA
@Override
                                       RACTICE
public void CalculateNewAge()
{
  super.CalculateNewAge();
  if (Gender == Genders.Male)
  {
    ProbabilityOfDeathOtherCauses *= 1.5;
  }
  else if(Age >= 2)
  {
    ProbabilityOfDeathOtherCauses += 0.05;
  }
}
```
#### (ii) **Mark is for AO3 (evaluate)**

\*\*\*\*SCREEN CAPTURE(S)\*\*\*\* *Must match code from part (b)(i). Code for part (b)(i) must be sensible.*

**1 mark:** Any screen capture(s) showing the correct probability of death by other causes for a male rabbit (0.11 to 2dp) and a female rabbit (0.1);

**Example:**

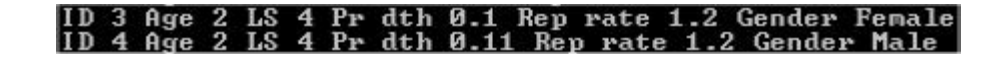

(c) (i) **Marks are for AO3 (programming)**

**1 mark:** Structure set-up to store the representation of terrain for a location

**1 mark:** Type of terrain is passed to constructor as parameter **1 mark:** Type of terrain stored into attribute by constructor **A**. default value, that makes type of terrain for location clear, instead of value from a parameter

**3**

**1**

```
VB.NET
Class Location
 Public Fox As Fox
  Public Warren As Warren
 Public Terrain As Char
 Public Sub New(ByVal TerrainType As Char)
   Fox = Nothing
   Warren = Nothing
   Terrain = TerrainType
 End Sub
End Class
PYTHON 2
class Location:
  def __init__(self, TerrainType):
  self.Fox = None
  self.Warren = None
  self.Terrain = TerrainType
PYTHON 3
class Location:
  def __init__(self, TerrainType):
                                     ACTICE
 self.Fox = Noneself.Warren = None
  self.Terrain = TerrainType
C#
class Location
{
 public Fox Fox;
 public Warren Warren;
 public char Terrain;
 public Location(char Terraintype)
  {
   Fox = null;Warren = null;Terrain = Terraintype;
  }
}
PASCAL
type
  Location = class
   Fox : Fox;
   Warren : Warren;
```

```
Terrain : char;
         constructor New(TerrainType : char);
       end;
     constructor Location.New(TerrainType : char);
       begin
         Fox := nil;
         Warren := nil;
         Terrain := TerrainType;
       end;
     JAVA
     class Location
     {
       public Fox Fox;
       public Warren Warren;
       public char Terrain;
       public Location(char Terrain)
       {
         Fox = null;Warren = null;
         this.Terrain = Terrain;
       }
     }
(ii) Marks are for AO3 (programming)
     1 mark: 1. An indicator for type of terrain will be stored for every location
     I. wrong type of terrain in a location
     R. if indicators other than R or L used
     I. case of indicators
     1 mark: 2. Vertical river created in column 5
     1 mark: 3. Horizontal river created in row 2
     MAX 1 FOR 2 & 3 if only creates a river when foxes & warrens are in 
     default locations
     MAX 2 if creates any rivers in incorrect locations
     VB.NET
     For x = 0 To LandscapeSize - 1
       For y = 0 To LandscapeSize - 1
          If x = 5 Or y = 2 Then
            Landscape(x, y) = New Location("R")
         Else
            Landscape(x, y) = New Location("L")
         End If
       Next
     Next
     PYTHON 2
```

```
def CreateLandscapeAndAnimals(self, InitialWarrenCount,
InitialFoxCount, FixedInitialLocations):
  for x in range (0, self. LandscapeSize):
    for y in range (0, self. LandscapeSize):
      if x == 5 or y == 2:
        self.__Landscape[x][y] = Location("R")
      else:
        self.__Landscape[x][y] = Location("L")
  if FixedInitialLocations:
...
```
**3**

```
PYTHON 3
def CreateLandscapeAndAnimals(self, InitialWarrenCount,
InitialFoxCount, FixedInitialLocations):
  for x in range (0, self. LandscapeSize):
    for y in range (0, self. LandscapeSize):
      if x == 5 or y == 2:
        self.__Landscape[x][y] = Location("R")
      else:
        self.__Landscape[x][y] = Location("L")
  if FixedInitialLocations:
...
C#
for (int x = 0; x < LandscapeSize; x++)
{
  for (int y = 0; y < LandscapeSize; y++)
  {
    if ((x == 5) || (y == 2)){
      Landscape[x, y] = new Location('R');
    }
    else
    {
      Landscape[x, y] = new Location('L');
    }
  }
}
PASCAL
for x := 0 to LandscapeSize
  for y := 0 to LandscapeSize - 1 do
    if (x = 5) or (y = 2) then
      Landscape[x][y] := Location.New('R')
    else
      Landscape[x][y] := Location.New('L');
JAVA
for(int x = 0; x < LandscapeSize; x++)
{
                                                     ICE
   for(int y = 0; y \le LandscapeSize;
  {
    if(x==5||y==2)
    {
      Landscape[x][y] = new Location('R');
    }
    else
    {
      Landscape[x][y] = new Location('L');
    }
  }
}
```
#### (iii) **Marks are for AO3 (programming)**

**1 mark:** R/L, or other indicator as long as it is clear what the type of terrain is, displayed in each location (could be different letters, use of different colours) **A**. type of terrain not displayed if location contains a fox

**1 mark:** Row containing column indices matches new display of landscape **I**. number of dashes not adjusted to match new width R. if terrain indicators not displayed **A**. no adjustment made if indicators for terrain used mean no adjustment to width of display for terrain was needed

```
VB.NET
             Private Sub DrawLandscape()
               Console.WriteLine()
               Console.WriteLine("TIME PERIOD: " & TimePeriod)
               Console.WriteLine()
               Console.Write(" ")
               For x = 0 To LandscapeSize - 1
                 Console.Write(" ")
                 If x < 10 Then
                   Console.Write(" ")
                 End If
                 Console.Write(x \in " | ")
               Next
               Console.WriteLine()
               For x = 0 To LandscapeSize * 5 + 3 'CHANGE MADE HERE
                 Console.Write("-")
               Next
               Console.WriteLine()
               For y = 0 To LandscapeSize - 1
                 If y < 10 Then
                   Console.Write(" ")
                 End If
                 Console.Write(" " & y & "|")
                 For x = 0 To LandscapeSize - 1
                   If Not Me.Landscape(x, y).Warren Is Nothing Then
                     If Me.Landscape(x, y).Warren.GetRabbitCount() < 10 
             Then
                       Console.Write(" ")
                     End If
                     Console.Write(Landscape(x, 
             y).Warren.GetRabbitCount())
                   Else
                    Console.Write(" ")
                   End If
                   If Not Me.Landscape(x, y).Fox Is Nothing Then
EXAN
                     Console.Write("F")
                   Else
                                 - 1
                     Console.Write(" ")
                   End If
                   Console.Write(Landscape(x, y).Terrain)
                   Console.Write("|")
                 Next
                 Console.WriteLine()
               Next
             End Sub
             PYTHON 2
             def DrawLandscape(self):
               print
               print "TIME PERIOD:", str(self. TimePeriod)
               print
               sys.stdout.write(" ")
               for x in range (0, self. LandscapeSize):
                 sys.stdout.write(" ")
                 if x < 10:
                   sys.stdout.write(" ")
                 sys.stdout.write(str(x) + " |")
```
**2**

for x in range  $(0, \text{self.}$  LandscapeSize \*  $5 + 3)$ : #CHANGED

print

```
4 TO 5
               sys.stdout.write("-")
             print
             for y in range (0, self. LandscapeSize):
               if y < 10:
                 sys.stdout.write(" ")
               sys.stdout.write(str(y) + "|")
               for x in range (0, self. LandscapeSize):
                 if not self. Landscape[x][y].Warren is None:
                    if self. Landscape[x][y].Warren.GetRabbitCount() <
           10:
                     sys.stdout.write(" ")
           sys.stdout.write(self. Landscape[x][y].Warren.GetRabbitCou
           nt())
                 else:
                   sys.stdout.write(" ")
                 if not self. Landscape[x][y].Fox is None:
                   sys.stdout.write("F")
                 else:
                   sys.stdout.write(" ")
                 sys.stdout.write(self.__Landscape[x][y].Terrain)
                 sys.stdout.write("|")
               print
           PYTHON 3
           def DrawLandscape(self):
             print()
             print("TIME PERIOD:", self.__TimePeriod)
             print()
             print(" ", end = "")
             for x in range (0, self. LandscapeSize):
               print(" ", end = "")
                if x < 10:
                  print(" ", end = "")
                print(x, "|", end = "")
               print()
             for x in range (0, \text{self.} LandscapeSize * 5 + 3): #CHANGE
               print("-", end = "")
ΞΧΑ
             print()
              for y in range (0, self. LandscapeSize)
               if y < 10:
                 print (" " , end = "")print("", y, "|", sep = "", end = "")
               for x in range (0, self. LandscapeSize):
                 if not self. Landscape[x][y].Warren is None:
                    if self. Landscape[x][y].Warren.GetRabbitCount() <
           10:
                      print(" ", end = "")
                    print(self. Landscape[x][y].Warren.GetRabbitCount(
           ), end = "")
                 else:
                   print (" " , end = "")if not self. Landscape[x][y].Fox is None:
                   print ("F", end = "")
                 else:
                    print(" ", end = "")
                  print(self.__Landscape[x][y].Terrain, end = "")
                 print("|", end = "")
               print()
           C#
           private void DrawLandscape()
```

```
{
               Console.WriteLine();
               Console.WriteLine("TIME PERIOD: "+TimePeriod);
               Console.WriteLine();
               Console.Write(" ");
               for (int x = 0; x < LandscapeSize; x++)
                {
                 Console.Write(" ");
                 if (x < 10) { Console. Write (" "); }
                 Console. Write (x + " | ");}
               Console.WriteLine();
               for (int x = 0; x \le LandscapeSize * 5 + 3; x++)
                {
                 Console.Write("-");
                }
               Console.WriteLine();
               for (int y = 0; y < LandscapeSize; y++)
                {
                  if (y < 10) { Console. Write (" "); }
                 Console.Write(" " + y + "|");
                  for (int x = 0; x < LandscapeSize; x++)
                  {
                    if (Landscape[x, y].Warren != null)
                    {
                      if (Landscape[x, y].Warren.GetRabbitCount() < 10)
                      {
                       Console.Write(" ");
                      }
                      Console.Write(Landscape[x, 
             y].Warren.GetRabbitCount());
                    }
                    else { Console.Write(" ");
                    if (Landscape[x, y]. Fox != null)
                    {
                      Console.Write("F");
                    }
                    else
                    {
                      Console.Write(" ");
EXAI
                    }
                    Console.Write(Landscape[x, y].Terrain);
                    Console.Write("|");
                  }
                  Console.WriteLine();
                }
              }
             PASCAL
             procedure Simulation.DrawLandscape();
               var
                 x : integer;
                 y : integer;
               begin
                 writeln;
                 writeln('TIME PERIOD: ', TimePeriod);
                 writeln;
                  write(' '');
                  for x := 0 to LandscapeSize - 1 do
                    begin
                      write(' ');
                      if x < 10 then
                       write(' ');
                      write(x, ' |');
```
```
end;
    writeln;
    for x:=0 to LandscapeSize * 5 + 3 do //CHANGE MADE HERE
      write(' -');
    writeln;
    for y := 0 to LandscapeSize - 1 do
      begin
        if y < 10 then
          write(' '');
        write(' ', y, '|');
        for x:= 0 to LandscapeSize - 1 do
          begin
            if not(self.Landscape[x][y].Warren = nil) then
              begin
                if 
self.Landscape[x][y].Warren.GetRabbitCount() < 10 then
                  write(' '');
                write(Landscape[x][y].Warren.GetRabbitCount
());
              end
            else
              write(' '');
            if not(self.Landscape[x][y].fox = nil) then
              write('F')
            else
              write(' ' );
            write(Landscape[x][y].Terrain);
            write('|');
          end;
          writeln;
      end;
  end;
JAVA
private void DrawLandscape()
{
  Console.println();
  Console.println("TIME PERIOD: " + TimePeriod);
  Console.println();
                                             CTICE
  Console.print(" ");
  for(int x = 0; x < LandscapeSize;
  {
    Console.print(" ");
    if (x < 10){
      Console.print(" ");
    }
    Console.print(x + " |");
  }
  Console.println();
  for(int x = 0; x < LandscapeSize * 5 + 4; x++) //Change made
here
  {
    Console.print("-");
  }
  Console.println();
  for(int y = 0; y < LandscapeSize; y++)
  {
    if(y < 10){
      Console.print(" ");
    }
    Console.print(" " + y + " |");
    for(int x = 0; x < LandscapeSize; x++)
```

```
{
              if ( Landscape[x][y].Warren != null )
               {
                if ( Landscape[x][y].Warren.GetRabbitCount() < 10)
                 {
                   Console.print(" ");
                 }
        Console.print(Landscape[x][y].Warren.GetRabbitCount());
              }
              else
               {
                 Console.print(" ");
               \lambdaif ( Landscape[x][y].Fox != null)
               {
                 Console.print("F");
               }
              else
              {
                 Console.print(" ");
               }
              Console.print(Landscape[x][y].Terrain);
              Console.print("|");
            }
            Console.println();
          }
        }
   (iv) Marks are for AO3 (programming)
        1 mark: Warren/fox will not be placed in a river
        1 mark: Warren will not be placed where there is a warren // fox will not 
        be placed where there is a fox
        R. if no sensible attempt at preventing warren/fox from being placed in a 
        river
1 mark: Fully correct logic in second subroutine
                                                        CTICE,
                             ERE
        VB.NET
        Private Sub CreateNewWarren()
          Dim x As Integer
          Dim y As Integer
          Do
            x = Rnd. Next (0, LandscapeSize)
            y = Rnd. Next (0, LandscapeSize)
          Loop While Not Landscape(x, y).Warren Is Nothing Or 
        Landscape(x, y).Terrain = "R"
          If ShowDetail Then
```

```
Console.WriteLine("New Warren at (" & x & "," & y & ")")
End If
Landscape(x, y).Warren = New Warren(Variability)
WarrenCount += 1
```
End Sub

```
Private Sub CreateNewFox()
 Dim x As Integer
  Dim y As Integer
  Do
    x = Rnd. Next (0, LandscapeSize)
```

```
y = \text{Rnd}.\text{Next} (0, LandscapeSize)
  Loop While Not Landscape(x, y).Fox Is Nothing Or Landscape(x, 
y).Terrain = "R"
  If ShowDetail Then
    Console.WriteLine(" New Fox at (" & x & "," & y & ")")
  End If
  Landscape(x, y). Fox = New Fox(Variability)
  FoxCount += 1
End Sub
PYTHON 2
def _CreateNewWarren(self):
  x = random.randint(0, self. LandscapeSize - 1)
  y = random.randint (0, self. LandscapeSize - 1)
  while not self. Landscape[x][y].Warren is None or
self.__Landscape[x][y].Terrain == "R":
    x = \text{random.random}(0, \text{self.}\_\text{LandscapeSize} - 1)y = random.randint (0, self. LandscapeSize - 1)
```

```
if self. ShowDetail:
   sys.stdout.write("New Warren at (" + str(x) + ", " + str(y)+ ")")
```

```
self. Landscape[x][y].Warren = Warren(self. Variability)
self. WarrenCount += 1
```

```
def CreateNewFox(self):
  x = random.randint(0, self. LandscapeSize - 1)
  y = random.randint(0, self. LandscapeSize - 1)
 while not self. Landscape[x][y].Fox is None or
self.__Landscape[x][y].Terrain == "R":
   x = random.randint(0, self. LandscapeSize - 1)
   y = random.random(0, self.__LandscapeSize - 1)if self. ShowDetail:
   sys.stdout.write(" New Fox at (" + str(x) + "," + str(y)
+ ")")
```

```
self. Landscape[x][y].Fox = Fox(self. Variability)
self. FoxCount += 1
```
# **PYTHON 3**

```
def CreateNewWarren(self):
  x = random.random(0, self. LandscapeSize - 1)y = random.randint(0, self. LandscapeSize - 1)
 while not self. Landscape[x][y].Warren is None or
self.__Landscape[x][y].Terrain == "R":
   x = random.randint(0, self. LandscapeSize - 1)
    y = random.randint(0, self. LandscapeSize - 1)
  if self.__ShowDetail:
   print ("New Warren at (", x, ",", y, ")", sep = "")
  self. Landscape[x][y].Warren = Warren(self. Variability)
  self. WarrenCount += 1
def CreateNewFox(self):
  x = random.randint (0, self. LandscapeSize - 1)
  y = random.randint(0, self. LandscapeSize - 1)
  while not self. Landscape[x][y].Fox is None or
self.__Landscape[x][y].Terrain == "R":
    x = random.randint (0, self. LandscapeSize - 1)
    y = random.randint (0, self. LandscapeSize - 1)
  if self. ShowDetail:
   print (" New Fox at (", x, ", ", y, ",")", sep = "")
  self. Landscape[x][y].Fox = Fox(self. Variability)
  self.__FoxCount += 1
```

```
private void CreateNewWarren()
            {
              int x, y;
              do
              {
                x = Rnd. Next (0, LandscapeSize);
                y = Rnd. Next (0, LandscapeSize);
              } while ((Landscape[x, y].Warren != null) || (Landscape[x, 
            y].Terrain == 'R'));
              if (ShowDetail)
              {
                Console.WriteLine("New Warren at (" + x + ", " + y + ");}
              Landscape[x, y].Warren = new Warren(Variability);
              WarrenCount++;
            }
            private void CreateNewFox()
            {
              int x, y;
              do
              {
                x = Rnd. Next (0, LandscapeSize);
                y = Rnd.Next(0, LandscapeSize);
              } while ((Landscape[x, y].Fox != null) || (Landscape[x, 
            y].Terrain == 'R'));
              if (ShowDetail) { Console.WriteLine (" New Fox at (" + x + " , "+ y + ")\" ; }
              Landscape[x, y]. Fox = new Fox(Variability);
              FoxCount++;
            }
            PASCAL
            procedure Simulation.CreateNewWarren();
              var
                x : integer;
                y : integer;
              begin
                repeat
ΞΧΑ
                   x := random(LandscapeSize);
                   y := random(LandscapeSize);
                until (Landscape[x][y].Warren = Nil) and 
            (not(Landscape[x][y].Terrain = 'R'));
                if ShowDetail then
                  writeln('New Warren at (', x, ', ', y, ')');
                Landscape[x][y].Warren := Warren.New(Variability);
                inc(WarrenCount);
              end;
            procedure Simulation.CreateNewFox();
              var
                x : integer;
                y : integer;
              begin
                randomize();
                repeat
                  x := Random(LandscapeSize);
                  y := Random(LandscapeSize);
                until (Landscape[x][y].fox = Nil) and 
            (not(Landscape[x][y].Terrain = 'R'));
                if ShowDetail then
                  writeln(' New Fox at (\cdot, x, \cdot', \cdot, y, \cdot')');
                Landscape[x][y].Fox := Fox. New (Variability);
```

```
inc(FoxCount);
  end;
JAVA
private void CreateNewWarren()
{
  int x;
  int y;
  do
  {
    x = Rnd.nextInt( LandscapeSize);
    y = Rnd.nextInt( LandscapeSize);
  } while (Landscape[x][y].Warren != null || 
Landscape[x][y].Terrain == 'R');
  if (ShowDetail)
  {
    Console.println("New Warren at (" + x + ", " + y + ");}
  Landscape[x][y].Warren = new Warren(Variability);
  WarrenCount += 1;}
private void CreateNewFox()
{
  int x;
  int y;
  do
  {
    x = Rnd.nextInt (LandscapeSize);
    y = Rnd.nextInt( LandscapeSize);
  }while (Landscape[x][y].Fox != null || 
Landscape[x][y].Terrain == 'R';
  if (ShowDetail)
  {
    Console.println(" New Fox at (" + x + ", " + y + ");}
  Landscape[x][y].Fox = new Fox(Variability);
  FoxCount += 1;}
```
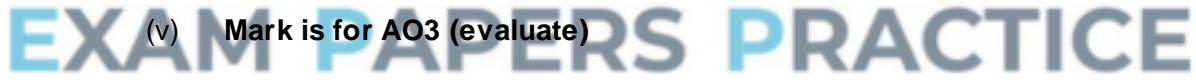

#### \*\*\*\*SCREEN CAPTURE(S)\*\*\*\*

*Must match code from part (c)(i) to (c)(iv). Code for these parts must be sensible*

**1 mark:** Screen capture(s) indicating which locations are land and which are rivers

**A**. incorrect location of rivers if these match those set in parts (c)(ii)

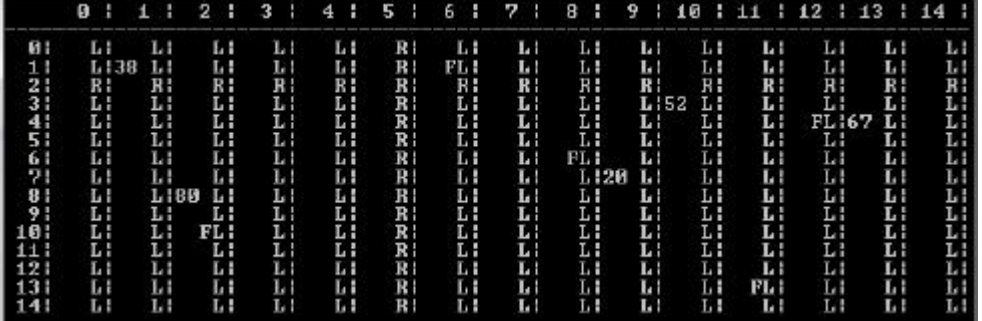

(d) (i) **Marks are for AO3 (programming)**

# **Structure of subroutine:**

- 1. **1 mark:** Subroutine created with correct name CheckIfPathCrossesRiver **I**. private/public/protected modifiers
- 2. **1 mark:** Subroutine has four parameters of appropriate data type, which are the coordinates of the two locations to check the path between **I**. self parameter in Python answers **I**. additional parameters
- 3. **1 mark:** Subroutine returns a Boolean value

#### **Horizontal or vertical:**

- 4. **1 mark:** Repetition structure created that has start and end points that correspond to one coordinate of the locations that need to be checked on the column/row **A**. if start and end points include the columns/rows that contain the fox and warren, even though this is not necessary
- 5. **1 mark:** Repetition structure will work regardless of whether or not the fox is to the left/right of or above/below the warren (depending on which direction is being checked) **A**. use of separate repetition structures to achieve this
- 6. **1 mark:** Within repetition structure a check is made of the type of terrain at the appropriate coordinate
- 7. **1 mark:** If a section of river is detected, subroutine will return true **R**. if subroutine would return true when the path does not cross a river

#### **Other of vertical or horizontal:**

- 8. **1 mark:** Correct cells are checked regardless of whether or not the fox is to the left/right of or above/below the warren **A**. if start and/or end points include the columns/rows that contain the fox and warren
- 9. **1 mark:** If a river is detected, subroutine will return true; **R**. if subroutine would return true when the path does not cross a river

**MAX 7** if 2 and 5 are used instead of checking terrain type **MAX 5** if code does not use each of the relevant coordinates between

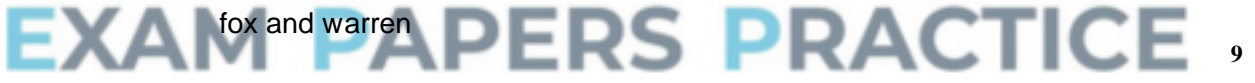

#### **VB.NET**

```
Private Function CheckIfPathCrossesRiver(ByVal FoxX As 
Integer,
ByVal FoxY As Integer, ByVal WarrenX As Integer, ByVal WarrenY 
As Integer) As Boolean
  Dim xChange As Integer
  Dim yChange As Integer
  Dim x As Integer
  Dim y As Integer
  If FoxX - WarrenX > 0 Then
    xChange = 1Else
   xChange = -1End If
  If WarrenX <> FoxX Then
    x = WarrenX + xChange
    While x \iff FoxX
      If Landscape(x, FoxY). Terrain = "R" Then
        Return True
      End If
      x += xChange
```

```
End While
               End If
               If FoxY - WarrenY > 0 Then
                 yChange = 1
               Else
                 yChange = -1End If
               If WarrenY <> FoxY Then
                 y = WarrenY + yChangeWhile y \iff FoxY
                   If Landscape(FoxX, y). Terrain = "R" Then
                     Return True
                   End If
                   y += yChange
                 End While
               End If
               Return False
             End Function
             PYTHON 2
             def CheckIfPathCrossesRiver(self, FoxX, FoxY, WarrenX, 
             WarrenY):
               if FoxX - WarrenX > 0:
                 xChange = 1
               else:
                 xChange = -1if WarrenX != FoxX:
                 x = WarrenX + xChange
                 while x := F\text{O}xX:
                   if self. Landscape[x][FoxY].Terrain == "R":
                     return True
                   x += xChange
               if FoxY - WarrenY > 0:
                 yChange = 1else:
                 vChange = -1if WarrenY != FoxY:
                 y = WarrenY + yChangewhile y != FoxY:
ΕΧΑ
                   if self. Landscape[FoxX][y].Terrain == "R":
                   y += yChange
                     return True
               return False
             PYTHON 3
             def CheckIfPathCrossesRiver(self, FoxX, FoxY, WarrenX, 
             WarrenY):
               if FoxX - WarrenX > 0:
                 xChange = 1
```

```
else:
 xChange = -1if WarrenX != FoxX:
 x = WarrenX + xChange
  while x != FoxX:
   if self. Landscape[x][FoxY].Terrain == "R":
     return True
   x += xChange
if FoxY - WarrenY > 0:
  yChange = 1else:
 yChange = -1if WarrenY != FoxY:
  y = WarrenY + yChange
```

```
while y := FoxY:
      if self. Landscape[FoxX][y].Terrain == "R":
       return True
      y += yChange
  return False
C#
private bool CheckIfPathCrossesRiver(int FoxX, int FoxY, int 
WarrenX, int WarrenY)
{
  int xChange, yChange, x, y;
  if (FoxX - WarnerX > 0){
    xChange = 1;}
  else
  {
    xChange = -1;}
  if (WarrenX != FoxX)
  {
    x = WarrenX + xChange;
    while(x != FoxX)
    {
        if (Landscape[x, FoxY].Terrain == 'R')
        {
          return true;
        }
        x += xChange;
      }
  }
  if (FoXY - WarrenY > 0){
    yChange = 1;}
  else
  {
    yChange =}
                                     RACTICE
  if (WarrenY != FoxY)
  {
    y = WarrenY + yChange;
    while(y != FoxY)
    {
      if (Landscape[FoxX, y]. Terrain == 'R')
      {
        return true;
      }
      y += yChange;
    }
  }
  return false;
}
PASCAL
function Simulation.CheckIfPathCrossesRiver(FoxX : integer; 
Foxy : integer; WarrenX : integer; WarrenY : integer) : boolean;
  var
    xChange : integer;
    yChange : integer;
    x : integer;
    y : integer;
    Answer : boolean;
```

```
begin
                  Answer := False;
                  if (FoxX - WarnerX) > 0 then
                    xChange := 1else
                    xChange := -1;if WarrenX <> FoxX then
                    begin
                      x := warrenX + xChange;
                      if x \leq x FoxX then
                        repeat
                           if Landscape[x][FoxY].Terrain = 'R' then
                            Answer := True;
                          x := x + xChange;
                        until x = F\text{o}xX;end;
                  if (FoXY - WarrenY) > 0 then
                    yChange := 1else
                    yChange := -1;if WarrenY <> FoxY then
                    begin
                      y := WarrenY + yChange;
                      if y \Leftrightarrow FoxY then
                        repeat
                           if Landscape[FoxX][y].Terrain = 'R' then
                           Answer := True;
                          y := y + yChange;
                        until y = F \circ xY;end;
                  CheckIfPathCrossesRiver := Answer;
                end;
              JAVA
              private boolean CheckIfPathCrossesRiver(int FoxX, int FoxY, 
              int WarrenX, int WarrenY)
              {
                int xChange, yChange;
                if (FoxX-WarrenX > 0)
                                       RS PRACTICE
EXAI
                {
                  xChange
                }
                else
                {
                  xChange = -1;}
                if (WarrenX != FoxX)
                {
                  for (int x = \text{WarrenX} + x\text{Change}; x := \text{FoxX}; x = x + x\text{Change})
                  {
                      if (Landscape[x][FoxY].Terrain == 'R')
                      {
                        return true;
                      }
                    }
                  }
                  if (FoxY - Warner > 0){
                    yChange = 1;}
                  else
                  {
                    yChange = -1;}
```

```
if (WarrenY != FoxY)
  {
     for (int y = \text{WarrenY} + y\text{Change}; y := \text{FoxY}; y = y + y\text{Change})
     {
       if (Landscape[FoxX][y]. Terrain == 'R')
        {
          return true;
        }
     }
}
return false;
```
#### (ii) **Marks are for AO3 (programming)**

}

**1 mark:** CheckIfPathCrossesRiver subroutine is called within the two repetition structures, with the coordinates of the warren and fox as parameters

**1 mark:** If the subroutine returns true, the fox will not eat any rabbits in the warren, otherwise it will eat rabbits if the warren is near enough

**2**

```
VB.NET
             Private Sub FoxesEatRabbitsInWarren(ByVal WarrenX As Integer, 
             ByVal WarrenY As Integer)
                Dim FoodConsumed As Integer
               Dim PercentToEat As Integer
               Dim Dist As Double
               Dim RabbitsToEat As Integer
               Dim RabbitCountAtStartOfPeriod As Integer = 
             Landscape(WarrenX, WarrenY).Warren.GetRabbitCount()
               For FoxX = 0 To LandscapeSize - 1
                  For FoxY = 0 To LandscapeSize -
                    If Not Landscape(FoxX, FoxY).Fox Is Nothing Then
                      If Not CheckIfPathCrossesRiver(FoxX, FoxY, WarrenX, 
             WarrenY) Then
                        Dist = DistanceBetween(FoxX, FoxY, WarrenX, 
             WarrenY)
                        If Dist \leq 3.5 Then
                          PercentToEat = 20
                                               PRACTICE
EXAM
                        ElseIf Dist <= 7 Then
                          P = 2 + 36 \sqrt{10} \sqrt{10}<br>PercentToEat = 10
                        Else
                          PercentToExt = 0End If
                        RabbitsToEat = CInt(Math.Round(CDbl(PercentToEat * 
             RabbitCountAtStartOfPeriod / 100)))
                        FoodConsumed = Landscape(WarrenX, 
             WarrenY).Warren.EatRabbits(RabbitsToEat)
                        Landscape(FoxX, FoxY).Fox.GiveFood(FoodConsumed)
                        If ShowDetail Then
                          Console.WriteLine(" " & FoodConsumed & " rabbits 
             eaten by fox at (" & FoxX & "," & FoxY & ").")
                       End If
                      End If
                   End If
                 Next
               Next
             End Sub
             PYTHON 2
```

```
def FoxesEatRabbitsInWarren(self, WarrenX, WarrenY):
  RabbitCountAtStartOfPeriod = 
self. Landscape[WarrenX][WarrenY].Warren.GetRabbitCount()
```

```
for FoxX in range(0, self. LandscapeSize):
                  for FoxY in range (0, self. LandscapeSize):
                    if not self. Landscape[FoxX][FoxY].Fox is None:
                        if not self.CheckIfPathCrossesRiver(FoxX, FoxY, 
             WarrenX, WarrenY): #INDENTATION CHANGED AFTER THIS LINE
                   Dist = self. DistanceBetween(FoxX, FoxY, WarrenX,
             WarrenY)
                    if Dist \leq 3.5:
                      PercentToEat = 20
                    elif Dist \leq 7:
                      PercentToEat = 10
                    else:
                      PercentToEat = 0RabbitsToEat = int(round(float(PercentToEat *RabbitCountAtStartOfPeriod / 100)))
                    FoodConsumed = 
             self. Landscape[WarrenX][WarrenY].Warren.EatRabbits(Rabbit
             STORat)self. Landscape[FoxX][FoxY].Fox.GiveFood(FoodConsume
             d)
                    if self. ShowDetail:
                      sys.stdout.write(" " + str(FoodConsumed) + " rabbits 
             eaten by fox at (" + str(FoxX) + ", " + str(FoxY) + "); " + "\n")PYTHON 3
             def FoxesEatRabbitsInWarren(self, WarrenX, WarrenY):
               RabbitCountAtStartOfPeriod =
             self. Landscape[WarrenX][WarrenY].Warren.GetRabbitCount()
               for FoxX in range(0, self. LandscapeSize):
                  for FoxY in range (0, \text{ self.}\quad \text{LandscapeSize}):
                    if not self. Landscape[FoxX][FoxY].Fox is None:
                      if not self.CheckIfPathCrossesRiver(FoxX, FoxY, 
             WarrenX, WarrenY): #INDENTATION CHANGED AFTER THIS LINE
                       Dist = self. DistanceBetween(FoxX, FoxY, WarrenX,
             WarrenY)
                        if Dist \leq 3.5:
                          PercentToEat = 20
                        elif Dist \leq 7:
                          PercentToEat = 10
EXAM
                        else:
                                       IC
                         PercentToEat =
                        RabbitsToExt = int(round(float(PercentToExt))RabbitCountAtStartOfPeriod / 100)))
                        FoodConsumed = 
             self. Landscape[WarrenX][WarrenY].Warren.EatRabbits(Rabbit
             sToEat)
             self. Landscape[FoxX][FoxY].Fox.GiveFood(FoodConsumed)
                          if self. ShowDetail:
                            print(\overline{''} ", FoodConsumed, " rabbits eaten by fox
             at (", FoxX, ", ", Form, FoxY, ", "): ", sep = "")
             C#
             private void FoxesEatRabbitsInWarren(int WarrenX, int 
             WarrenY)
              {
               int FoodConsumed;
               int PercentToEat;
               double Dist;
               int RabbitsToEat;
               int RabbitCountAtStartOfPeriod = Landscape[WarrenX, 
             WarrenY].Warren.GetRabbitCount();
                for (int FoxX = 0; FoxX < LandscapeSize; FoxX++)
```

```
{
     for (int FoxY = 0; FoxY < LandscapeSize; FoxY++)
     {
       if (Landscape[FoxX, FoxY].Fox != null)
       {
         if (!CheckIfPathCrossesRiver(FoxX, FoxY, WarrenX, 
WarrenY))
         {
           Dist = DistanceBetween(FoxX, FoxY, WarrenX, 
WarrenY);
           if (Dist \leq 3.5)
           {
             PercentToEat = 20;
           }
           else if (Dist \leq 7)
           {
             PercentToEat = 10;
           }
           else
           {
             PercentToEat = 0;
           }
           RabbitsToEat = 
 (int)Math.Round((double)(PercentToEat *
RabbitCountAtStartOfPeriod / 100.0));
           FoodConsumed = Landscape[WarrenX, 
WarrenY].Warren.EatRabbits(RabbitsToEat);
           Landscape[FoxX, FoxY].Fox.GiveFood(FoodConsumed);
           if (ShowDetail)
           {
             Console.WriteLine(" " + FoodConsumed + " rabbits 
 eaten by fox at (" + FoxX + ", " + FoxY + ");}
         }
       }
     }
  }
 }
PASCAL
procedure Simulation.FoxesEatRabbitsInWarren(Warren
 integer; WarrenY : integer);
  var
    FoodConsumed : integer;
    PercentToEat : integer;
    Dist : double;
    RabbitsToEat : integer;
    RabbitCountAtStartOfPeriod : integer;
    FoxX : integer;
    FoxY : integer;
  begin
     RabbitCountAtStartOfPeriod := 
Landscape[WarrenX][WarrenY].Warren.GetRabbitCount();
     for FoxX := 0 to LandscapeSize - 1 do
       for FoxY := 0 to LandscapeSize - 1 do
         if not(Landscape[FoxX][FoxY].fox = nil) then
           if not(CheckIfPathCrossesRiver(FoxX, Foxy, 
WarrenX, WarrenY)) then
             begin
               Dist := DistanceBetween(FoxX, FoxY, WarrenX, 
WarrenY);
               if Dist \leq 3.5 then
                 PercentToEat := 20
               else if Dist <= 7 then
```

```
PercentToEat := 10
                           else
                             PercentToEat := 0;RabbitsToEat := round(PercentToEat * 
             RabbitCountAtStartOfPeriod / 100);
                           FoodConsumed := 
             Landscape[WarrenX][WarrenY].Warren.EatRabbits(RabbitsToEat)
             ;
                           Landscape[FoxX][FoxY].fox.GiveFood(FoodConsum
             ed);
                           if ShowDetail then
                             writeln(' ', FoodConsumed, ' rabbits eaten by 
             fox at (', FoxX, ',', FoxY, ')');
                         end;
               end;
             JAVA
             private void FoxesEatRabbitsInWarren(int WarrenX, int 
             WarrenY)
             {
               int FoodConsumed;
               int PercentToEat;
               double Dist;
               int RabbitsToEat;
               int RabbitCountAtStartOfPeriod = 
             Landscape[WarrenX][WarrenY].Warren.GetRabbitCount();
               for(int FoxX = 0; FoxX < LandscapeSize; FoxX++)
               {
                 for(int FoxY = 0; FoxY < LandscapeSize; FoxY++)
                 {
                   if (Landscape[FoxX][FoxY].Fox != null)
                   {
                     if (!CheckIfPathCrossesRiver(FoxX, FoxY, WarrenX, 
             WarrenY))
                     {
                       Dist = DistanceBetween(FoxX, FoxY, WarrenX, 
             WarrenY) ;
                       if ( Dist \leq 3.5 )
                        {
                                                  RACTICE
EXAM
                        PercentToExt = 20;}
                       else if ( Dist \leq 7 )
                        {
                         PercentToEat = 10;
                       }
                       else
                        {
                         PercentToEat = 0;
                       }
                       RabbitsToEat = 
             (int)(Math.round((double)(PercentToEat * 
             RabbitCountAtStartOfPeriod / 100)));
                       FoodConsumed = 
             Landscape[WarrenX][WarrenY].Warren.EatRabbits(RabbitsToEat)
             ;
             Landscape[FoxX][FoxY].Fox.GiveFood(FoodConsumed);
                       if ( ShowDetail )
                        {
                         Console.println(" " + FoodConsumed + " rabbits 
             eaten by fox at (" + FoxX + ", " + FoxY + ");}
                     }
```
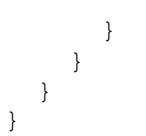

## (iii) **Mark is for AO3 (evaluate)**

\*\*\*\*SCREEN CAPTURE(S)\*\*\*\* *Must match code from part (d)(i) to (d)(ii). Code for these parts must be sensible*

**1 mark:** Screen capture(s) show that no rabbits are eaten in the warren at (1, 1)

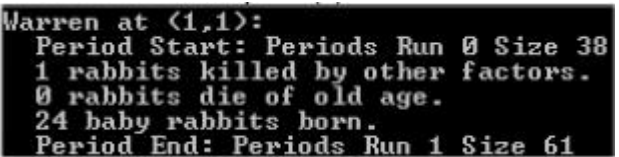

**Note:** Exact rabbit numbers killed/born do not need to match screenshot, but the start and end periods should be 0 and 1.

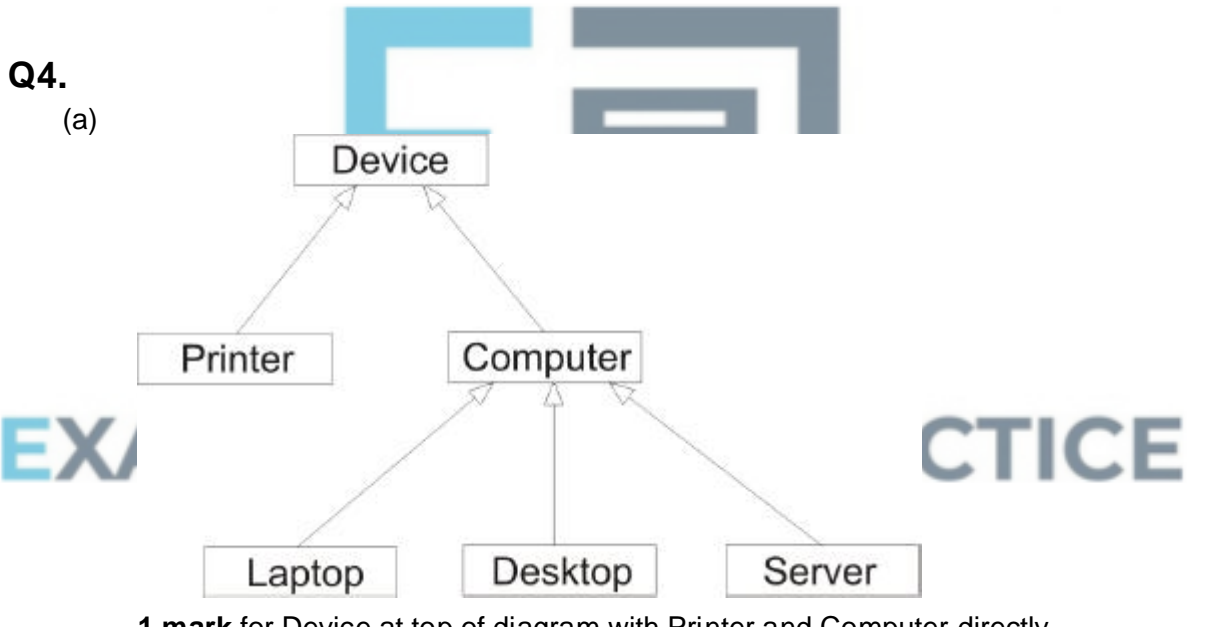

**1 mark** for Device at top of diagram with Printer and Computer directly underneath it and linked to it and no other labels linked to it; **1 mark** for Computer with Laptop, Desktop and Server directly underneath it and linked to it, and no other labels linked to it (except Device above); **1 mark** for correctly styled diagram, i.e. lines drawn as arrows and boxes (any shape) around labels; – *This mark is only available if candidate has already achieved at least one mark for correct contents of the diagram.*

**A**. Arrows drawn as:

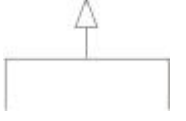

**A**. Filled/empty arrowheads **A**. Diagram rotated by 90 degrees **1**

**[35]**

```
Computer = Class/Subclass/Extends(Device)\blacktriangleleft(Public)Procedure AddDevice (Override) 1
               Function GetProcessorName
                                                \overline{1}Function GetRAMCapacity
               Function GetHDDCapacity
            Private / Protected
               ProcessorName : String
               RAMCapacity : Integer
               HDDCapacity : Integer
```
End

(b)

Accept answers that use different notations, so long as meaning is clear. **1 mark** for correct header including name of class and parent class;

**1 mark** for redefining the AddDevice (constructor)procedure;

**1 mark**\* for defining all 3 extra functions needed to read variable values, all identified as being public (keyword public is optional if functions are declared before variables);

1 mark<sup>#</sup> for defining all 3 extra variables, with appropriate data types and identified as being private:

**A**. Any sensible numeric types for RAMCapacity and HDDCapacity, do not have to be whole numbers

**A**. Answers that indicate separately that each variable is private or each method is public

**R**. Do not award mark for declaring new functions if any of the functions have the same name as the variables

**I**. Parameters to methods, minor changes to names that do not affect clarity

**\***. Do not award this mark if any extra functions/procedures have been declared, except for functions that would set values eg SetProcessorName or an incorrectly named procedure to add eg AddComputer # – Do not award this mark if any extra variables have been declared

**4**

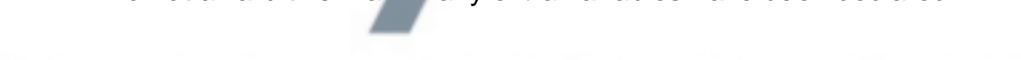

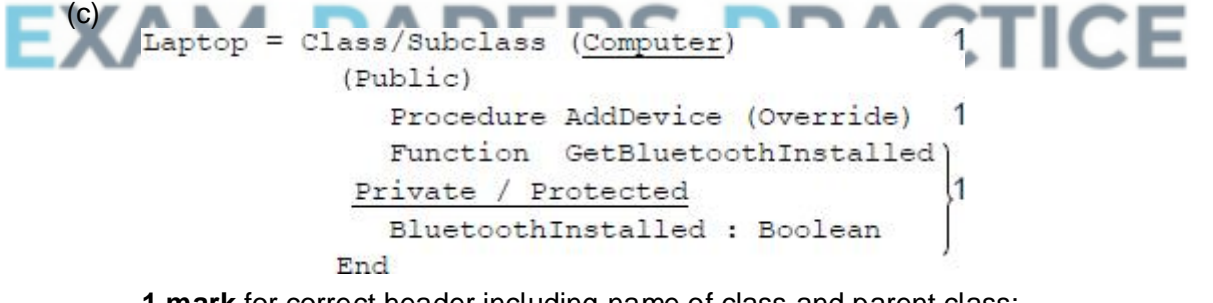

**1 mark** for correct header including name of class and parent class;

**MAX 1** of the following two marks:

**1 mark** for redefining the AddDevice procedure; **1 mark**\* for:

- defining the GetBluetoothInstalled function needed to read this value, identified as being public (keyword public is optional if function is declared before variable)
- defining the BluetoothInstalled variable with an appropriate data type as being private.

**A**. Boolean or whole number types for BluetoothInstalled but reject string, character or real number types

**A**. Different sensible name for GetBluetoothInstalled function eg CheckBluetoothInstalled, IsBluetoothInstalled

**A**. Answers that indicate separately that each variable is private or each method is public

**I**. Parameters to methods, minor changes to names that do not affect clarity **I**. Addition of any extra functions or variables

\* Do not award this mark if any extra functions / procedures / variables declared, except for a SetBluetoothInstalled procedure.

# **Q5.**

(a) It hides the detail of how the list will be stored/implemented from the programmer // a programmer working on the rest of the program does not need to know how the LinkedList class works // a programmer working on the rest of the program needs only concern themselves with the interface to the LinkedList class;

**A.** "user" for "programmer" as BOD mark

(b) The procedures/functions are public as programmer (writing the rest of the program) will need access to the operations defined in the procedures and functions from outside of the class / elsewhere in the program (so they must be public); **A.** just one of procedures or functions **A.** Procedures/functions will be accessible The data items are private to prevent them being changed directly from outside of the class // to avoid the integrity of

the data structure being damaged / changed accidentally (from outside the class); **A.** "elsewhere in program" for "outside of the class"

So that the implementation of LinkedList can be changed and programs written using only the public functions and procedures will still work;

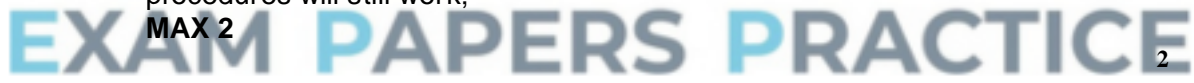

# (c) **OVERALL GUIDANCE:**

Solutions should be marked on this basis:

- Up to **5 marks** for correctly locating the position to delete the item from.
- Up to **3 marks** for deleting the item and updating pointers as required.

The addition of any unnecessary steps that do not stop the algorithm working should not result in a reduction in marks.

Responses should be accepted in pseudo-code or structured English but not in prose.

*If you are unsure about the correctness of a solution please refer it to a team leader.*

# **SPECIFIC MARKING POINTS:**

**[9]**

**2**

**1**

*Correctly locating deletion point (5 marks):*

- 1. Initialising Current to Start before any loop;
- 2. Use of loop to attempt to move through list (regardless of correct terminating condition);
- 3. Advancing Current within loop;
- 4. Correctly maintaining the **Previous** pointer within loop;
- 5. Sensible condition to identify position to delete from (suitable terminating condition for loop);

*Correctly deleting item (3 marks):*

- 6. Update Next pointer of node before node to delete to point to node after it;
- 7. Test if item to delete was first item in list, and if so update Start pointer instead of Next pointer of node before the one to delete;
- 8. Release the memory used by the item being deleted back to the operating system;

Mark point 2 should be awarded if, within the loop, Current is being changed (even if not correctly changed).

Mark point 4 can be awarded if Previous is set to Current before Current is changed, even if Current is not being correctly updated.

Mark point 5 can be awarded if there is a sensible condition, even if Current is not correctly updated.

Mark point 6 can be awarded even if the value of Previous was not correctly maintained in the loop.

Mark points 6 and 7 can only be awarded if Current has not already been released (or attempted to be released).

Mark point 8 should only be awarded if this is done after and a loop to search for the item to delete, regardless of whether or not the correct item would be found or if it is done inside the loop but also within an if statement that correctly identifies the item to delete.

'ICE

**A.** Deletion takes place inside of loop if the correct item to delete had been identified with an if statement and the loop will be exited at some point after deletion.

**A.**. Use of any type of condition controlled loop, as long as logic is correct.

**A.** Use of alternative variable names and instructions, so long as the meaning is clear.

**A.** Use of clear indentation to indicate start/end of iteration and selection structures.

**A.** Responses written in structured English, so long as variable names are used and the descriptions of what will be done are specific.

**A.** Use of Boolean variable to control loop as long as it is set under the correct conditions and has been initialised.

**R.** Responses written in prose.

**R.** Do not award mark points if incorrect variable names have been used, but allow minor misspellings of variable names.

# **EXAMPLE SOLUTIONS:**

The examples below are complete solutions that would achieve full marks. **Refer recursive solutions to Team Leaders.**

```
Example 1
If Start.DataValue = DelItem Then
  Start ← Start.Next
  Release(Start)
Else
  Current ← Start
  Repeat
    Previous ← Current
    Current ← Current.Next
  Until Current.DataValue = DelItem
  Previous.Next ← Current.Next
  Release(Current)
EndIf
Example 2
Current ← Start
While Current.DataValue DelItem
  Previous ← Current
  Current ← Current.Next
EndWhile
If Current = Start Then
  Start ← Current.Next
Else
  Previous.Next ← Current.Next S PRACTICE
End<sub>If</sub>
Release(Current)
Example 3
If Start.DataValue = DelItem Then
  Start ← Start.Next
 Release(Start)
Else
  Deleted ← False
  Current ← Start
  While Deleted = False
    If Current.DataValue = DelItem Then
      Previous.Next ← Current.Next
      Release(Current)
      Deleted ← True
    Else
      Previous ← Current
      Current ← Current.Next
```
# **Q6.**

# (a) **All marks AO2 (analyse)**

**1 mark:** The arrow should be pointing towards the base class; **1 mark:** There is no class called Monster / / it should say Enemy, not Monster;

**8**

**[11]**

**2**

# (b) **Mark is for AO2 (apply)**

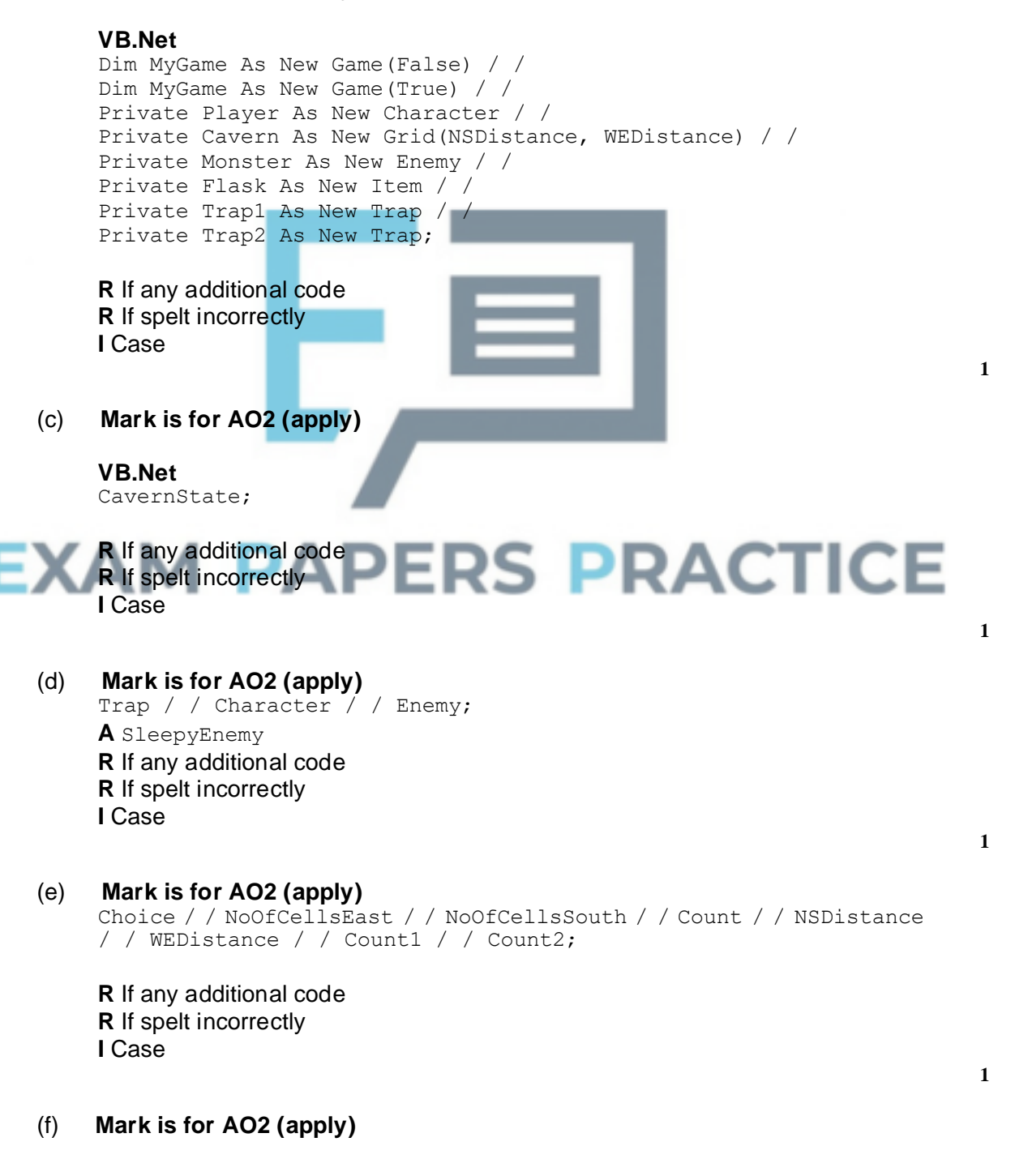

**R** If any additional code **R** If spelt incorrectly **I** Case

#### (g) **Mark is for AO2 (analyse)**

So that a position of (0,0) is rejected / / so that the item can't be in the player's starting position;

#### (h) **Marks are for AO1 (understanding)**

Makes the program code easier to understand; Makes it easier to update the program; Makes it easier to change the size of the cavern (in the game); **Max 2 points from the list above**

## (i) **Marks are for AO2 (analyse)**

**1 mark:** Create a new object (Trap3) of class Trap; **1 mark:** Change the (3rd ) If statement in the PlayGame subroutine by adding conditions to check if the player is in the same cell as  $Trap3$  and that  $Trap3$ has not been triggered already;

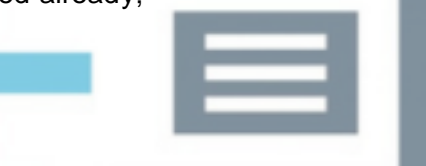

**[12]**

**1**

**1**

**2**

**2**

**3**

# **Q7.**

(a) (i) **Marks are for AO3 (programming)**

**1 mark:** Selection structure with one correct condition;

**1 mark:** Both conditions correct and correct logical operator(s);

**1 mark:** Subroutine returns the correct True / False value under all

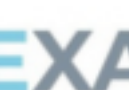

**A** New conditions added to existing selection structure

#### **VB.Net**

conditions;

```
Public Function CheckValidMove(ByVal Direction As Char) As 
Boolean
  Dim ValidMove As Boolean
  ValidMove = True
  If Not (Direction = "N" Or Direction = "S" Or Direction = "W" 
Or Direction = "E" Or Direction = "M") Then
    ValidMove = False
  End If
  If Direction = "W" And
Player.GetPosition.NoOfCellsEast = 0 Then
    ValidMove = False
 End If
  Return ValidMove
End Function
```
#### (ii) **Marks are for AO3 (programming)**

**1 mark:** Selection structure with correct condition added in correct place

in the code;

**1 mark:** Correct error message displayed which will be displayed when move is invalid, and only when the move is invalid;

**I** Case of output message **A** Minor typos in output message **I** Spacing in output message

#### **VB.Net**

```
...
  ValidMove = CheckValidMove(MoveDirection)
  If Not ValidMove Then
    Console.WriteLine("That is not a valid move, please try 
again")
 End If
Loop Until ValidMove
...
```
**2**

**1**

#### (iii) **Mark is for AO3 (evaluate)**

\*\*\*\*SCREEN CAPTURE(S)\*\*\*\* **Info for examiner:** Must match code from (a)(i) and (a)(ii), including prompts on screen capture matching those in code. Code for (a)(i) and (a)(ii) must be sensible.

Screen capture(s) showing the error message being displayed after the player tried to move to the west from a cell at the western end of the cavern;

**A** Alternative output messages if match code for (a)(ii)

## (b) (i) **Marks are for AO3 (programming)**

**1 mark:** SleepyEnemy class created;

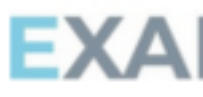

**1 mark:** Inheritance from Enemy class; **1 mark:** MovesTillSleep property declared;

**1 mark:** Subroutine MakeMove that overrides the one in the base class

**1 mark:** MovesTillSleep decremented in the MakeMove subroutine; **1 mark: Selection structure in MakeMove that calls** ChangeSleepStatus if the value of MovesTillSleep is 0; **A** Changing Awake property instead of call to ChangeSleepStatus

**1 mark:** Subroutine ChangeSleepStatus that overrides the one in the base class;

**1 mark:** Value of MovesTillSleep set to 4 in the ChangeSleepStatus subroutine;

#### **I** Case of identifiers **A** Minor typos in identifiers

#### **VB.Net**

```
Class SleepyEnemy
  Inherits Enemy
  Private MovesTillSleep As Integer
  Public Overrides Sub MakeMove(ByVal PlayerPosition As 
CellReference)
    MyBase.MakeMove(PlayerPosition)
```

```
MovesTillSleep = MovesTillSleep - 1
    If MovesTillSleep = 0 Then
      ChangeSleepStatus()
    End If
  End Sub
  Public Overrides Sub ChangeSleepStatus()
    MyBase.ChangeSleepStatus()
   MovesTillSleep = 4
  End Sub
End Class
```
**8**

#### (ii) **Marks are for AO3 (evaluate)**

\*\*\*\*SCREEN CAPTURE(S)\*\*\*\* **Info for examiner:** Must match code from (b)(i), including prompts on screen capture matching those in code. Code for (b)(i) must be sensible.

**1 mark:** Screen capture(s) showing the player moving east and then east again at the start of the training game. The monster then wakes up and moves two cells nearer to the player. The player then moves south;

**1 mark:** The monster moves two cells nearer to the player and then disappears from the cavern display;

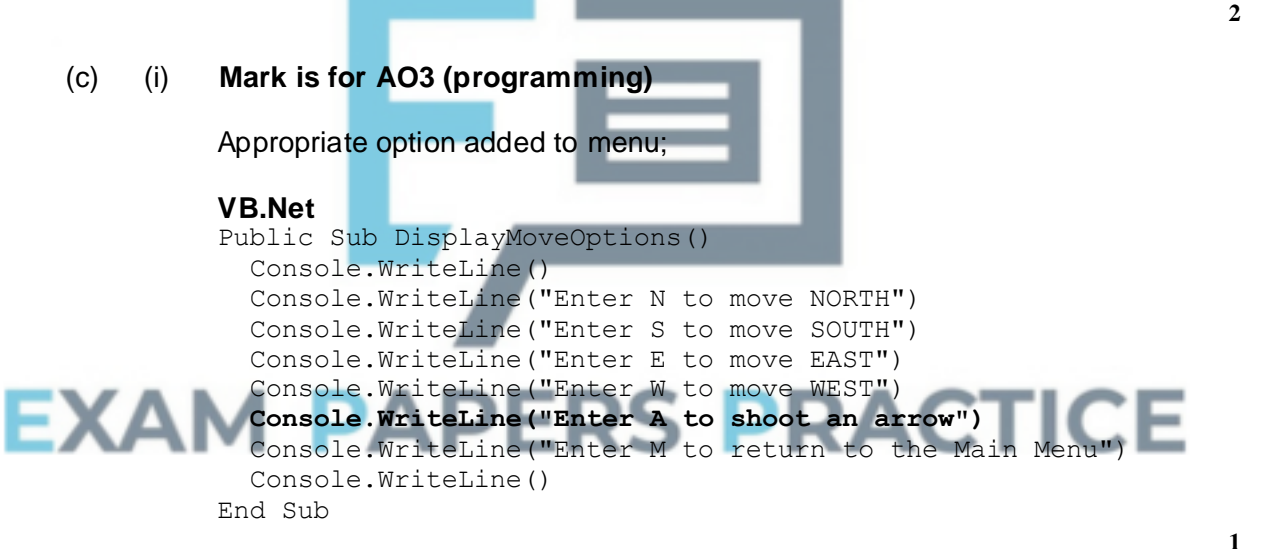

#### (ii) **Marks are for AO3 (programming)**

**1 mark:** Direction of A is allowed; **1 mark:** Direction of A allowed only if player has got an arrow;

**Maximum 1 mark:** If any other invalid moves would be allowed or any valid moves not allowed

#### **VB.Net**

```
Public Function CheckValidMove(ByVal Direction As Char) As 
Boolean
 Dim ValidMove As Boolean
 ValidMove = True
 If Not (Direction = "N" Or Direction = "S" Or Direction = "W" 
Or Direction = "E" Or Direction = "M" Or Direction = "A") Then
    ValidMove = False
  End If
```

```
If Direction = "A" And Not Player.GetHasArrow Then
    ValidMove = False
  End If
  Return ValidMove
End Function
```
# (iii) **Marks are for AO3 (programming)**

**1 mark: Property HasArrow created;** 

**1 mark:** HasArrow set to True when an object is instantiated;

1 mark: Subroutine GetHasArrow created;

1 mark: GetHasArrow returns the value of HasArrow;

**1 mark:** Subroutine GetArrowDirection created;

**1 mark:** GetArrowDirection has an appropriate output message and then gets a value entered by the user;

**1 mark:** In GetArrowDirection, value keeps being obtained from user until it is one of N, S, W or E;

**1 mark:** HasArrow is set to False in GetArrowDirection;

**I** Additional output messages **I** Case of identifiers **A** Minor typos in identifiers

```
VB.Net
Class Character
  Inherits Item
  Private HasArrow As Boolean
  Public Sub MakeMove(ByVal Direction As Char)
    Select Case Direction
    Case "N"
      NoOfCellsSouth = NoOfCellsSouth - 1
    Case "S"
      NoOfCellsSouth = NoOfCellsSouth + 1
    Case "W"
      NoOfCellsEast = NoOfCellsEast - 1
    Case "E"
      NoOfCellsEast = NoOfCellsEast + 1 ACTICE
   End Select
  End Sub
  Public Sub New()
    HasArrow = True
  End Sub
  Public Function GetHasArrow() As Boolean
    Return HasArrow
  End Function
  Public Function GetArrowDirection() As Char
    Dim Direction As Char
    Do
      Console.Write("What direction (E, W, S, N) would you like 
to shoot in?")
      Direction = Console.ReadLine
    Loop Until Direction = "E" Or Direction = "W" Or Direction 
= "S" Or Direction = "N"
   HasArrow = False
    Return Direction
  End Function
End Class
```
**2**

#### (iv) **Marks are for AO3 (programming)**

**1 mark:** Check for A having been entered – added in a sensible place in the code;

**1 mark:** If A was entered there is a call to GetArrowDirection;

**1 mark:** Selection structure that checks if the arrow direction is N;

**1 mark:** Detects if the monster is in any of the cells directly north of the player's current position;

**1 mark:** If the monster has been hit by an arrow then the correct output message is displayed and the value of FlaskFound is set to True;

**1 mark:** The code for moving the player and updating the cavern display is inside an *else* structure (or equivalent) so that this code is not executed if the player chooses to shoot an arrow;

**I** Case of output message

**A** Minor typos in output message **I** Spacing in output message

#### **VB.Net**

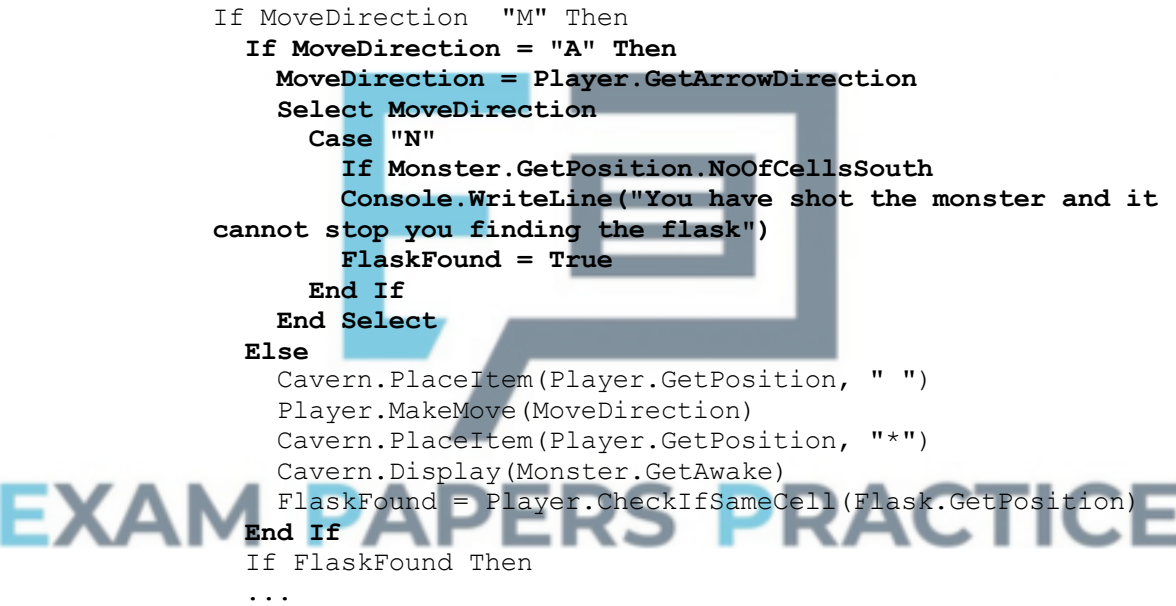

**6**

#### (v) **Mark is for AO3 (evaluate)**

#### \*\*\*\*SCREEN CAPTURE(S)\*\*\*\*

**Info for examiner:** Must match code from (c)(i), (c)(ii), (c)(iii) and (c)(iv), including prompts on screen capture matching those in code. Code for  $(c)(i)$ ,  $(c)(ii)$ ,  $(c)(iii)$  and  $(c)(iv)$  must be sensible.

Screen capture(s) showing the user shooting an arrow northwards at the start of the training game and the message about the monster being shot is displayed;

**A** Alternative output messages if match code for (c)(iv)

#### (vi) **Mark is for AO3 (evaluate)**

\*\*\*\*SCREEN CAPTURE(S)\*\*\*\*

**Info for examiner:** Must match code from (c)(i), (c)(ii), (c)(iii) and (c)(iv), including prompts on screen capture matching those in code. Code for  $(c)(i)$ ,  $(c)(ii)$ ,  $(c)(iii)$  and  $(c)(iv)$  must be sensible.

Screen capture(s) showing an arrow being shot, no message about the monster being hit is displayed and then the invalid move message is displayed when the player tries to shoot an arrow for a second time;

**1**

**1**

**1**

**1**

**1**

# **Q8.**

- (a) **Mark is for AO1 (understanding)** 64 / 2 $^6$ ;
- (b) **Mark is for AO2 (apply)** 100;
- (c) **Mark is for AO2 (apply)** 110; **A** The response given to question part (b) with 10 added on.
- (d) **Mark is for AO2 (apply)** 220;

**A** The response given to question part (c) multiplied by 2.

# (e) **All marks AO1 (understanding)**

So that source code cannot be accessed by users; So that it is more convenient for users to run it / / users do not need to have an interpreter;

So that the program will execute more quickly;

#### **Max 2**

## **PRACTICE 2** (f) **All marks AO1 (understanding)**

**1 mark:** Can't know what type of processor will be in user's computer / / Internet users have range of computers / devices with different processors; **A**

References to just different types of computer / device rather than specifically processors

**1 mark:** A compiled program will only execute on a processor of specific type / family / with same instruction set / / A program run using an interpreter can execute on a computer with any type of processor; **R** No compiler exists

**2**

**[8]**

# **Q9.**

- (a) An abstraction / leaving out non-essential details // A representation of reality;
- **1**
- (b) **1 mark for how stack works:** Stack / It is a Last-in-First-Out / LIFO / First-in-Last-Out / FILO (data structure);

#### **1 mark for correspondence with siding (MAX 1):**

The last wagon to enter will be the first to leave;

Wagons enter and leave from same end of siding;

Wagons cannot leave siding before wagons that have entered after them; Note: Responses must refer to both entering and leaving to gain this mark **NE** References to "start", "end", "front", "back" of siding, without further clarification, as not clear which end of siding these terms refer to **NE** A siding is LIFO − the student must refer to wagon in their answers, for example the last wagon to enter will be the first to leave.

**2**

**4**

(c) If TopOfStackPointer = 0 Then Stack Empty Error Else CurrentWagon < StackArray [TopOfStackPointer] Decrement TopOfStackPointer EndIf

**1 mark** for appropriate  $I \text{f}$  structure including condition (does not need both Then and Else) − Do not award this mark if value is popped off stack outside of  $TF$ .

**1 mark** for reporting error in correct place

**1 mark\*** for decrementing TopOfStackPointer

1 mark<sup>\*</sup> for transferring value from correct position in array into Current Wagon variable

 $* =$  if the CurrentWagon assignment is performed after the decrement instruction OR the If structure then award **MAX 1** of these two marks UNLESS the item is removed from position TopOfStackPointer+1 so the code would work.

**I** unnecessary initialisation of any variables

A Stack Is Empty for TopOfStackPointer =  $0$ 

**A** Logic of If structure reversed i.e. If stack is not empty / TopOfStackPointer>0 / 0 / !=0 and Then, Else swapped

**A** Any type of brackets or reasonable notation for the array index

**A** Award the mark for dealing with the error situation even if the condition in the IF statement is not correct, as long as the purpose of the condition is clearly correct

**A** Dealing with error in another sensible way eg by setting CurrentWagon to Null

**A** Additional lines of code that do not affect behaviour but **MAX 3** if these lines of code would stop the algorithm working correctly

**DPT** If candidate has used a different name for any variable then do not award first mark but award subsequent marks as if correct name used.

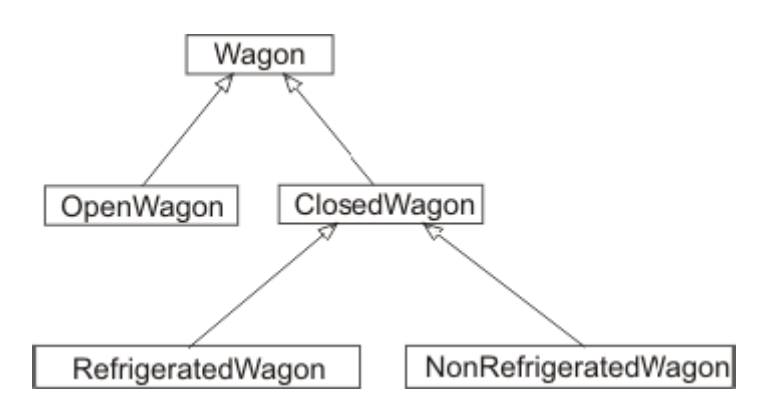

**1 mark** for Wagon at top of diagram with OpenWagon and ClosedWagon directly underneath it and linked to it and no other labels linked to it; **1 mark** for ClosedWagon with RefrigeratedWagon and

NonRefrigeratedWagon directly underneath it and linked to it, and no other labels linked to it (except Wagon above);

**1 mark** for correctly styled diagram, i.e. lines drawn as arrows and boxes (any shape) around labels; - *This mark is only available if candidate has already achieved at least one mark for correct contents of the diagram.*

**A** Arrows drawn as:

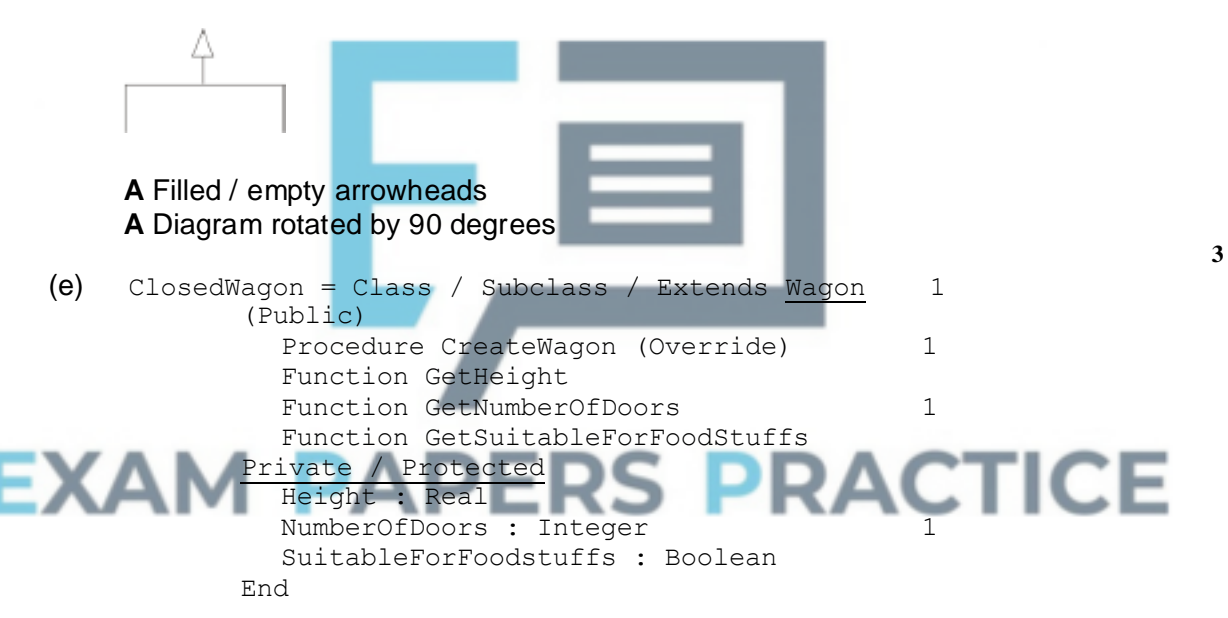

Accept answers that use different notations, so long as meaning is clear.

**1 mark** for correct header including name of class and parent class;

**1 mark** for redefining the CreateWagon procedure;

**1 mark\*** for defining all 3 extra functions needed to read variable values, all identified as being public (keyword public is optional if functions are declared before variables);

1 mark<sup>#</sup> for defining all 3 extra variables, with appropriate data types and identified as being private;

A Any sensible numeric types for Height and NumberOfDoors. Height must accept non-integer values and NumberOfDoors integer values only.

**A** Answers that indicate separately that each variable is private or each method is public

R. Do not award mark for declaring new functions if any of the functions have the same name as the variables

**I** Parameters to methods, minor changes to names that do not affect clarity \* - Do not award this mark if any extra functions / procedures have been declared, EXCEPT for functions that would set values individually e.g. SetHeight or an incorrectly named procedure to add e.g. CreateClosedWagon which are acceptable for this mark # - Do not award this mark if any extra variables have been declared

**[14]**

**4**

# **Q10.**

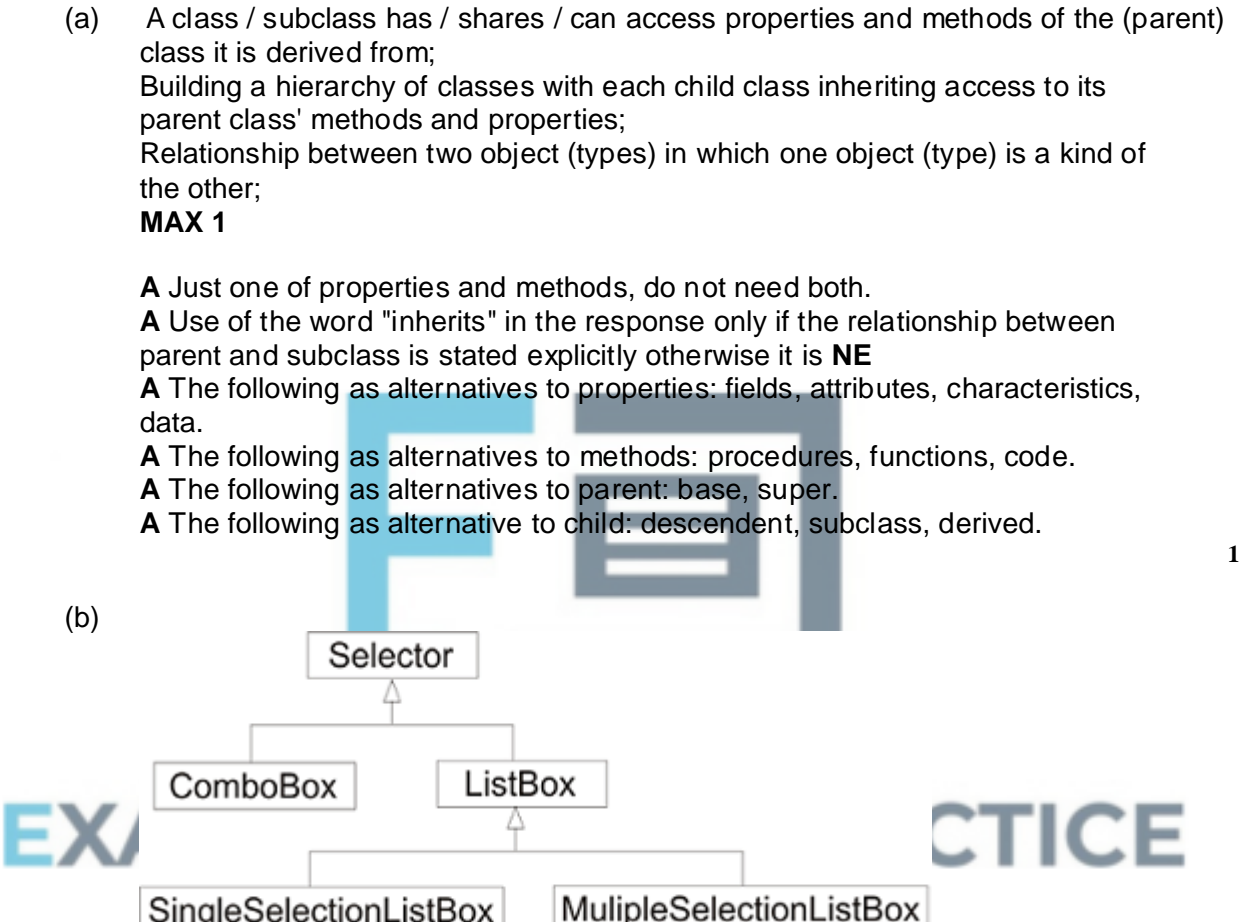

**1 mark** for Selector at top of diagram with ComboBox and ListBox directly underneath it and linked to it and no other labels linked to it; **1 mark** for ListBox with SingleSelectionListBox and MultipleSelectionListBox directly underneath it and linked to it, and no other labels linked to it (except Selector above);

**MAX 1** of the above **2 marks** if any additional links drawn in

**1 mark** for correctly styled diagram, i.e. lines drawn as arrows and boxes (any shape) around labels; - *This mark is only available if candidate has already achieved at least 1 mark for correct contents of the diagram.*

**A** arrows drawn as:

**A** any type of arrowheads.

**A** diagram rotated through 90 / 180 / 270 degrees.

**A** arrows draw wrong way round (but cannot get mark for correctly styled

# diagram). **A** class diagrams.

```
(c) ComboBox = Class (Selector)
      Public
        Procedure SelectItemFromList
        Procedure Display
        Procedure KeyPressed
        Function GetTextTyped
        Function GetSelectedItemNumber
        Procedure SetAllowNonListInputs
      Private
        TextTyped: String
        SelectedItemNumber: Integer
        AllowNonListInputs: Boolean
    End
```
#### **Accept answers that use different notations, so long as meaning is clear**. Accept any sensible names for subroutines, except

SelectItemFromList which must have this name as it overrides a procedure in the parent class.

**1 mark** for correct header including name of class (ComboBox) and parent class (Selector);

**1 mark** for overriding the SelectItemFromList procedure (it is not necessary to state that overriding is occurring but must be public);

**2 marks** for defining all 5 other extra functions / procedures needed, all identified as being public (keyword public is optional if they are declared before variables);; **OR 1 mark** if at least 2 of them defined;

**1 mark** for defining all 3 extra variables, with appropriate data types and identified as being private;

**A** Array of characters as alternative to string for TextTyped

**A** Any sensible numeric types for SelectedItemNumber (must be whole numbers)

**A** Answers that indicate separately that each variable is private or each method is public

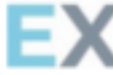

**A** Two procedures instead of one for setting the value of AllowNonListInputs by result, eg, Procedure AllowTextInputs and Procedure OnlyAllowSelection **A** Procedure instead of Function and vice-versa

**I** parameters to methods, minor changes to names that do not affect clarity **R** do not award marks for functions / procedures with the same name as variables

**DPT** if any additional functions / procedures / variables declared do not award the first of the three marks for correctly defining new functions and variables, but award subsequent marks. However, do not penalise answers that include any of the following procedures / functions: GetAllowNonListInputs, SetTextTyped, SetSelectedItemNumber

**[9]**

**5**

(a)

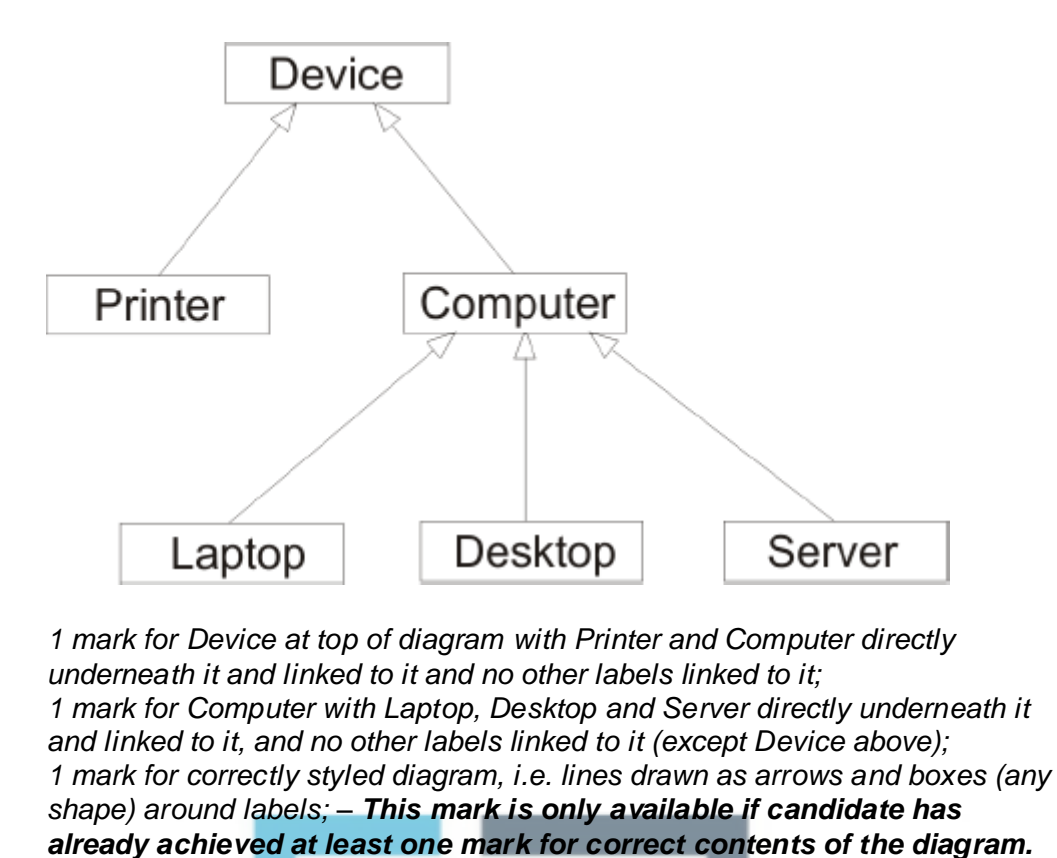

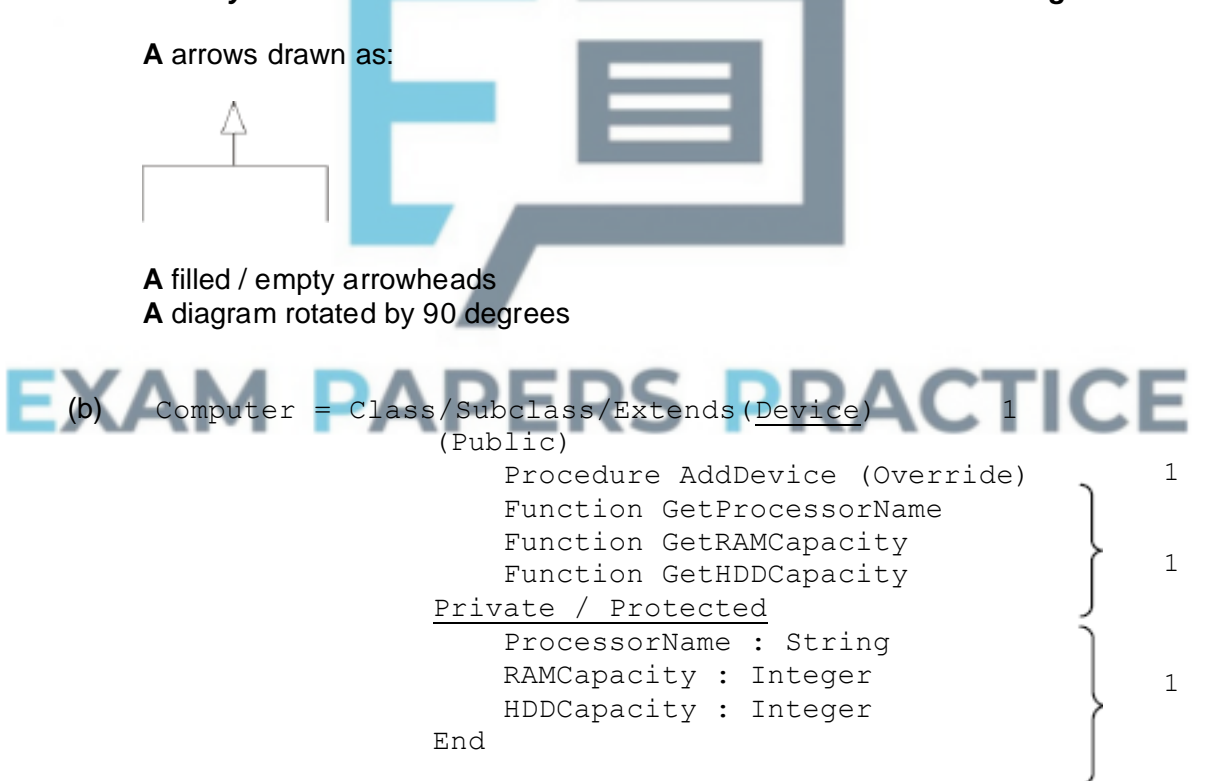

**3**

**A** answers that use different notations, so long as meaning is clear.

*1 mark for correct header including name of class and parent class;*

*1 mark for redefining the AddDevice procedure;*

*1 mark\* for* defining all 3 extra functions needed to read variable values, all identified as being public (keyword public is optional if functions are declared before variables); 1 mark<sup>#</sup> for defining all 3 extra variables, with appropriate data types and identified as being private;

**A** any sensible numeric types for RAMCapacity and HDDCapacity, do not have to be whole numbers **A** answers that indicate separately that each variable is private or each method is public **R** do not award mark for declaring new functions if any of the functions have the same name as the variables **I** parameters to methods, minor changes to names that do not affect clarity

**4**

**2**

*\* – Do not award this mark if any extra functions / procedures have been declared, except for functions that would set values e.g. SetProcessorName or an incorrectly named procedure to add e.g. AddComputer # – Do not award this mark if any extra variables have been declared*

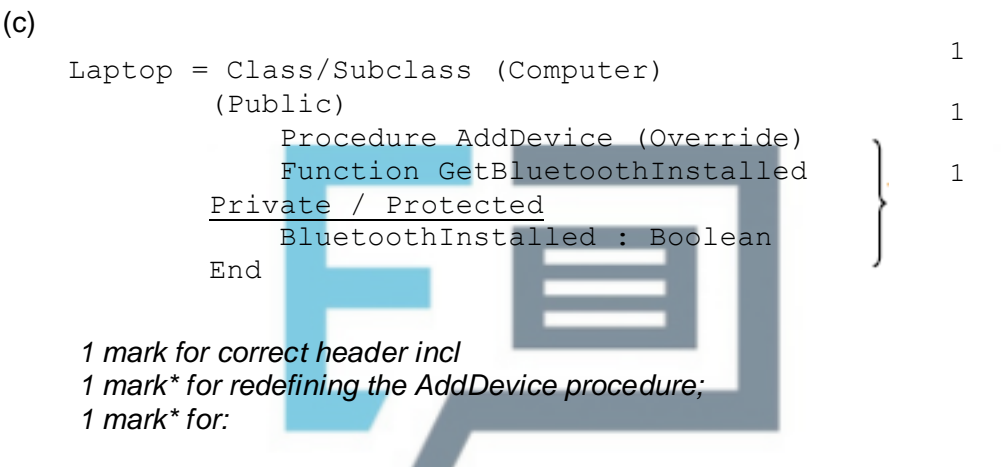

• defining the GetBluetoothInstalled function needed to read this value, identified as being public (keyword public is optional if function is

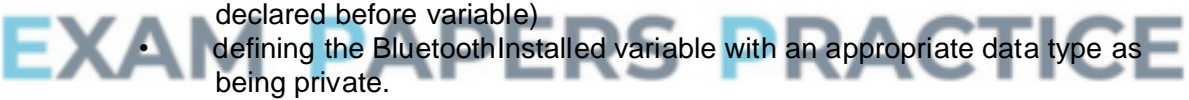

**A** Boolean or whole number types for BluetoothInstalled but reject string, character or real number types

**A** Different sensible name for GetBluetoothInstalled function e.g. CheckBluetoothInstalled, IsBluetoothInstalled

**A** answers that indicate separately that each variable is private or each method is public

**I** parameters to methods, minor changes to names that do not affect clarity **I** addition of any extra functions or variables

\* *Do not award this mark if any extra functions / procedures / variables declared, except for a SetBluetoothInstalled procedure.*

#### (d) **What** *(2 marks)*:

Wireless/RF (protocol/standard/technology); For exchanging data over short distances // for creating Personal Area Network; **NE** "uses waves" for "wireless"

**Example** *(1 mark):*

Any sensible example, related to the use of Bluetooth with the laptop e.g. synchronising contacts between phone/ laptop, sending photographs from phone to laptop, Bluetooth mouse, Bluetooth headset / headphones (used with laptop) etc;

**NE** connecting to wireless network **NE** mouse

*If the example makes clear that the technology is wireless, but this is not explicitly stated in the "What" part of the response then the "Wireless" mark should be awarded in the "What" part.*

**[12]**

**3**

# **Q12.**

Meaningful/appropriate/suitable identifiers // **A** example; Indentation // effective use of white space; Subroutines / Procedures and functions/methods/modules; with interfaces // using parameters to pass values; Subroutines / Procedures and functions/methods/modules should execute a single

task; Appropriate use of structured statements // use of (selection and repetition)/repetition;

Avoid use of goto statements;

Consistent use of case/style for identifier names; Use of named constants;

Use of user-defined data types;

Use of libraries;

House-style naming conventions // following conventions;

**A** by explained example

- **A** Use of local variables
- **R** Commenting
- **R** "easier to understand"

# **PERS PRACTICE**

# **Q13.**

*Max 3*

(a) A class/subclass has/shares/inherits properties and methods with the (parent) class (it is derived from);

**A** another class

Building a hierarchy of classes with each child class inheriting access to its parent class's methods and properties;

Relationship between two object types/objects in which one object (type) is a kind of the other;

**A** Just one of properties and methods, do not need both.

**A** The following as alternatives to properties: fields, attributes, characteristics, data with data as BOD

**A** The following as alternatives to methods: procedures, functions, code.

- **A** The following as alternatives to parent: base, super.
- **A** The following as alternative to child: descendent, subclass, derived.

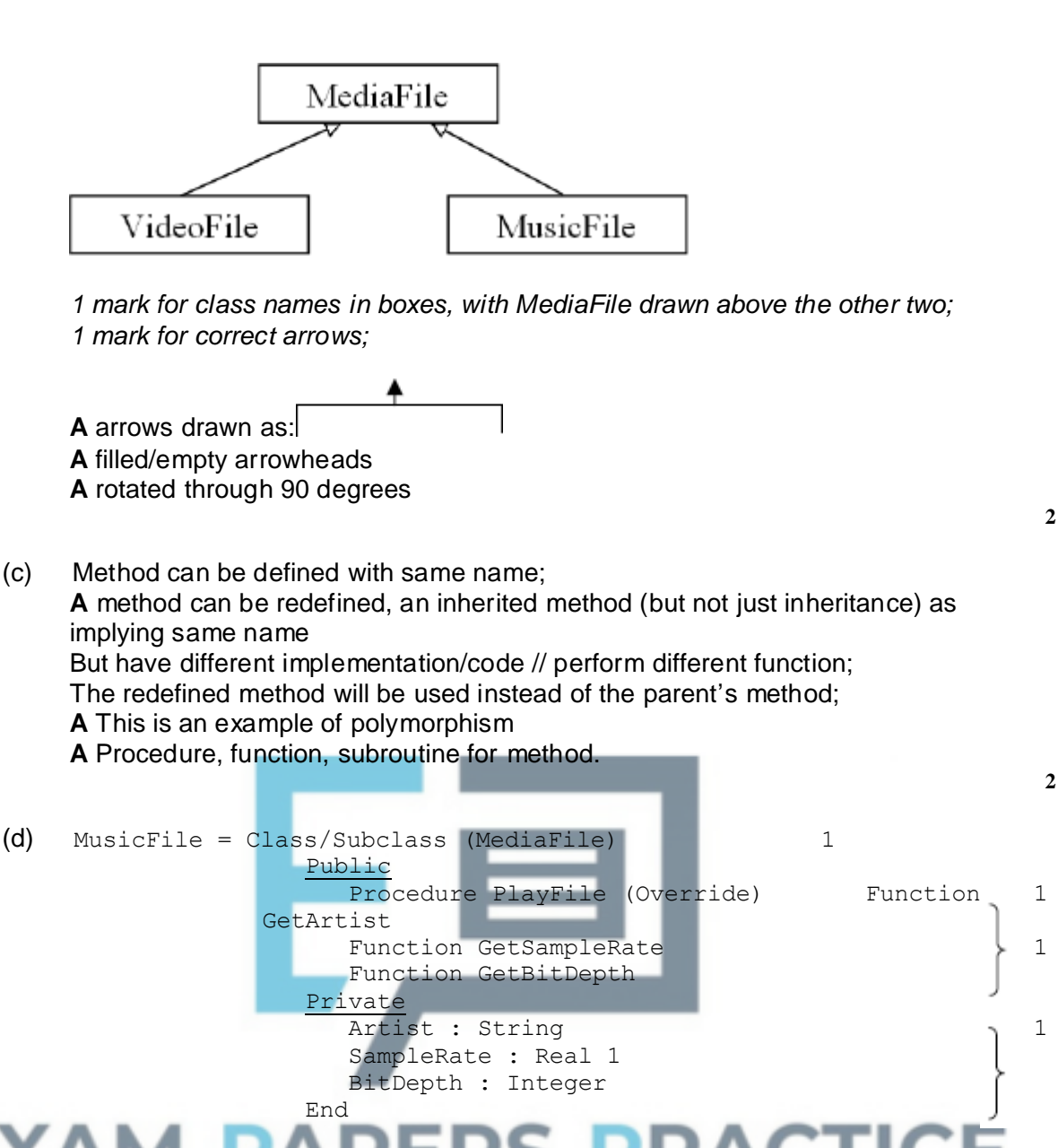

*1 mark for correct header including name of class and parent class;*

*1 mark for redefining the PlayFile procedure;*

*1 mark for defining all 3 extra functions needed to read variable values;*

*1 mark for defining all 3 extra properties, with appropriate data types in private section;*

**A** any numeric types for SampleRate and BitDepth **A** answers that indicate separately that each variable is private **DPT** if any extra functions/procedures/variables included but do not penalise answers that have extra procedures to set variable values. **DPT** if any of the functions/procedures are private **I** parameters to methods, minor changes to names that do not affect clarity, case

OR

```
(Public) class/subclass MusicFile extends/inherits
  MediaFile {
     public void PlayFile (Override)
     public string GetArtist()
                                                       1
                                                       1
```
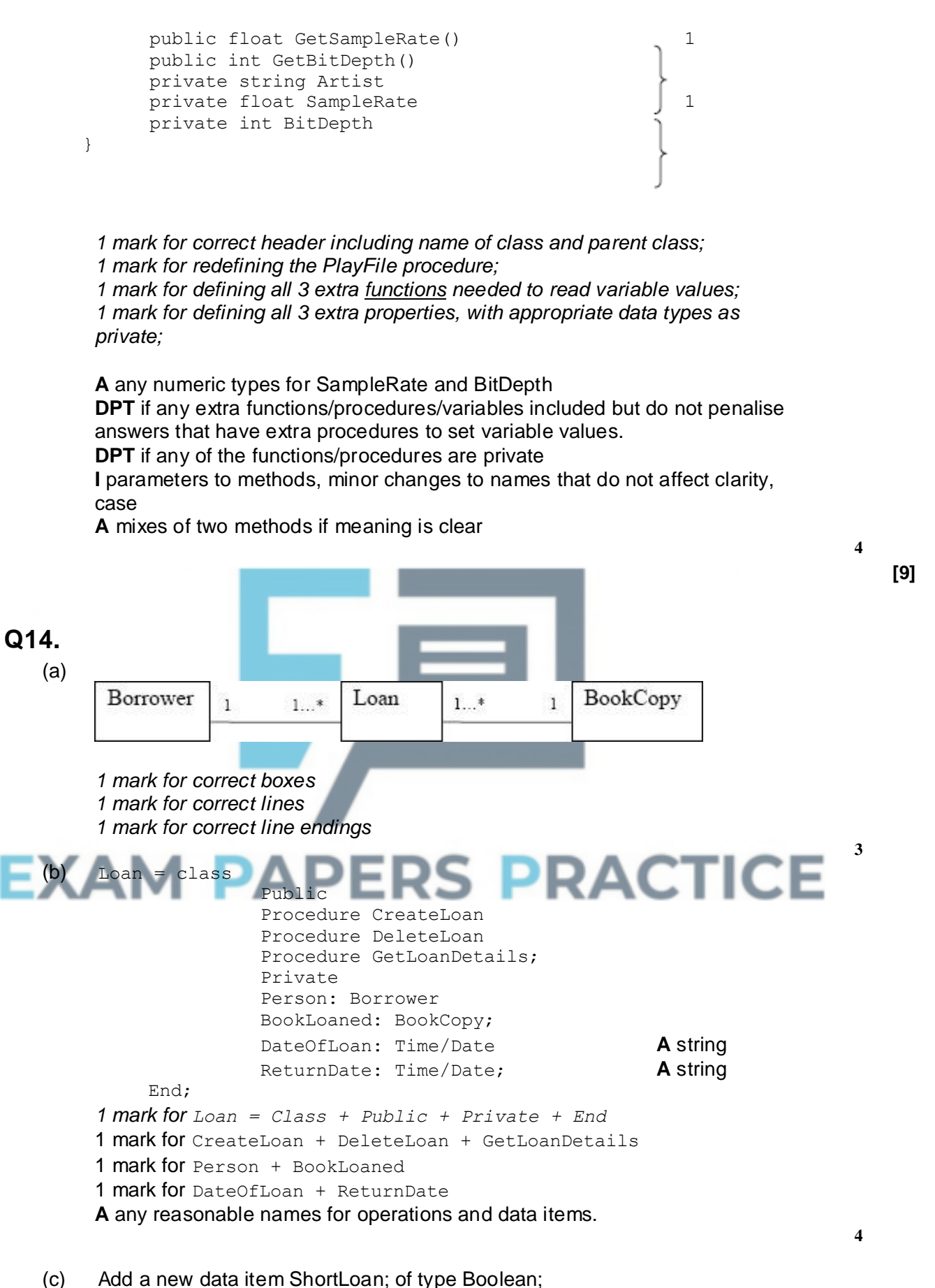

**A** loanlength; integer; **A** loantype; string;

Modify the code for the operations;

**Max 2**

**[9]**

```
Q15.
```
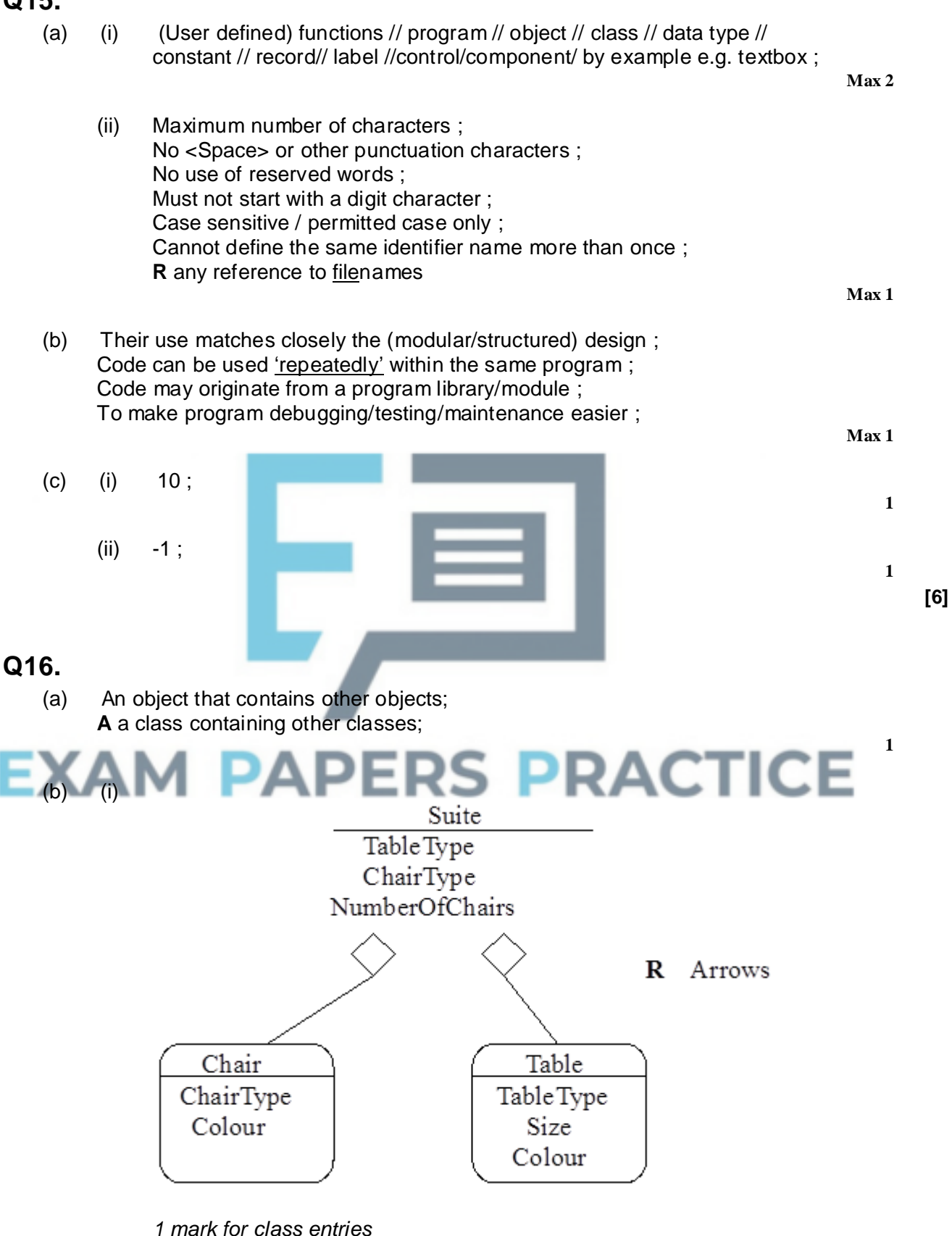

*1 mark for connections*

**A** circles or diamonds, filled or not

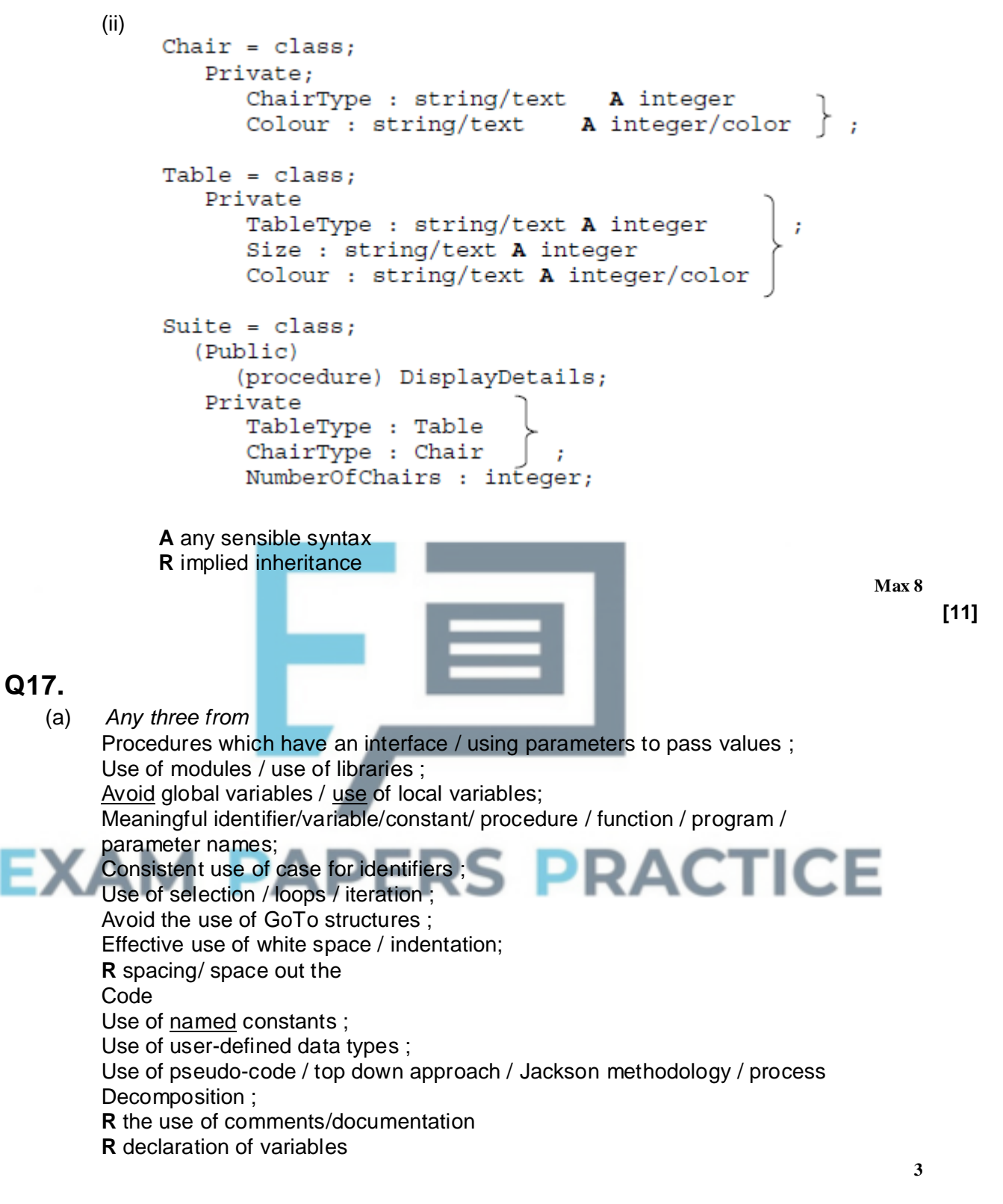

**2**

(b) (i)

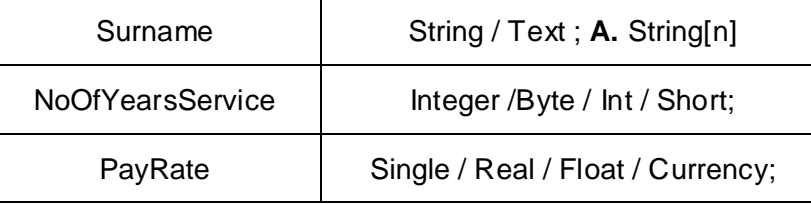
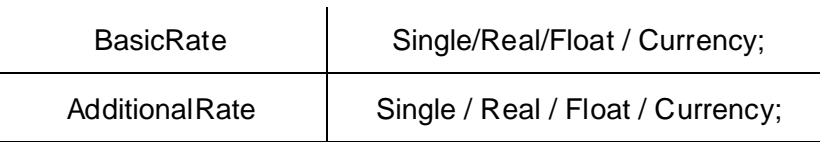

*Sensible name + correct data type for single mark*

*BUT Penalise once occurrence of names containing space/other illegal character(s) which would have scored*

**Max 3**

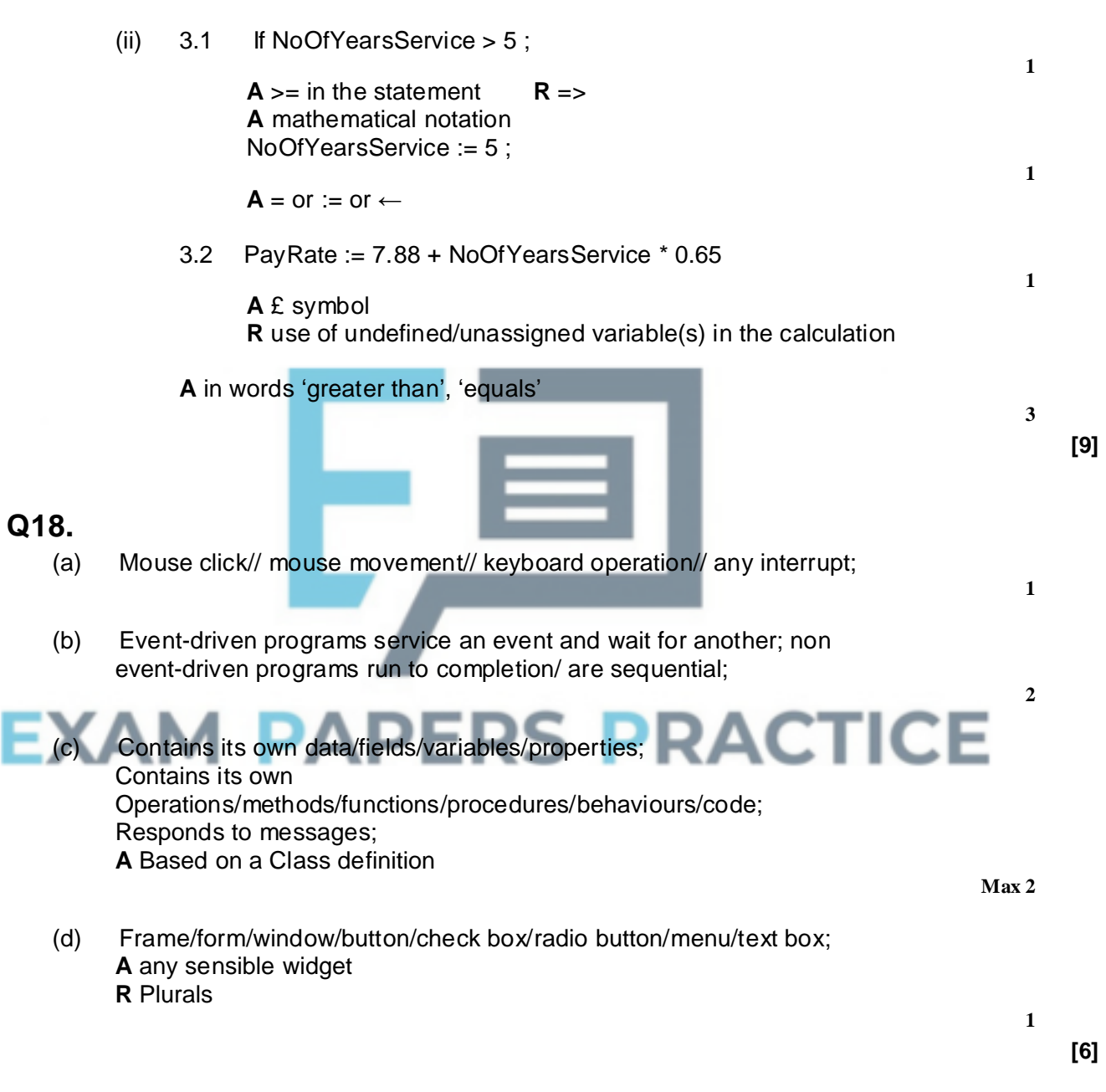

**Q19.**

(a)

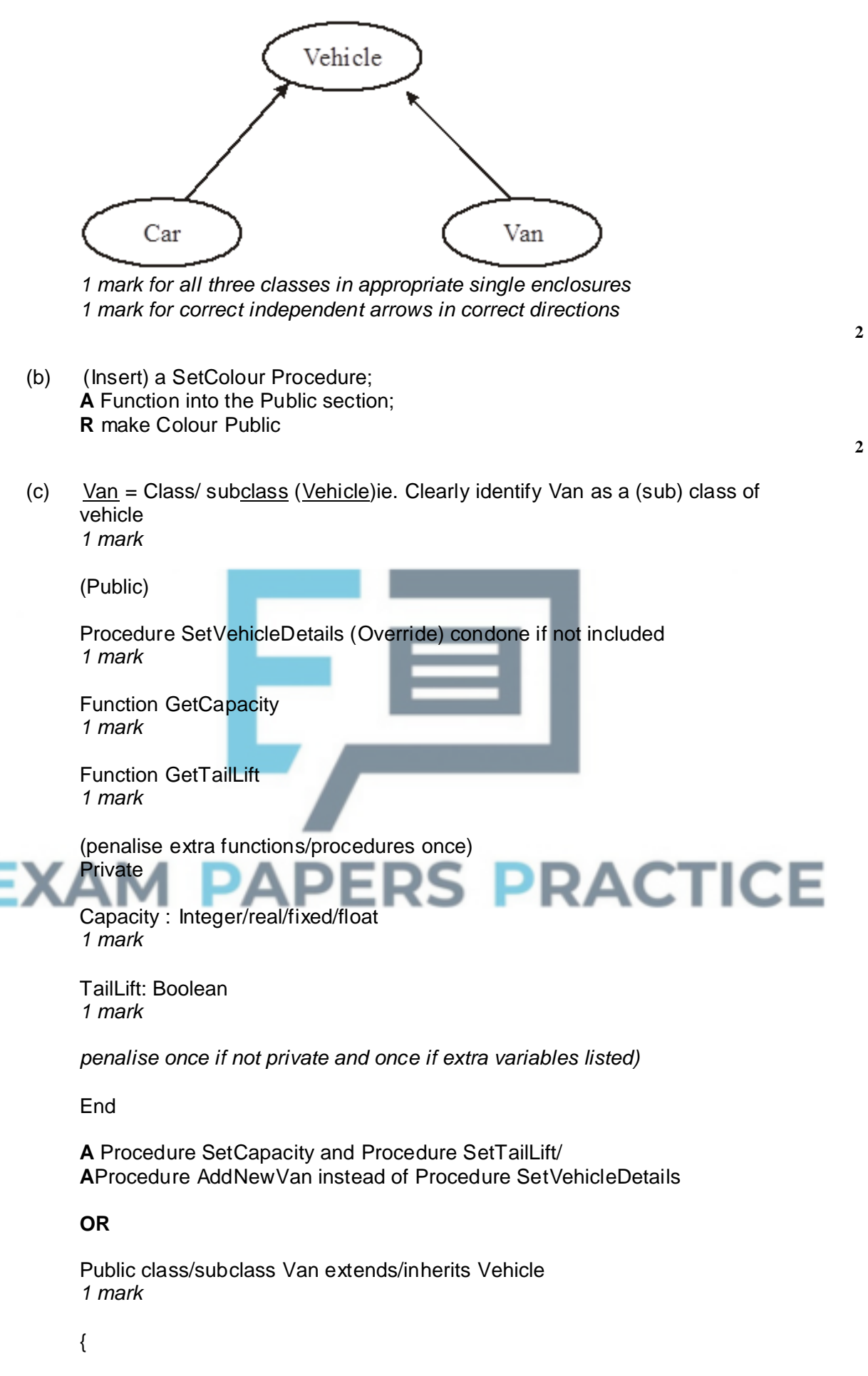

public void SetVehicleDetails

## *1 mark* public int GetCapacity *1 mark* public boolean/int GetTailLift *1 mark* private int Capacity *1 mark* private boolean/int TailLift *1 mark* **A** public void SetCapacity and public void SetTailLift//public void AddNewVan instead of public void SetVehicleDetails **R** any diagrams **I** any parameters to methods **6 [10] Q20.** (a) A class has properties/fields/attributes/characteristics and methods/procedures/functions of the parent class it is derived from // a subclass/derived class inherits all the properties/fields/attributes/characteristics and methods/procedures/functions from a super-class/base-class/parent class; **1** (b) StockItem (=) Class **//** Class (=) StockItem; *1 mark for keywords Class and StockItem* (*A* Object instead of Class) Public (procedure DisplayDetails) (virtual) (virtual; abstract) 1 mark for keyword Public (procedure) SetLoan (virtual)(virtual;abstract) and correct methods Private; A protected **Title: String** A text instead of string OnLoan: Boolean 1 mark for correct data fields DateAcquired: String/DateTime/Date & data types End don't allow the other fields

Book = Class (StockItem) // Class Book extends/derives from StockItem // Book Subclass: StockItem; **A** without keyword Class

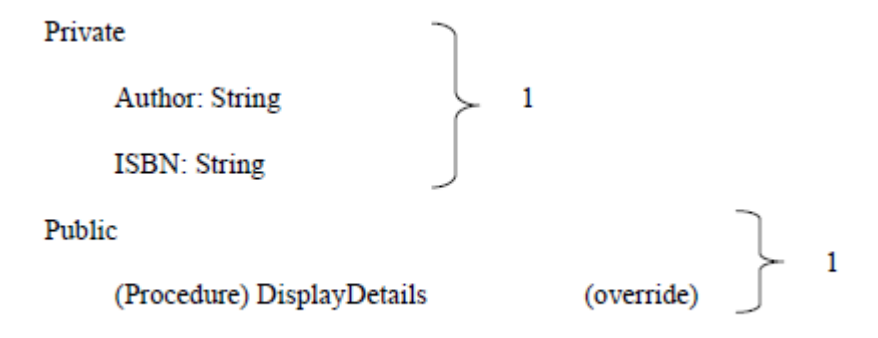

End

*If candidate declared 'getters' and 'setters' for the base class fields then don't have to have DisplayDetails as a base class method*

CD = Class (StockItem) // Class CD extends/derives from StockItem // CD Subclass: StockItem;

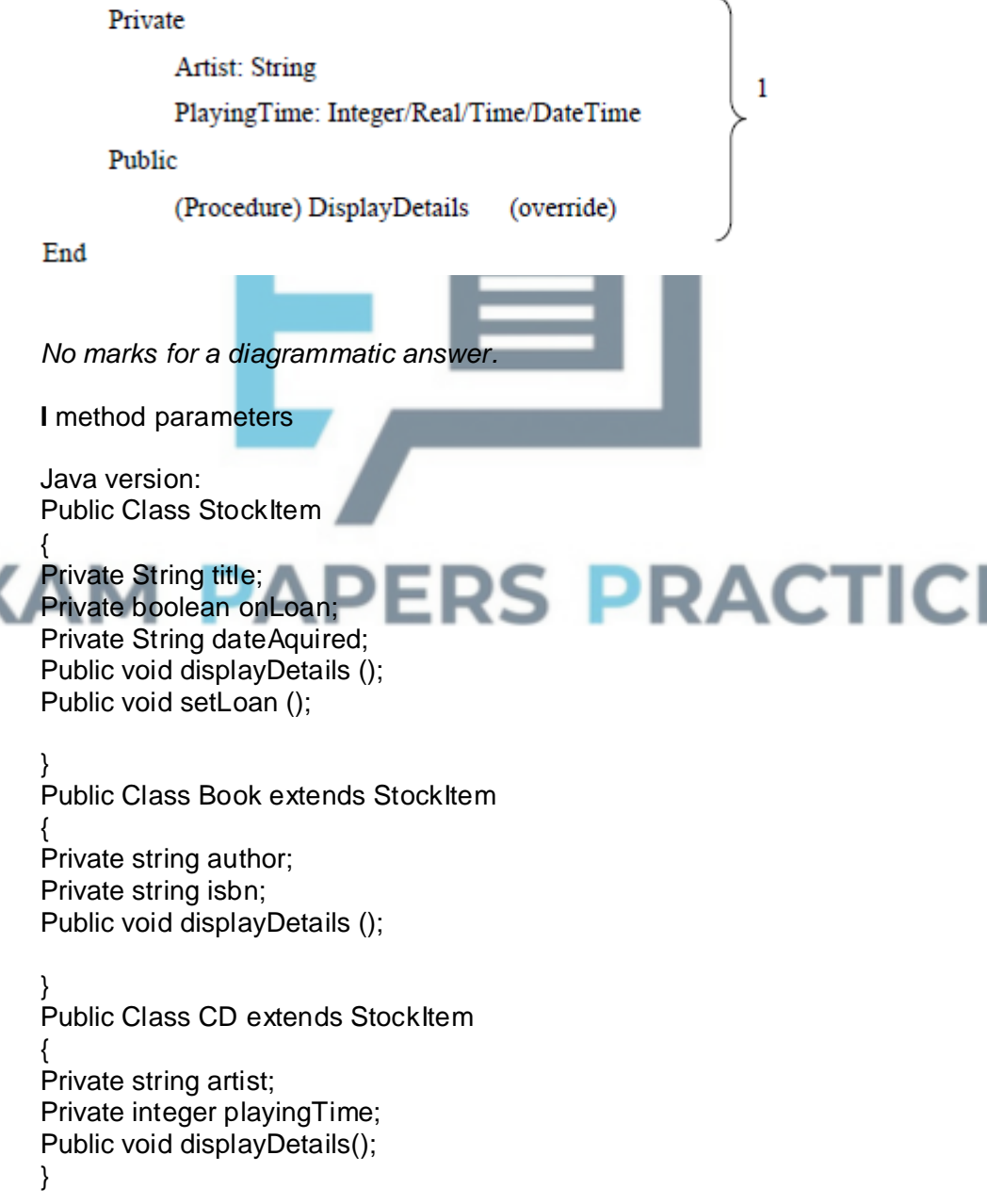

Ξ

**[8]**

- **Q21.**
	- (a) Produces re-useable code because of inheritance/encapsulation; Produces re-useable objects; Data is protected // only accessible in well-defined ways (because of encapsulation); More efficient to write programs which use pre-defined / inherited objects / classes; Storage structure of data and method code of a class may be altered without affecting programs that make use of the class; Code produced contains fewer errors / more reliable; Solutions are easier to understand (when expressed in terms of objects); Easier to enforce design consistency; easier to debug; Less maintenance effort required by developer since objects can be re-used; New functions can be added to objects easily (because of inheritance); **R** Easier to program **I** references to GUIs (b) *1 mark for correct base class and derived classes incl. containers; 1 mark for 2 correctly directed arrows;* **R** E-R diagrams **I** methods listed in containers (c) Member = Class (Public) (procedure) AddNewMember(s); } (procedure) AmendMember(s) } ; *no mark if methods are private* (Procedure) ShowMember(s); } **A** proc instead of procedure **R** function instead of procedure Private *(1 mark for all data fields marked as private)* MembershipNo : Integer }**A** string/text as data type **R** number FirstName: string/text }; Surname: String/text PERS PRACTICE **A** ID **A** FName

**A** SName **A** Tel

TelephoneNumber: string/text : **R** number/integer as data type End (Class)

*Public may come after Private. Each line may be preceded by Public or Private & in no particular order* **R** diagrammatic answer **I** case **I** white space

**4**

**2**

**2**

**Q22.**

(a)

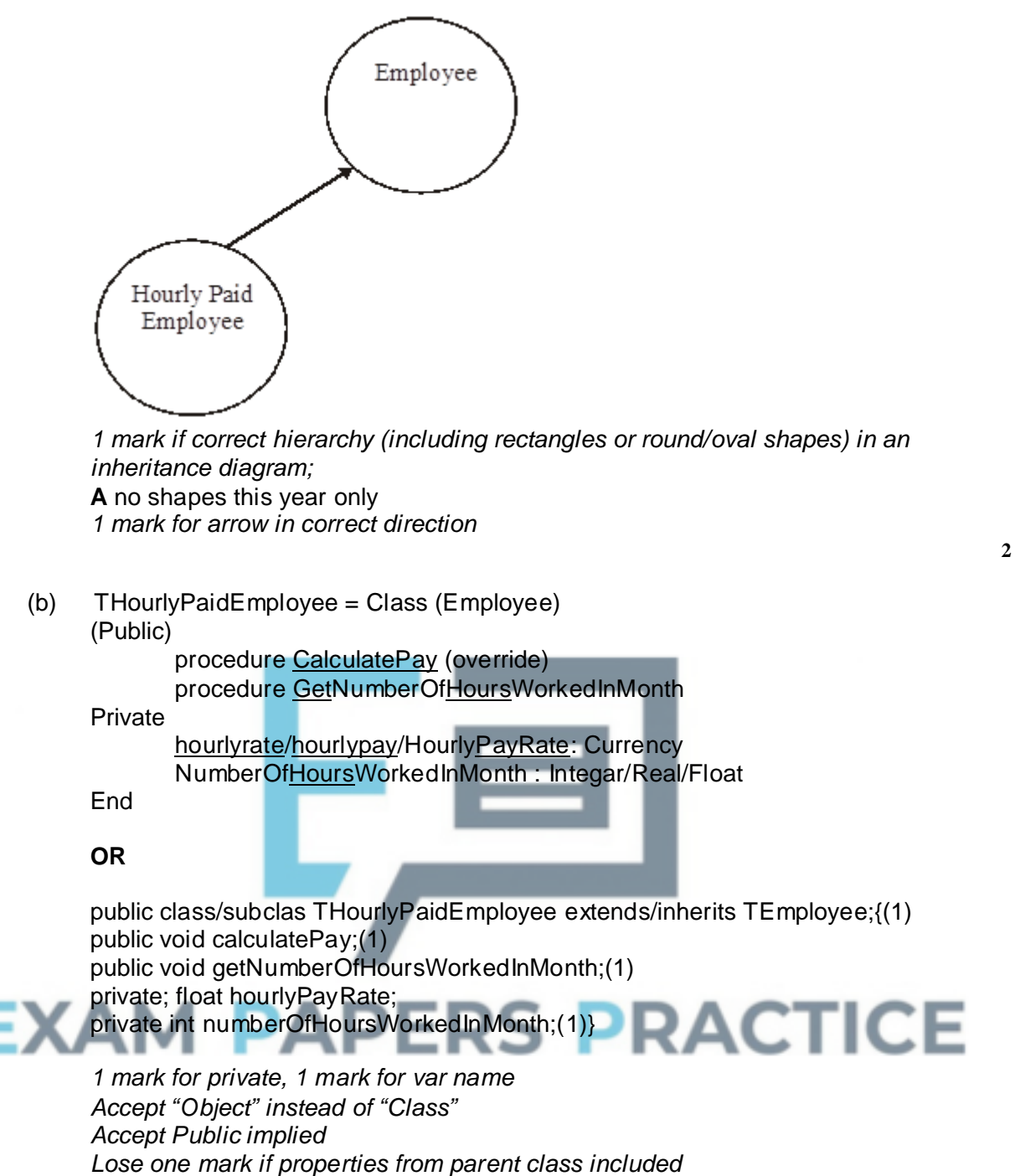

*R any diagrams*

**[8]**

**6**

## **Q23.**

 $TForm1 =  $Class(TForm)(1)$$ 

Button1:Tbutton;(1)

Button2:Tbutton; (1)

End

*NB 1 mark for BOTH buttons*

//

Class Tform1 extends Tform {Tbutton Button1; Tbutton Button 2; }

*Must look like code. 1 mark for connecting TForm1 to Tform A inherits, : 1 mark for defining both buttons as type Tbutton A As 1 mark for {} or End*

## **Q24.**

(a) Produces re-usable code because of inheritance / encapsulation; Data is only accessible in well defined ways (because encapsulated); More efficient to write programs which uses pre-defined / inherited objects / classes; Storage structure of data and the code in an object may be altered without affecting programs that make use of the object; Code produced contains fewer errors / more reliable; Solutions are easier to understand when expressed in terms of objects; Easier to enforce design consistency – Windows GUI functionality; Cheaper production costs / Less maintenance effort required by developer since reliable 'objects' can be re-used / bought in; New functions can be added to objects easily (because encapsulated); *Any 2 advantages × 1 each – must state an advantage, not make a statement.* **R** Object is independent. (b)

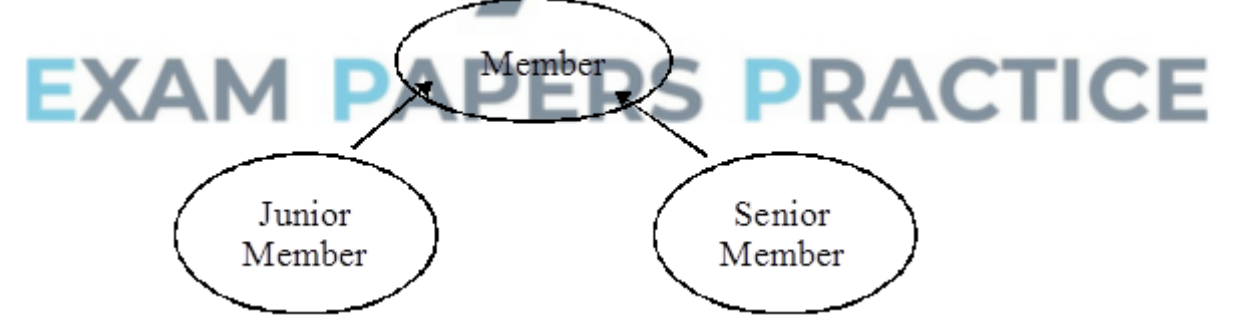

*1 mark for correct base class and derived classes ; 1 for 2 correctly directed arrows. ;*

**2**

**2**

(c) Member = **Class** (Procedure) AddNewMembers; } (Procedure) AmendMembers;  $\}$ (Procedure)ShowMembers; } **Private** ; MembershipNo : Integer Name : String; Address: String;  $\hspace{1.6cm}$  ;; **End;**

**4**

**3**

## **Q25.**

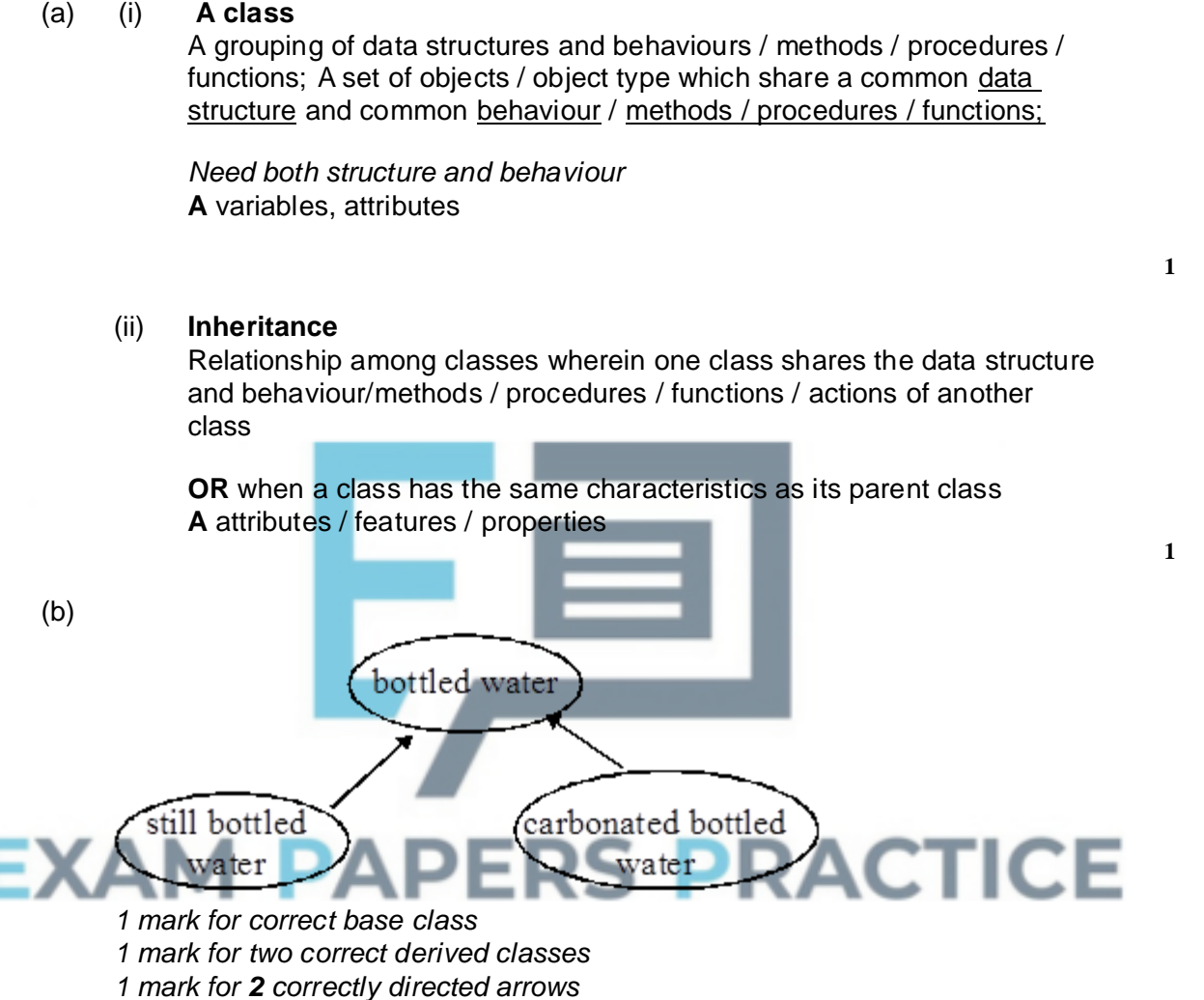

#### (c) **Advantages**

Produces re-usable components (you do not have to know how they are written);

**A** code

Data is protected – only accessible in well defined ways;

Easier to write programs which use pre-defined objects / classes; Storage structures of data of an object may be altered without affecting

programs that make use of the object;

Code of an object may be altered without affecting programs that make use of the object;

Solutions that use objects tend to contain fewer errors / more reliable; Solutions are easier to understand when expressed in terms of objects; Easier to enforce design consistency;

Cheaper production costs when software can be re=used;

Less maintenance effort required by developer since reliable 'objects' can be

bought in; New functions / features can be added to objects / classes easily (inheritance);

*1 mark for each of 3 points*

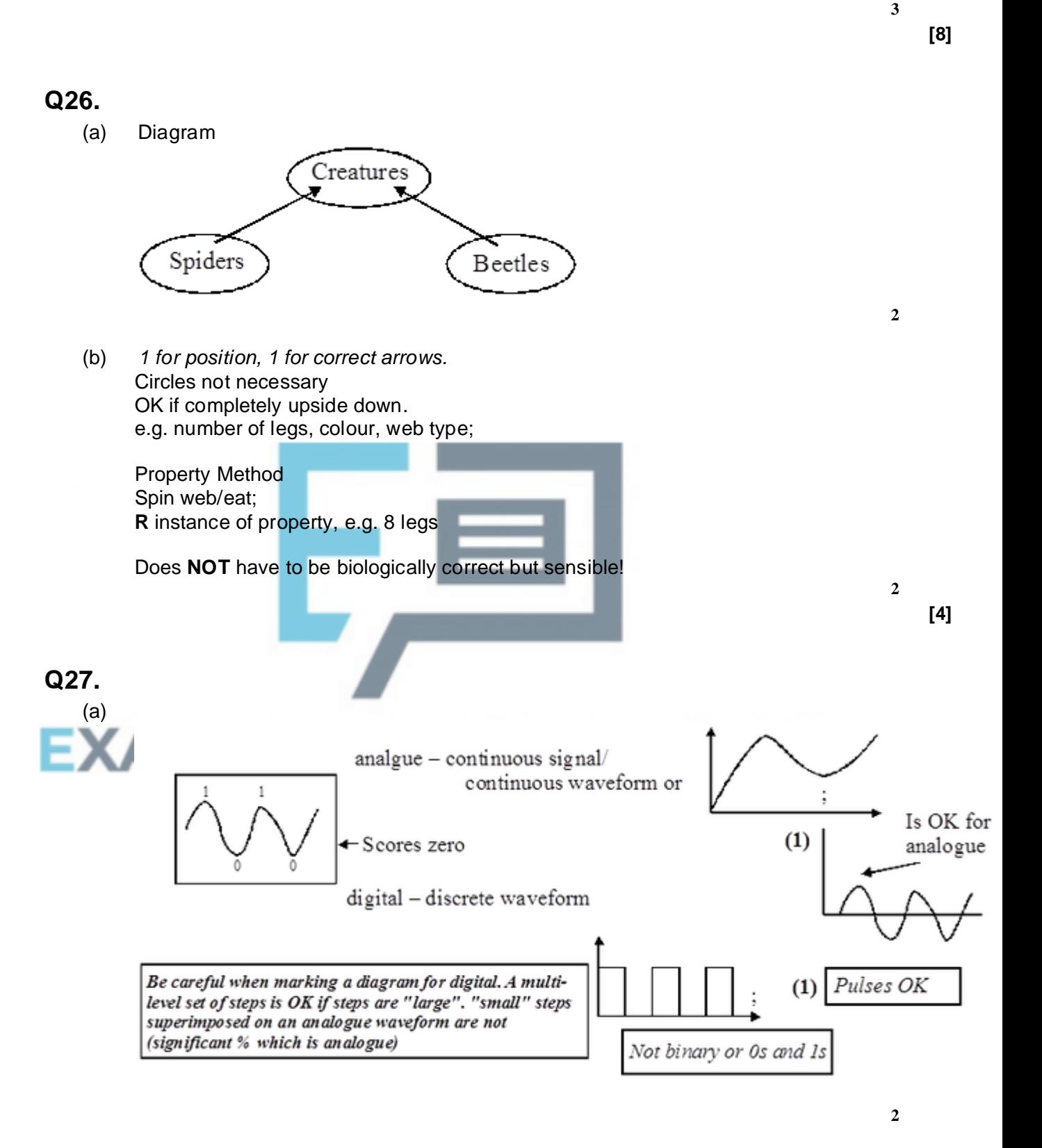

(b) (i) A class is a set of objects that share a common structure and a common behaviour; A class is a set/collection of objects with same attributes/properties/characteristics/fields & methods (accept procedures

or functions for methods) /behaviours/operations/code;

#### **NOT** set of objects with same data

(ii) Inheritance is a relationship/link among classes wherein one class shares the structure and behaviour of another class; It is where one class is derived from another class. It is where one class uses attributes/properties/etc/ from another class; It is where one class uses methods/procedures/etc from another class; It is where one class inherits from a parent class(hierarchy must be clear

**1**

**1**

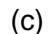

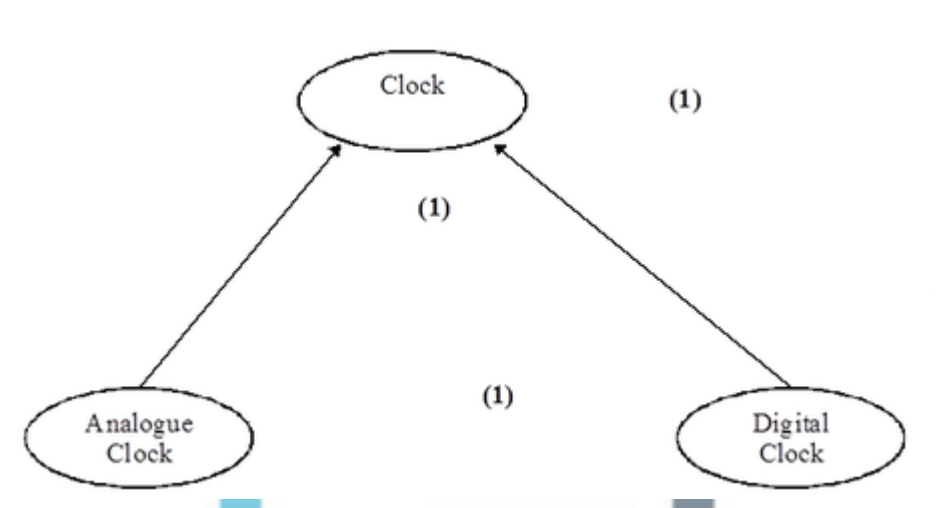

*1 mark for clock in root position. 1 mark for both Analogue and Digital clocks in leaf positions.*

*1 mark for correct arrow-headed lines. Must be correctly vertically aligned for these two marks*

# **PERS PRACTICE Q28.**

- (a) (i) A class is a set of objects which share a common structure and a common behaviour / Object type that defines a data structure /fields /properties and the methods /procedures /functions that act on these fields
	- (ii) Inheritance is a relationship among classes wherein one class shares the structure/data structure /fields /properties and behaviour/methods/procedures/functions/actions of another class Or Inheritance is when a class has the same characteristics as its parent

class

**1**

**3**

**[7]**

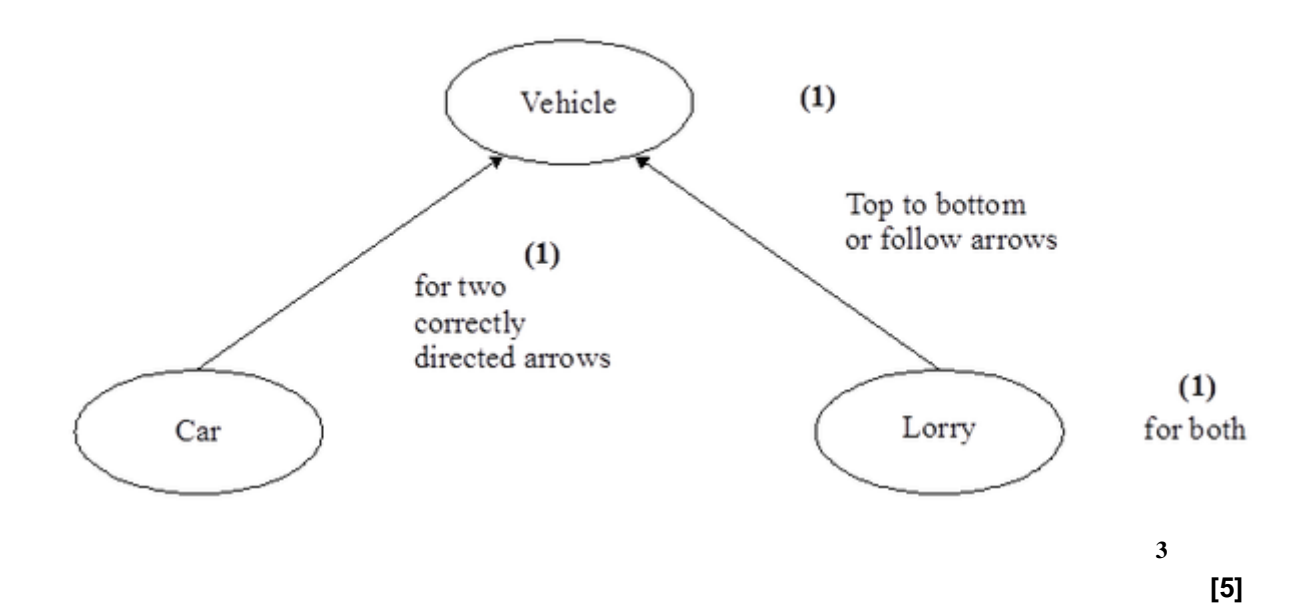

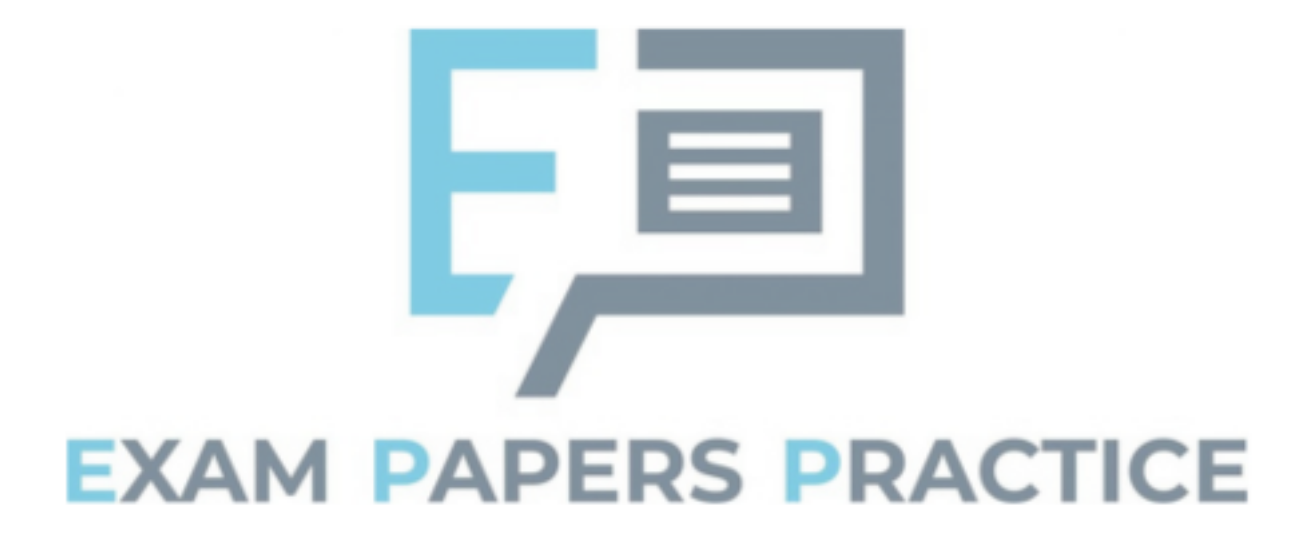

## **Q1.**

- (a) This was the first of the questions that required modifying the Skeleton Program. It was a simple question that over 80% of students were able to answer correctly. When mistakes were made this was normally because tiles other than just J and X were also changed to be worth 4 points.
- (b) Like question (a), this question was normally well-answered with almost all student getting some marks and about 75% obtaining full marks. Where students didn't get full marks this was normally due to the conditions on the loop being incorrect which prevented the values of 1 and / or 20 from being valid.
- (c) For this question students had to replace the linear search algorithm used to check if a word is in the list of allowed words with a binary search algorithm. An example of how a binary search algorithm works was included on the question paper but if a similar question is asked in the future that may not be done. A mixture of iterative and recursive solutions were seen. The most common error made by students who didn't get full marks but made a good attempt at answering the question was to miss out the condition that terminates the loop if it is now known that the word is **not** in the list.
- (d) Students found question (d) easier than questions (c) and (e). Better answers made good use of iteration and arrays / lists, less efficient answers which used 26 variables to store the different letter counts could also get full marks. Some students added code in their new subroutine to read the contents of the text file rather than pass the list as a parameter to the subroutine; this was not necessary but was not penalised.
- (e) Question (e) asked students to create a recursive subroutine. If students answered the question without using recursion they could still get 9 out of the 12 marks available.

It was disappointing that many students did not include any evidence of their attempt to answer the question. Good exam technique would be to include some program code that answers some part or parts of the question. For instance, in question (e) students could get marks for creating a subroutine with the specified name and calling that subroutine – even if the subroutine didn't do anything. There are many examples of subroutines and subroutine calls in the Skeleton Program that students could have used to help them obtain some marks on this question.

A number of very well-written subroutines were seen that made appropriate use of recursion and string handling. Some good recursive answers did not get full marks because they did not include a check that the word / prefix passed as a parameter was valid before the tile points included in the word were used to modify the score, this meant that all prefixes would be included in the score and not just the valid prefixes. Another frequent mistake came when students wrote their own code to calculate the score for a prefix rather than use the existing subroutine included in the Skeleton Program that calculated the score for a word – if done correctly full marks could be obtained by doing this but a number of students made mistakes when writing their own score-calculating code.

## **Q2.**

Almost all students obtained some marks on question 8 though very few got full marks. In

question 8.1 the most common error was to state that there was a protected method present in Figure 11. Most students got the mark for 8.2 with Warren being the most frequently seen incorrect answer.

For question 8.3 the concept of a private attribute was better understood than a protected attribute. Many students though that a protected attribute was an attribute that could not be changed. Students who did well on the exam paper overall normally had no issues answering 8.4 but students with less understanding of the code in the Skeleton Program often gave answers that explained why knowing the number of rabbits in a warren was useful instead of answering the question set.

Question 8.5 was not well answered with many students writing about the functionality of the program as a whole rather than the CompressRabbitList method. Answers often described rabbits being killed by other factors even though this was not done by this method.

Most students were able to get some marks for writing the class definition in question 8.6. The most common errors were to have **HDRabbit** inheriting from Animal instead of Rabbit, including the gender attribute in the **HDRabbit** definition and not overriding the Inspect method.

#### **Q3.**

(a) This was, for most students, the easiest of the programming questions on the paper with about half obtaining full marks. Less confident programmers often had the wrong logic in their conditions (either getting  $AND/OR$  mixed-up or  $\langle \rangle$ ). Some students did not write code to get the validation condition to continually repeat until a valid value was entered. A significant minority of students did not add the validation routine to the InputCoordinate routine and instead tried to add it the constructor for the Simulation class.

Some students used recursion instead of iteration and full marks could be obtained from using this method if it was done correctly however many of these students did not return the value from the recursive call to the calling routine in a way that it could then be used by the rest of the program.

The majority of students were able to get at least half the marks on this question and were clearly familiar with how to create a method that overrides a method in a base class in the programming language they were using. A significant minority of students did not attempt this question and had clearly not prepared for answering questions using OOP within the Skeleton Program.

A number of students did not identify the correct variable to use and wrote code that tried to change the default probability instead of the protected attribute inherited from the Animal class storing the probability for that animal.

Some students did not call the overridden method in the base class even though the question specified this should be done. The equivalent functionality could be obtained by copying the code in the CalculateNewAge method in the Animal class into the new CalculateNewAge method in the Rabbit class but this is poor programming practice as the original code would now be in two places in the program rather than reusing the existing code.

(c) One fifth of students did not provide any evidence of their attempt to answer this question. All students should be encouraged to include any program code they have written as it may be worth some marks even if it doesn't work correctly.

The most common mistake in reasonable attempts at the tasks in this question was to have the incorrect logic (for example, getting muddled between AND/OR) when writing the code to prevent a warren/fox being placed in a river.

(d) Many students came up with creative answers to this question that showed a high-level of programming and problem-solving skill. However, a large number of students did not include any evidence of their attempt at writing the program code. Some students showed good exam technique by including a very limited answer which they knew was nowhere near correct but would allow them to get some marks (most frequently for creating a new subroutine with the name specified in the question).

The most challenging part of the question was to make sure that the solution worked irrespective of the relative position of the fox and the warren with a number of solutions working if the fox was to the left of and above the warren but not if it was to the right of and below the warren.

## **Q5.**

This question was about abstraction, object-oriented programming and linked lists.

For part (a) candidates had to explain how the LinkedList class was a form of abstraction. Many gave a definition of abstraction but failed to apply this to the LinkedList class and so did not achieve a mark. Good responses made clear that the LinkedList class was an example of abstraction because it allowed a programmer to manipulate items in a linked list without having to be concerned about how the linked list was implemented.

For part (b) candidates had to explain why the functions and procedures in the class were public whilst the data items were not. Many candidates were able to obtain a mark for the former, but few did so for the latter. Good responses made clear that the functions and procedures were public as they would need to be called from outside of the class to implement the game, and the data items were private so that their values could only be modified in a controlled way from outside of the class, by calling the procedures of the class. It was not sufficient to state that the data items were private because they were only used by the class or because they should not be changed.

Candidates had to write an algorithm for deleting an item from a linked list for part (c). A question was asked in a previous year about inserting an item into a linked list and the standard of responses to this question was notably better than was the case in the previous year. The majority of candidates had at least a good attempt at writing the part of the algorithm that would find the correct item to delete and many were then able to change the pointers to delete the item. Common mistakes and omissions were to fail to keep track of the pointer to the previous item when searching, to release the item to delete back to the heap before changing the pointer around it or to increase the current pointer by the fixed value of 1 on each iteration of a search loop. Few candidates scored all eight marks. If a candidate achieved seven but not eight marks this was usually because the algorithm did not take account of the fact that the item to delete might be the first item in the list, in which case the start pointer would need to be changed.

## **Q9.**

For question part (a) students had to explain what a model was. Good responses explained that, in the context of simulation, a model was an abstracted representation of reality. Common mistakes were to explain what a physical model was and to confuse a model with a prototype.

For part (b) students had to explain why a queue was an appropriate data structure to

represent a siding. Most students correctly explained that a stack was a first in last out structure, which was worth one mark. Fewer went on to successfully explain how this corresponded to the organisation of a siding. Students occasionally lost marks by using terms such as "in front of" in relation to the wagons, when it was not clear which end of a siding this related to.

For part (c) students had to write an algorithm for popping an item off a stack. A good range of responses was seen, with approximately half of students achieving at least two marks and a quarter achieving all four marks. The error that had to be dealt with was a potentially empty stack. Appropriate methods of dealing with this included displaying an error message or returning a rogue value. Some students made the mistake of using the pop operation within the algorithm that was supposed to define it.

This question part (d), drawing an inheritance diagram, was very well answered, with almost all students getting two marks and over half achieving all three. The most common mistake was to represent the relationships between the classes correctly but to fail to style the diagram appropriately.

For part (e) students had to define a class. This was well answered, with over half of students achieving at least three of the four marks. It is clear that students' understanding of this topic has improved significantly over the last few years. The two most frequently made errors were to fail to express the relationship between the ClosedWagon and Wagon classes and to forget to override the CreateWagon procedure.

## **Q10.**

- (a) This part asked students to explain what inheritance was. Just under two thirds of students were able to do this. Those students who failed to achieve the mark usually did not make clear that the relationship was between a parent class and a sub class or, if they did this correctly, failed to explain the nature of the relationship, ie that the sub class could share some of the methods or properties of the parent.
- (b) Students had to draw an inheritance diagram in this part. Almost 90% of candidates achieved at least two of the three available marks, but only half of the candidates achieved full marks. The failure to achieve the third mark was usually because a candidate failed to style the diagram correctly, either not drawing arrowheads, drawing them at the wrong end of the lines, or not enclosing the names of the classes in some type of box.
	- (c) A very good range of responses was made to this part. The most common mistakes that students made were to fail to identify that the new class was a sub class of the Selector class, to fail to redefine the SelectItemFromList procedure so that it was overridden, to add in extra unnecessary functions and procedures, and to redefine the data items from the parent class.

## **Q11.**

Part (a): Students were required to draw an inheritance diagram. Most students scored two of the available three marks which were for identifying correctly the class hierarchy. The third mark was for drawing a correctly styled diagram and many students failed to do this. Students who did achieve the third mark correctly enclosed the class names and also drew arrows that pointed upwards to a class' parent class.

Part (b): In this question part students had to write a class definition for the Computer class. Most students had a reasonable understanding of how to do this, with almost all achieving some marks, but less than a fifth scored full marks. To achieve all four marks students needed: to make clear that the class inherited from the Device class, to redefine the AddDevice procedure, to declare private variables to store the additional properties, and to declare public functions to provide access to the values in these variables. The most commonly made mistakes were to fail to make the inheritance clear and to forget to redefine the AddDevice procedure. Some students lost marks by unnecessarily redeclaring the functions or variable from the parent class or by giving the functions the same names as the variables.

Part (c): The purpose of this question was to test if students understood that the Laptop class inherited from the Computer class, rather than the Device class. The vast majority of students who dealt with inheritance in this question part correctly identified this.

Part (d): Most students were able to identify that Bluetooth is a wireless protocol. Many, but not all of these, then went on to explain that it was designed for use over short distances. Many good examples, such as transferring photos from a mobile phone to a laptop or using a Bluetooth mouse were given. Some students lost marks by giving an example that was not in context.

## **Q12.**

This was a straight-forward question. Most candidates got good marks on it although a surprising number of candidates gave incorrect answers.

## **Q13.**

Part (a): Most candidates were able to explain what inheritance meant. Marks were sometimes lost because candidates wrote about a child class sharing 'things' with its parent, rather than methods or properties.

Part (b): The inheritance diagram was poorly drawn, surprisingly. Many candidates failed to put boxes around the class names or to put arrowheads on the lines and consequently lost marks.

Candidates need to remember to do both of these things.

Part (c): Answers to this question part were quite mixed. Overriding is when a method from a parent class is redefined with the same name by a child class to perform a different function.

Part (d): Most candidates got some marks for this question part but full mark responses were seen very infrequently. Common mistakes were to incorrectly redeclare the fields and methods from the parent class and to forget to override the PlayFile function.

## **Q14.**

The class diagram was a challenge to most candidates. Most candidates assumed that it was an inheritance relationship. As a result they often lost marks later in the question as well. Class definitions were given in this question and this should have allowed candidates to score very highly in part (b). This was not the case as many candidates did not read the question carefully enough. Very few candidates realised that Person and BookLoaned needed to be of types Borrower and BookCopy respectively. While many candidates realised that the solution to part (c) was to add an additional variable, many candidates seemed to think that an extra procedure was required.

## **Q15.**

- (a) (i) Well answered with the most popular answers being constants and functions.
	- (ii) Many candidates then misunderstood what was wanted here and proceeded

to give answers which generally described how programs were constructed with loops, selection statements, etc.

Due to the range of differences with different languages, a wide range of answers were considered acceptable; the most popular being 'it must not contain any <Space> characters' and 'the use of reserved words is not permitted'. Some candidates confused what is allowed in a programming language with what is permitted by the operating system, proceeding to explain what was not allowed for filenames. Worse, was the suggested answer that 'names must be more than 6 characters long' which suggested that the rules about the choice of passwords were being described.

- (b) No great detail was expected for the mark and most candidates were able to give an answer which mapped to those on the mark scheme. Use of language was an issue for some candidates who described 'chunks of program code'! There were also answers which clearly were answering 'last year's question' suggesting procedures may or may not return values, contrasting with functions which always return a value.
- (c) This was similar to questions which have previously been set and was well answered.

## **Q16.**

Very few candidates scored well on this question. Aggregation was a mystery to most candidates. Many answers described inheritance and then went on to give class definitions using inheritance. Hardly any candidates were able to draw a class diagram using the correct symbols. It was disappointing to see the number of answers that suggested that the candidates had not had experience of object oriented programming. The concepts of private and public were often misused and incorrect data types were often suggested.

## **Q17.**

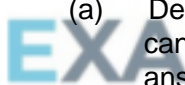

(a) Despite an extensive (and perhaps 'generous') mark scheme list it was rare for candidates to score more than 1 mark, and this was usually for a "selection/iteration" answer. - -

- (b) (i) Candidates often failed to score three easy marks. The inclusion of <Space> or other illegal characters used in the identifier names was penalised once only. The other common error was the suggestion of incorrect data types, the most common being 'Number' and 'Decimal'. However, this was answered significantly better than on previous papers.
	- (ii) Despite a question of this type not having been set previously, it was clear from answers seen that candidates knew what was required. The most common error was simply not to make the connection between part (b)(i) and (b)(ii); for example, by introducing new identifiers to answer (ii) which gained no credit.

## **Q18.**

It is hard to understand why so many candidates were unable to gain good marks for this question since all will be very familiar with GUIs. Many candidates used poor language and were unable to express themselves but there is a greater worry that candidates do not seem to understand how the underlying object-oriented system operates. It was common misconception that an event is something the user does. There were also many candidates who did not seem to understand the event handling mechanism. Once again many marks were lost due to poor explanations in part (b). Part (c) showed that many candidates do not understand object-oriented programming and it appeared that they had not been exposed to this technique.

## **Q19.**

The inheritance diagram for part (a) returned two very easy marks for a large majority of candidates. The question then got harder but, as a whole, discriminated very well, indeed. In part (b) the examiners expected that the candidates would state that a public procedure should be inserted to set the colour. Where a candidate wrote of a function instead of a procedure the answer was condoned.

It was hoped that candidates would apply the concept of inheritance in part (c) and introduce functions GetCapacity and GetTailLift with an override of the procedure SetVehicleDetails. The candidates were also expected to choose suitable data types for the two new data fields. Since only six marks were available for the class definition as a whole it was marked quite leniently with regard to the use of Get and Set in the function names. In future examinations, however, similar questions may well be assessed more strictly. Even with the generous mark scheme only a few candidates obtained all six marks in part (c).

## **Q20.**

- (a) Not many candidates could explain that inheritance is when a class gains the methods and properties of another class, while having some of its own methods and/or properties. Many candidates mixed up the terms object and class indiscriminately.
- (b) Many candidates seemed to lack the knowledge and skill to structure a class definition, even though this topic has been examined many times before.

An example of an answer worthy of full marks is: Type StockItem = Class

Public

```
Procedure DisplayDetails : virtual;
EXAI
                       Procedure SetLoan;<br>Private
                            Procedure SetLoan;
                            Title: String;
                            OnLoan: Boolean;
                            DateAcquired: Date;
                      End;
        Type Book = Class (StockItem)
                    Public
                      Procedure DisplayDetails: override;
                     Private
                      Author: String;
                      ISBN: String;
                    End;
        Type CD = Class (StockItem)
                    Public
                      Procedure DisplayDetails: override;
                     Private
                      Artist: String;
                      PlayingTime: Integer;
                     End;
```
Syntax of other languages such as Java was just as acceptable.

# **Q21.**

In part (a) few candidates could give advantages of the object-oriented approach to programming. Many candidates are under the false impression that object-oriented programming means using environments such as Delphi or Visual Basic where beginners can get a working program with a nice user interface without much programming of their own. Few candidates also noticed that OOP should be compared to the structured approach. So re-useable code is not sufficient, since that is possible in the structured approach also. OOP produces re-useable objects, however, is a response worthy of a mark. Other acceptable advantages were: data is accessible in well-defined ways because of encapsulation; it is time-saving to write programs which use pre-defined objects; solutions are easier to understand when expressed in terms of objects.

For part (b), the drawing of inheritance diagrams have been required for several years now and candidates are expected to draw these in standard format:

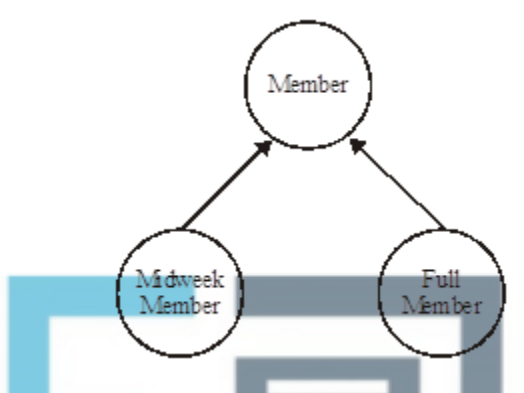

It is important to convey the hierarchy (the super class above the sub-class) and draw the arrow from the sub-class to the super class. Classes should be shown in circles, rectangles or oval shapes.

Part (c) expected the class definition of Member, not of any subclasses. The required methods and fields were clearly stated in the question. Candidates needed to ensure that methods were public and fields private and the right data type. Some candidates still seem to be under the false impression that a telephone number can be stored in an integer data type. Candidates should also be aware that the choice of identifiers is important since this is the programmer's interface when using an object, so meaningless abbreviations such as Tno instead of TelephoneNumber were not acceptable. A correct answer is:

```
Member = ClassPublic
  Procedure AddNewMemberDetails
  Procedure AmendMemberDetails
  Procedure ShowMemberDetails
Private MembershipNumber: Integer
  FirstName : String
  Surname: String
  TelephoneNumber: String
End
```
Credit was also given to answers that followed Java-style syntax. Diagrams were not accepted.

## **Q22.**

(a) The drawing of inheritance diagrams has been required for several years now and candidates are expected to draw these in standard format:

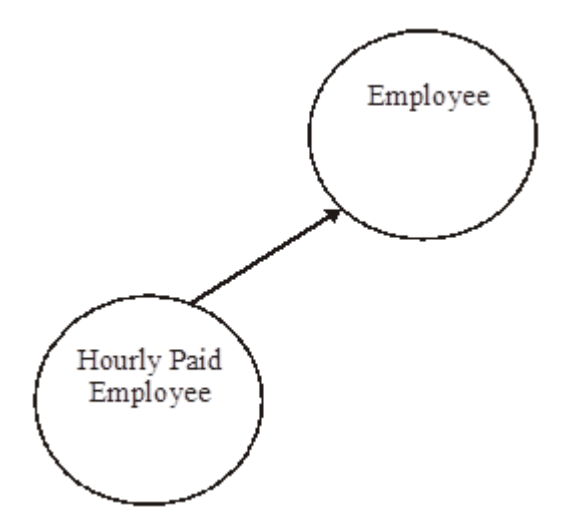

It is important to convey the hierarchy (the super class above the sub-class) and draw the arrow from the sub-class to the super class. Classes should be shown in circles or oval shapes.

(b) This question showed the class definition of TEmployee. The sub-class ThourlyEmployee inherits all the fields and methods of TEmployee. The stem of the question stated that pay is calculated differently for an employee object of TEmployee than for THourlyPaidEmployee. This should have alerted candidates that this method needs to be redefined. The question also states that an additional operation to collect the number of hours worked in a month was required. From this, candidates should be able to see that extra fields are also required to store the number of hours worked a month and the hourly pay rate. Taking account of inheritance, the definition of the subclass should therefore be: THourlyPaidEmployee =Class (TEmployee) Public

```
procedure CalculatePay override
       procedure GetNumberOfHoursWorkedInMonth
Private
       HourlyPayRate: Currency
       NumberOfHoursWorkedInMonth :Integer
```
Repeated declaration of fields from the parent class was not appropriate. Candidates also need to be aware that a sensible choice of identifiers is important as these are the interface for programmers using classes defined by others. For example the procedure identifier CalculateHoursWorked instead of GetHoursWorked did not gain credit.

Credit was also given to answers that followed a Java-style syntax. Diagrams were not accepted.

## **Q23.**

End

Some candidates simply re-wrote the question. Others gave quite commendable inheritance diagrams, which, as they were not asked for, gained no marks. Examiners were lenient in their assessment here, giving marks for genuine attempts at coding.

## **Q24.**

Again, vague answers lost marks in this question on object oriented programming, although it was felt that candidates were more familiar with this topic than previously. To say that two advantages of an object oriented approach were 'can add new code more

efficiently' and 'easier to program' is not creditworthy.

The terms 'inheritance' and 'encapsulation' were liberally scattered over the page, but rarely in a context that gave two advantages of the object oriented approach. The term 'modules' was often used in place of 'objects' or 'classes', which made an otherwise intelligent answer incorrect. A good candidate wrote 'Data and instructions are encapsulated into the object, therefore objects can be reused', and, 'Attributes and activities can be inherited by subclasses meaning less new code is required.'

Most candidates drew a correct inheritance diagram for the classes described in part (b), but few gained marks for writing the class definition in part (c), although considerable latitude was given in assessing their efforts.

## **Q25.**

This focused on object oriented programming. A class is defined as a grouping of data structures and behaviours (methods, procedures or functions). Both data structures and behaviours are needed. Inheritance is a relationship between classes where one class shares the data structures and behaviours with its parent class. The sharing is of all data structures and behaviours, not some and not similar ones. A definition in terms of itself is not sufficient. Thus a definition of inheritance which refers to one class inheriting characteristics from its parent class was not credited.

The inheritance diagram was mostly accurate, although the arrows were frequently omitted, but the benefits of an object oriented program over a structured approach, in part (c), rarely gained full marks. Many candidates stated vague facts about object oriented programming, some of which also applied to a structured approach, but failed to explain how these facts were an advantage.

#### **Q26.**

Too many candidates simply did not know what an inheritance diagram looked like. Those who gained full marks for this part of Question 1 placed the classes in the correct relative position and joined them by arrows pointing to the base class, **Creature**. The property of a class is comparable to a field, so 'number of legs' was acceptable, but '8 legs' was not. For the method, acceptable answers were commands such as 'eat' or 'spin web'.

#### **Q27.**

(a) Several candidates confused a digital signal with digital data and gave inappropriate answers. Digital data are discrete values. Examples are text and integers, e.g. sequences of binary 0s and 1s or denary numbers such as 1, 2, 3, 4, et cetera... In a communications system, data are propagated from one point to another by means of electric signals. An *analogue signal* is a continuously varying electromagnetic wave. A *digital signal* is a sequence of voltage pulses that may be transmitted over a wire medium; for example, a constant positive voltage level may represent binary 1 and a constant negative voltage may represent binary 0 as illustrated below.

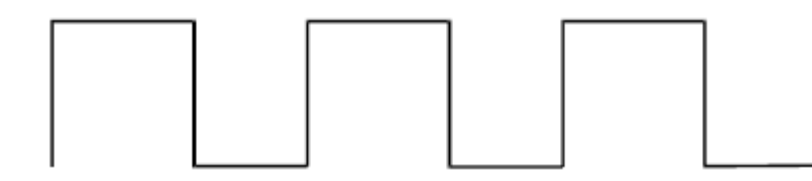

Some candidates drew diagrams that depicted a digital signal with more than two discrete levels. This is fine. However, a few candidates drew diagrams of a digital signal that essentially depicted an analogue signal modulated by a very small digital component. It was not sufficiently clear that the diagram represented a digital signal and hence no credit was given. Candidates are advised, for clarity's sake, to stick to a two state representation when drawing diagrams.

Some candidates drew a diagram of two computers linked by a telecommunications link with a modem at the interface of each with the link. This gained no credit.

- (b) Many candidates were unable to define the terms class and inheritance precisely and so failed to gain credit. Many candidates defined a class as an object where in fact it is an object type describing a set of objects that share a common structure and common behaviour. Answers from several candidates focussed on data being stored and gave a definition that described a record not an object type, e.g. " a set of objects with the same data". The idea of encapsulation - combining a record with the functions and procedures that manipulate it - was not well expressed.
- (c) The inheritance diagram was drawn vertically by most candidates but with many failing to show the correct direction for the arrows. The correct direction is illustrated below.

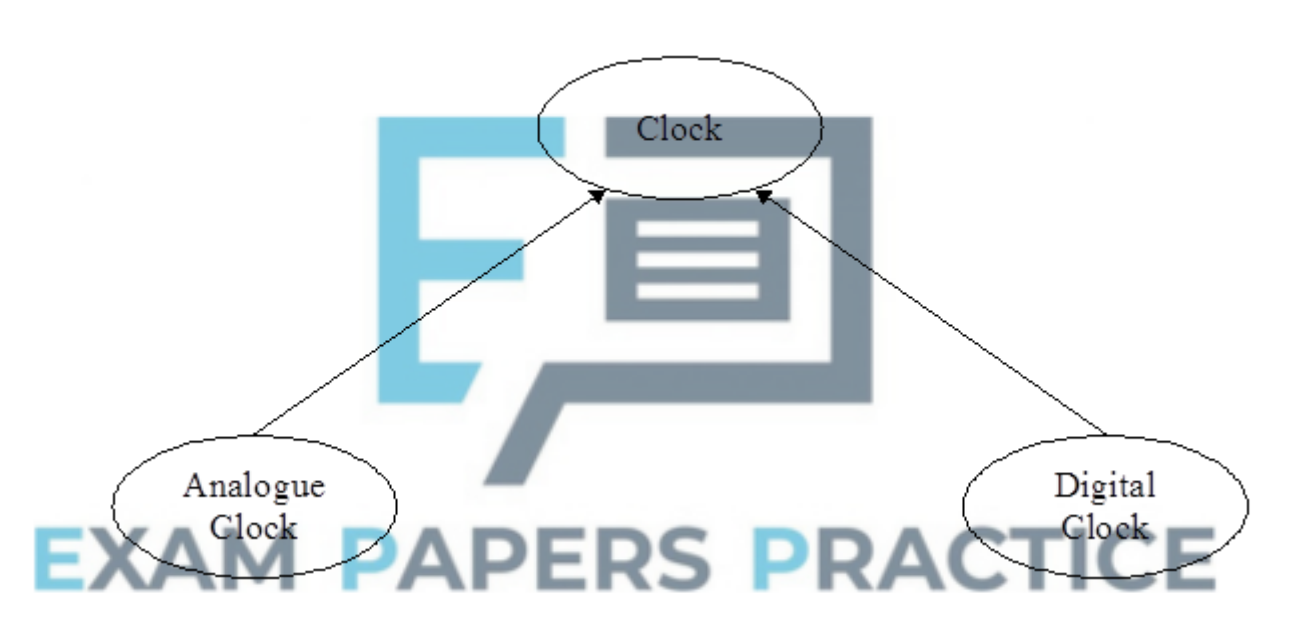

#### **Q28.**

Object-oriented programming concepts were not well understood by a significant number of candidates. Few candidates could define *class* or *inheritance* correctly. In part (b) an informed guess gave many candidates two out of three marks. The third mark was lost because candidates failed to use the accepted notation for indicating the relationship between a derived class and its parent class. This notation is as follows: